# <span id="page-0-0"></span>**Inventaire forestier national du Canada**

## **Norme nationale pour les placettes photographiques**

**Dictionnaire de données** 

Le 2 janvier 2008 Version 4.2.4

## **Table des matières**

<span id="page-1-0"></span>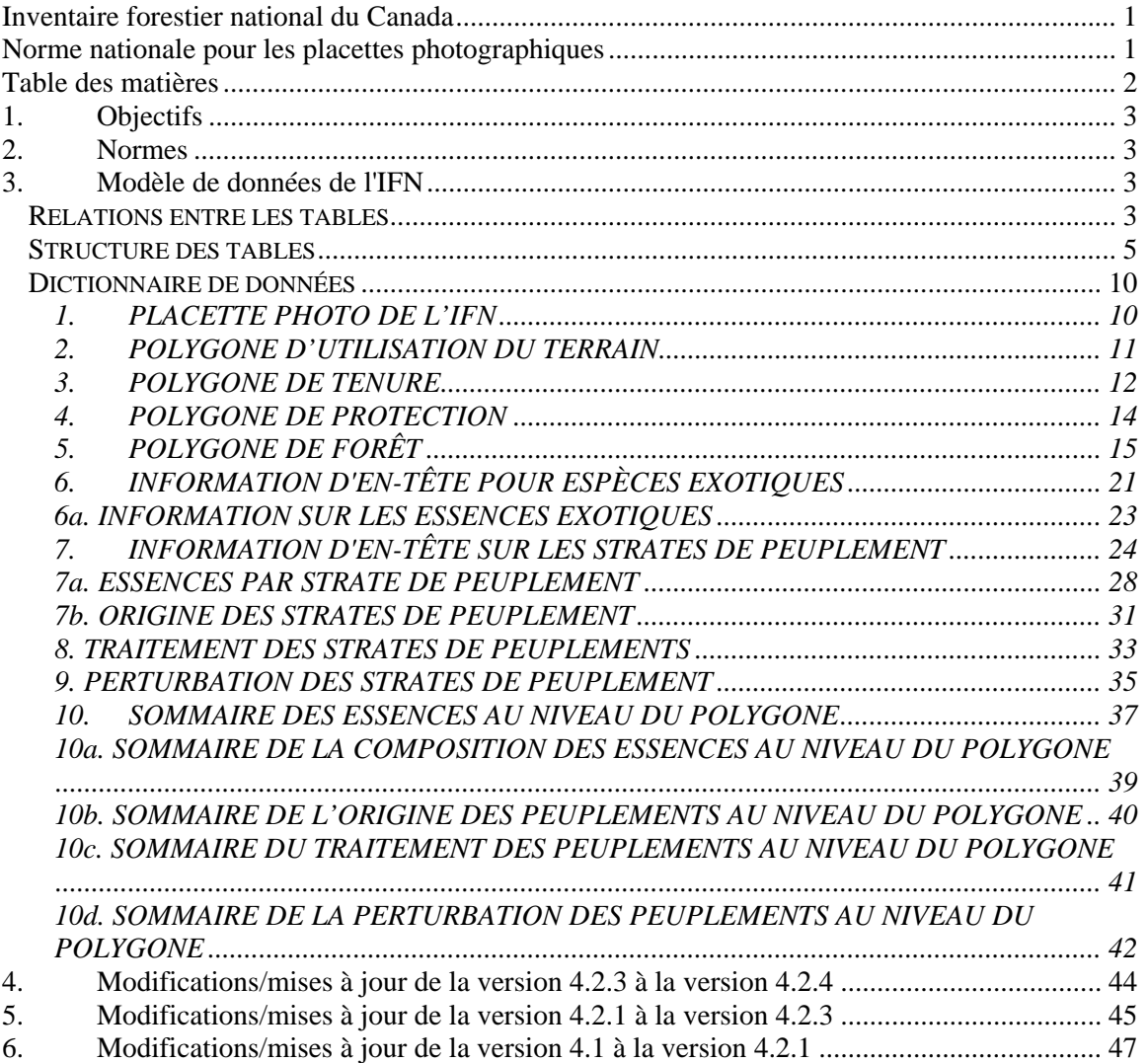

## <span id="page-2-0"></span>**1. Objectifs**

Fournir un modèle de données et un dictionnaire de données pour les attributs de l'IFN à partir des placettes photographiques et faciliter une norme de format d'entrée pour la compilation nationale.

## **2. Normes**

Les attributs des polygones contrôlés par photographie aérienne étant interprétés, ils représentent uniquement des estimations. La compétence des interprètes est donc importante. Pour se familiariser avec les différentes conditions forestières qu'ils doivent reconnaître, ceux-ci doivent effectuer suffisamment de vérifications sur le terrain. Ils doivent travailler de manière uniforme, et leurs interprétations doivent être corroborées par des données de terrain.

Les normes présentées indiquent le niveau de tolérance acceptable pour chaque attribut.

## **3. Modèle de données de l'IFN**

#### **Relations entre les tables**

PLACETTE PHOTO DE L'IFN (beaucoup) | |---> POLYGONE D'UTILISATION DU TERRAIN (beaucoup par placette à maintes reprises) | |---> POLYGONE DE TENURE (beaucoup par placette à maintes reprises) | |---> POLYGONE DE NIVEAU DE PROTECTION (beaucoup par placette à maintes reprises) | |---> POLYGONE DE FORÊT (beaucoup par placette à maintes reprises) | | ---> INFORMATION D'EN-TÊTE POUR ESPÈCES EXOTIQUES (beaucoup par polygone) | | ---> ESSENCES EXOTIQUES (beaucoup dans la catégorie des espèces exotiques) | | ---> INFORMATION D'EN-TÊTE POUR LES STRATES DE PEUPLEMENT (beaucoup par polygone) | | ---> INFORMATION SUR LES ESSENCES PAR STRATE DE PEUPLEMENT (beaucoup par strate) | | --> ORIGINE DES STRATES DE PEUPLEMENT (beaucoup par strate) | | ---> TRAITEMENT DES STRATES DE PEUPLEMENT (beaucoup par strate) | | ---> PERTURBATION DES STRATES DE PEUPLEMENT (beaucoup par strate) | |---> SOMMAIRE DES ESSENCES AU NIVEAU DU POLYGONE (compilé)

|

| |---> SOMMAIRE DE LA COMPOSITION DES ESSENCES AU NIVEAU DU POLYGONE (compilé)

|---> SOMMAIRE DE L'ORIGINE DES PEUPLEMENTS AU NIVEAU DU POLYGONE (compilé)

| |---> SOMMAIRE DU TRAITEMENT DES PEUPLEMENTS AU NIVEAU DU POLYGONE (compilé)

| |---> SOMMAIRE DE LA PERTURBATION DES PEUPLEMENTS AU NIVEAU DU POLYGONE (compilé) |

#### <span id="page-4-0"></span>**Structure des tables**

#### *1.* PLACETTE PHOTO DE L'IFN

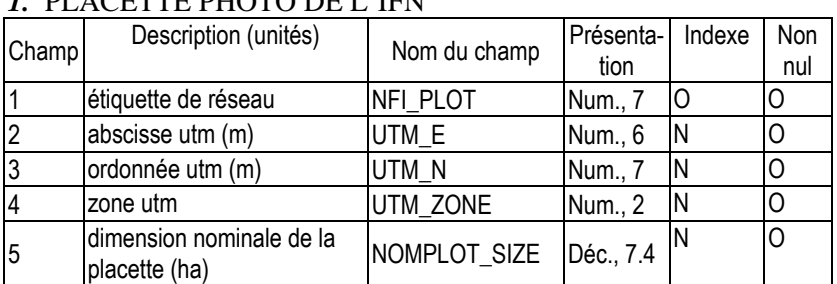

#### 2. POLYGONE D'UTILISATION DU TERRAIN

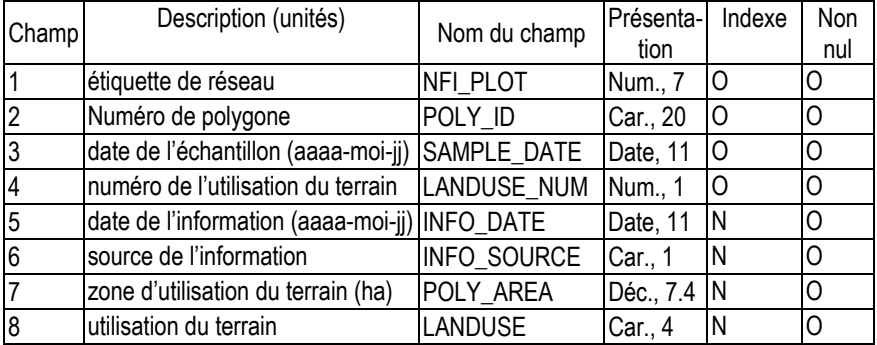

#### 3. POLYGONE DE TENURE

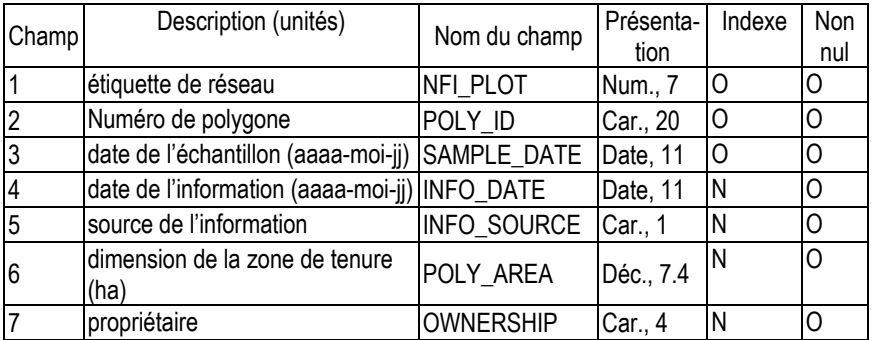

#### 4. POLYGONE DE NIVEAU DE PROTECTION

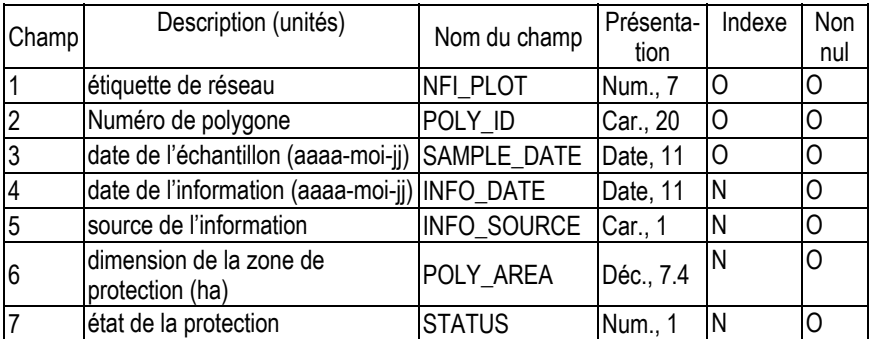

 $\mathbb{R}$ 

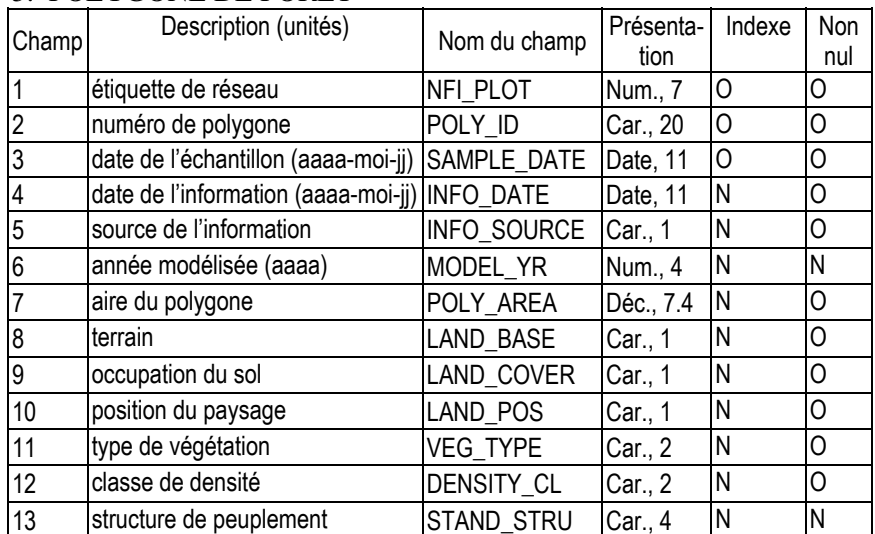

#### 5. POLYGONE DE FORÊT

#### 6. INFORMATION D'EN-TÊTE SUR LES ESPÈCES EXOTIQUES

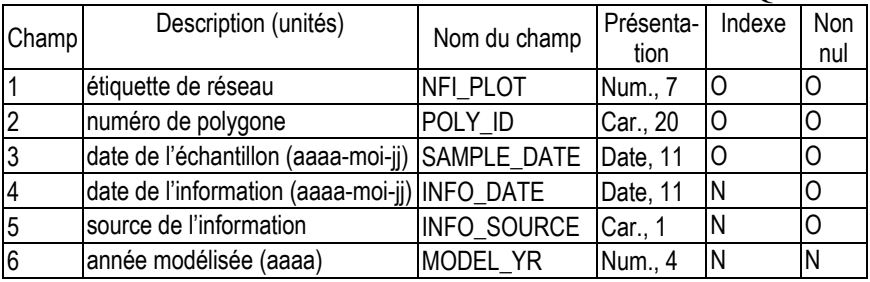

#### 6a. INFORMATION SUR LES ESSENCES EXOTIQUES

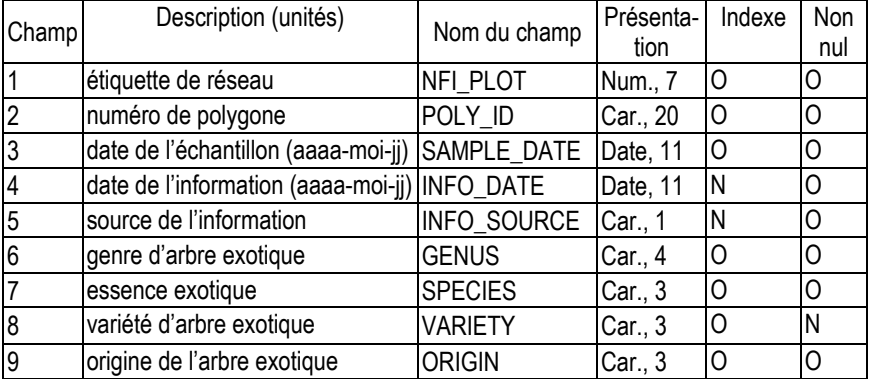

#### 7. INFORMATION D'EN-TÊTE SUR LES STRATES DE PEUPLEMENT

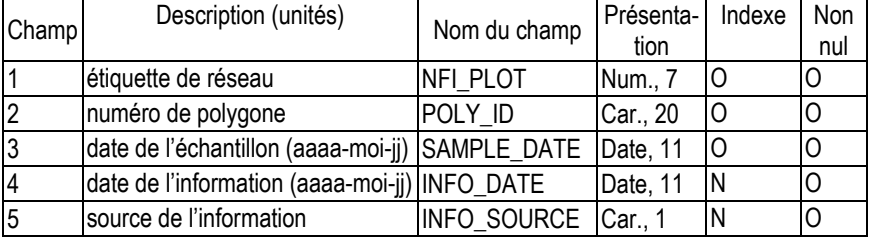

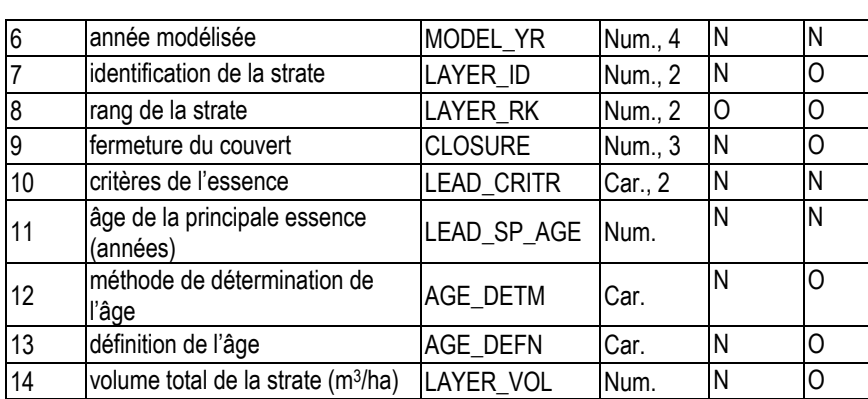

#### 7a. INFORMATION SUR LES ESSENCES PAR STRATE DE PEUPLEMENT

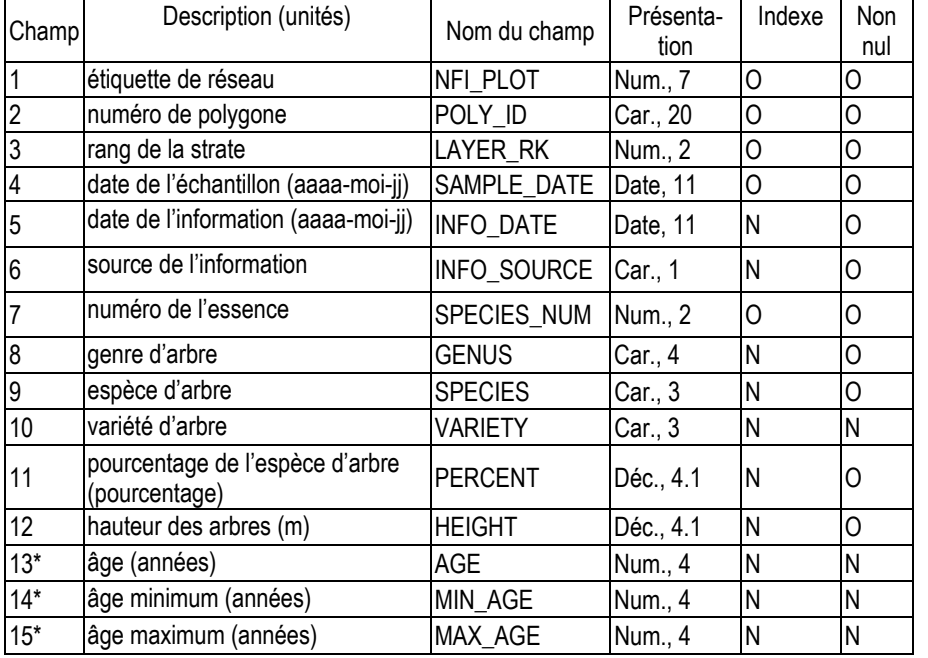

\*Le champ AGE ou les champs MIN\_AGE et MAX\_AGE doivent être remplis.

#### 7b. ORIGINE DES STRATES DE PEUPLEMENT

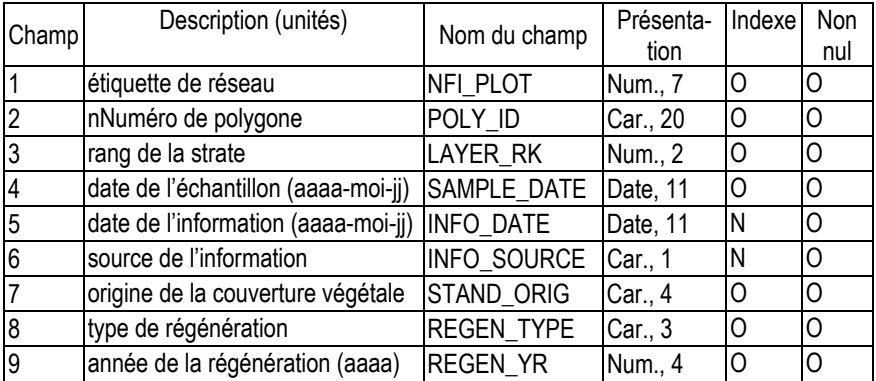

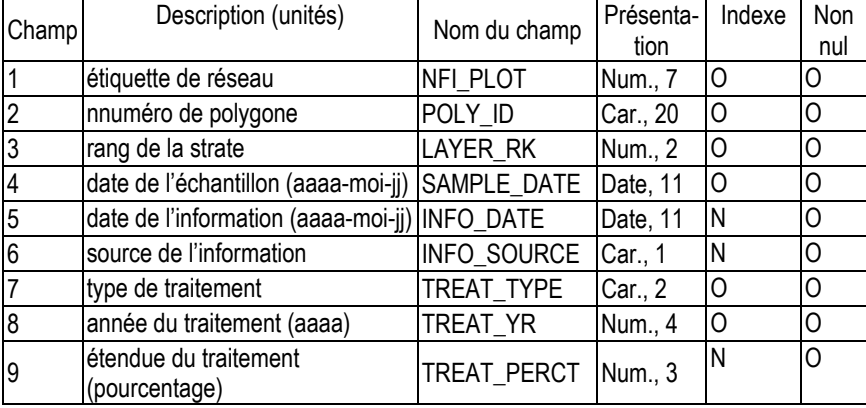

#### 8. TRAITEMENT DES STRATES DE PEUPLEMENT

#### 9. PERTURBATION DES STRATES DE PEUPLEMENT

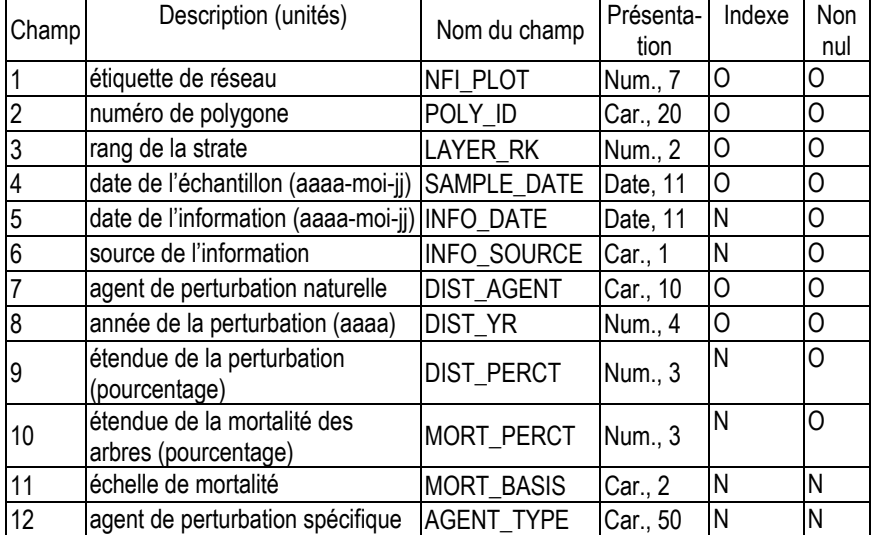

#### 10. SOMMAIRE DES ESSENCES AU NIVEAU DU POLYGONE

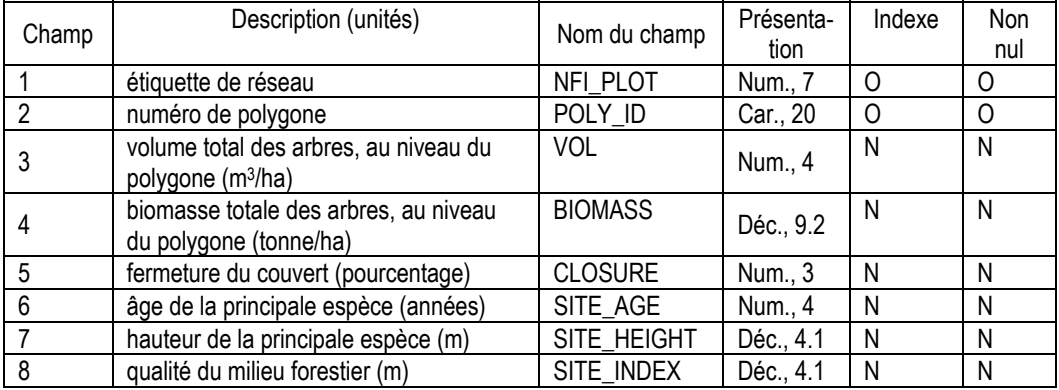

#### 10a. SOMMAIRE DE LA COMPOSITION DES ESSENCES AU NIVEAU DU POLYGONE

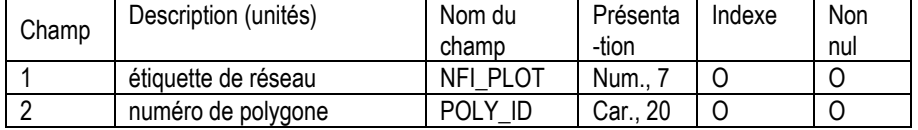

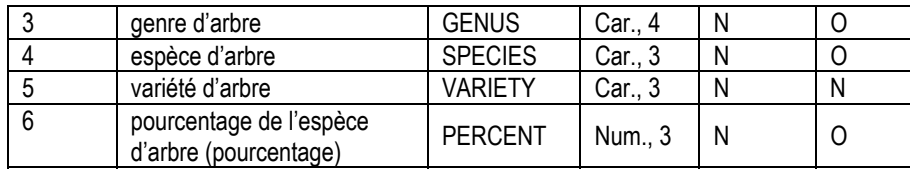

#### 10b. SOMMAIRE DE L'ORIGINE DES PEUPLEMENTS AU NIVEAU DU POLYGONE

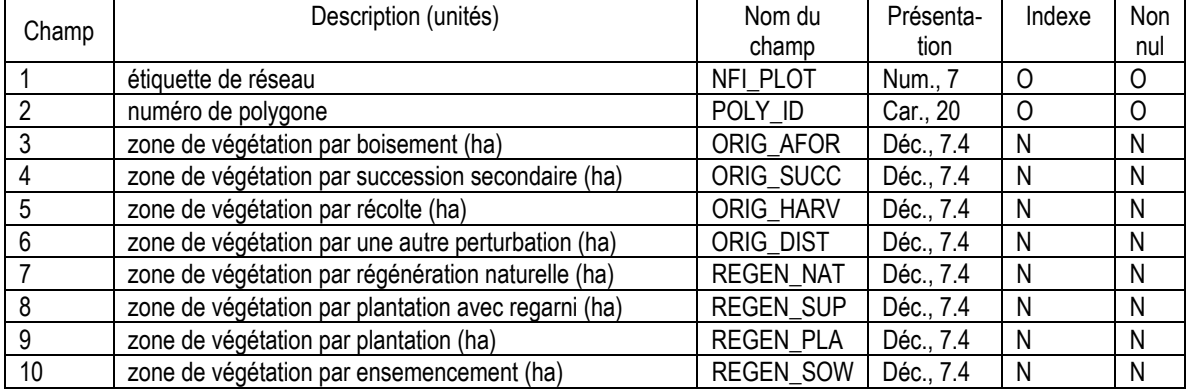

#### 10c. SOMMAIRE DU TRAITEMENT DES PEUPLEMENTS AU NIVEAU DU POLYGONE

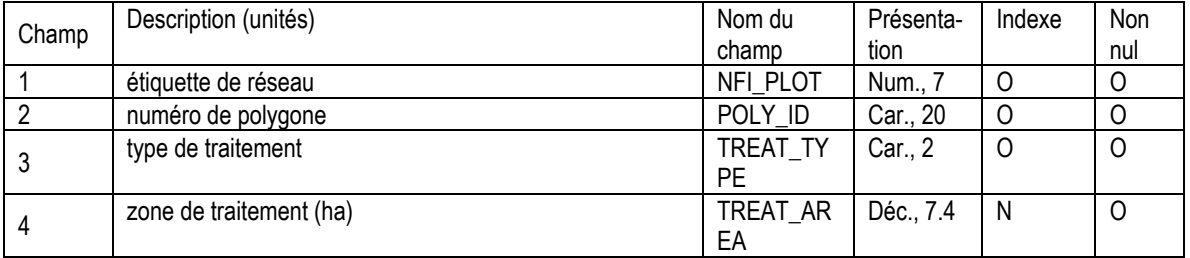

#### 10d. SOMMAIRE DE LA PERTURBATION DES PEUPLEMENTS AU NIVEAU DU POLYGONE

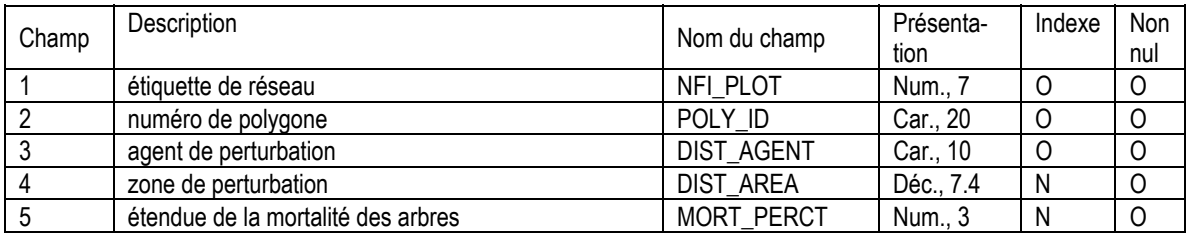

#### <span id="page-9-0"></span>**Dictionnaire de données**

Explication de la présentation des données :

- « Num. » indique un format de nombre entier.
- « Car. » indique un format de caractère. Les espaces excédentaires entre les caractères n'ont pas à être remplis par des blancs.

« Déc. » indique un format de nombre décimal dans lequel le premier nombre représente la largeur et le deuxième nombre représente le nombre de positions décimales. Le format « Déc., 6.2 » serait, par exemple, 1234,56 (une valeur à six chiffres avec une position décimale à deux chiffres).

 « Date » indique un format de date AA-MOI-JJ, incluant les tirets. Par exemple, le 9 janvier 2004 serait codé 04-JAN-09.

Les définitions des attributs dans chaque table de données sont également présentées dans le même ordre que dans le modèle de données.

#### 1. PLACETTE PHOTO DE L'IFN

Attributs indexés : NFI\_PLOT.

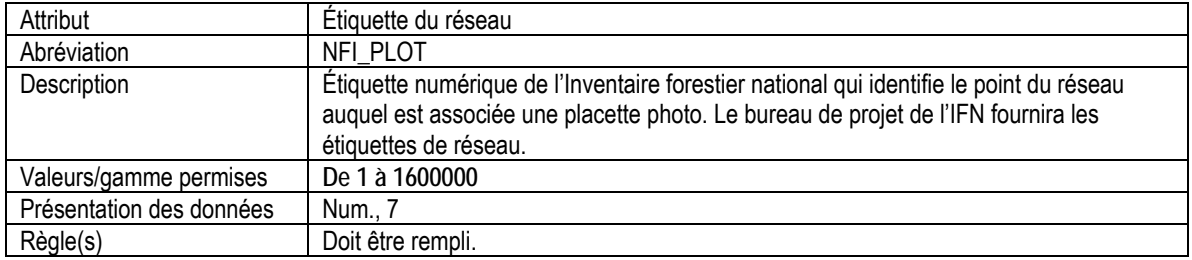

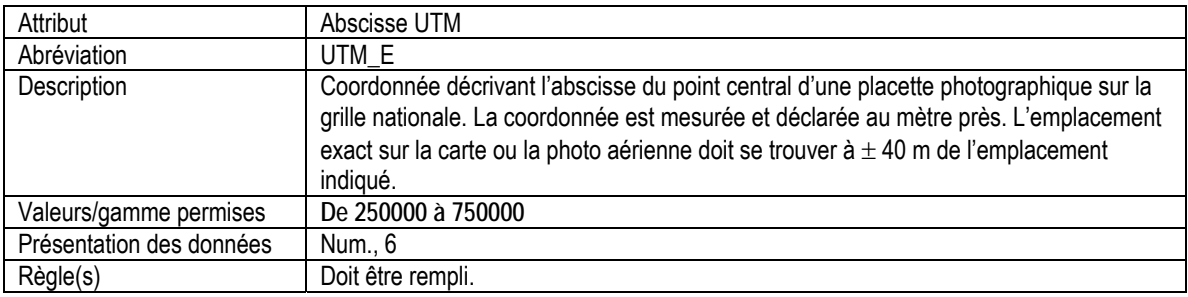

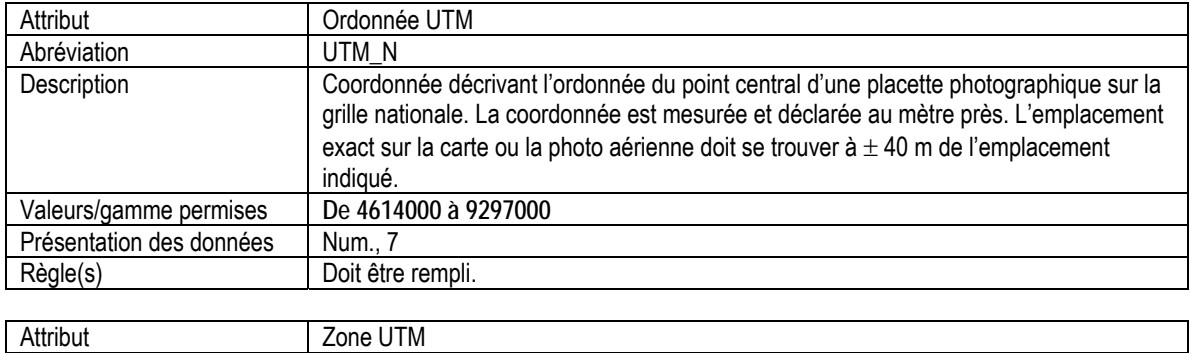

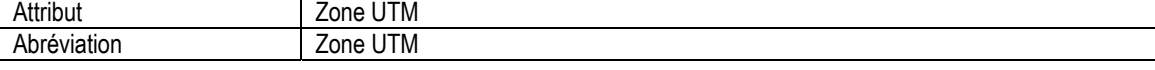

<span id="page-10-0"></span>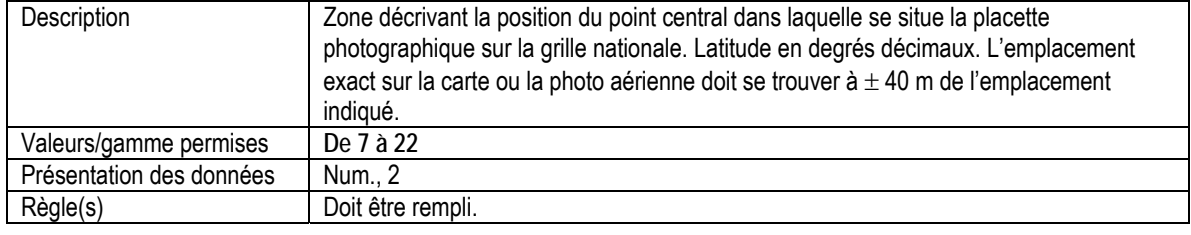

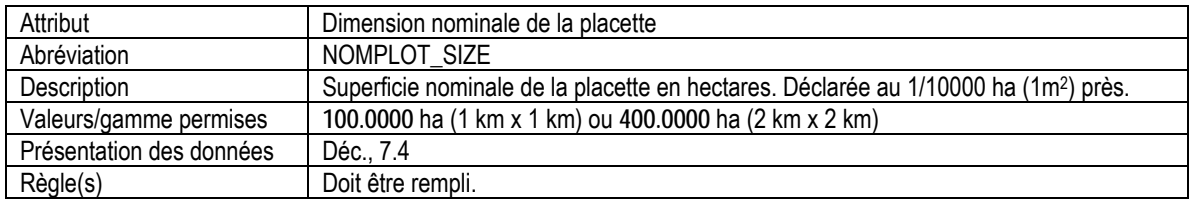

## 2. POLYGONE D'UTILISATION DU TERRAIN

Attributs indexés : NFI\_PLOT, POLY\_ID, SAMPLE\_DATE, LANDUSE\_NUM.

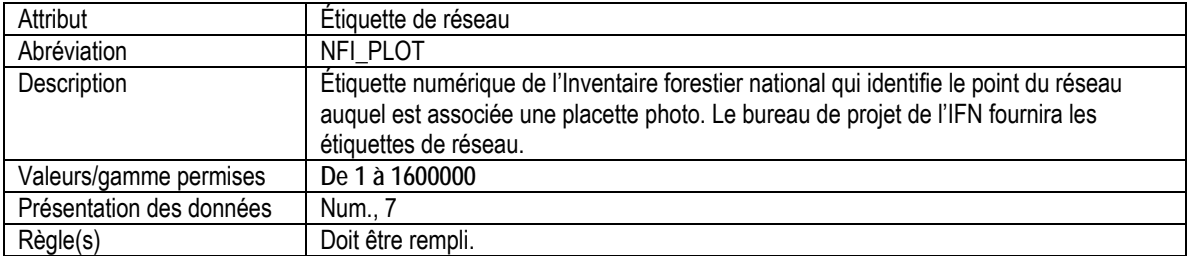

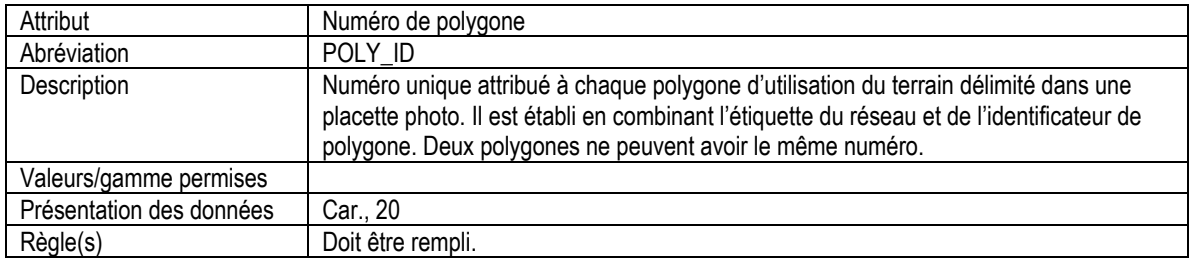

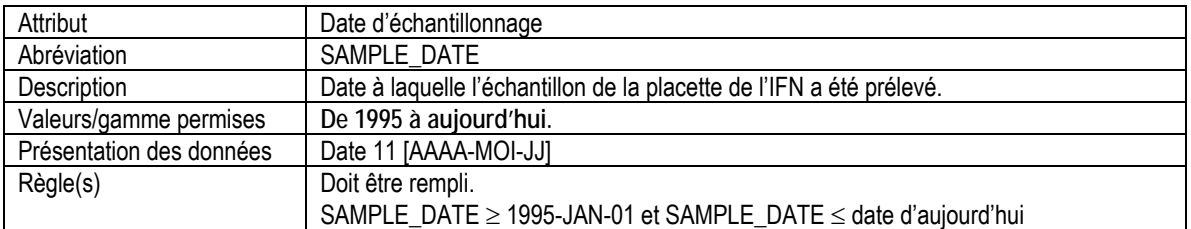

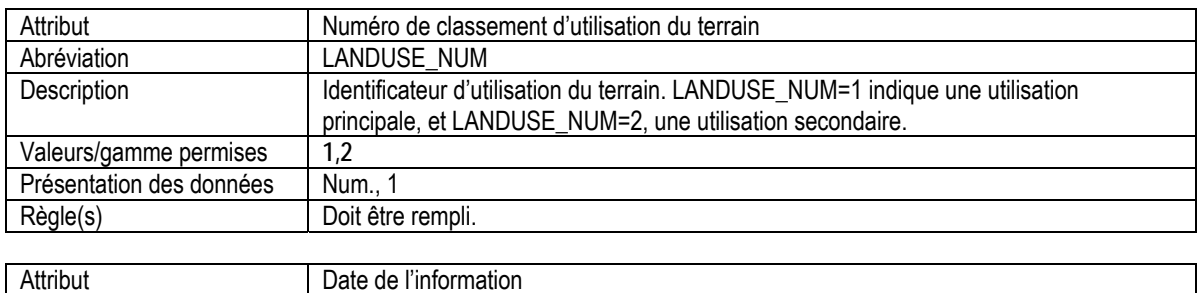

<span id="page-11-0"></span>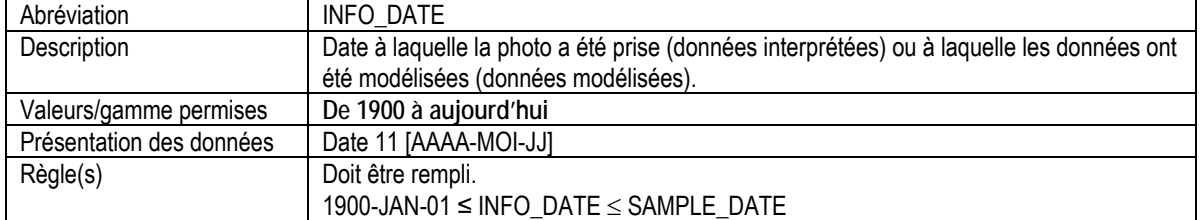

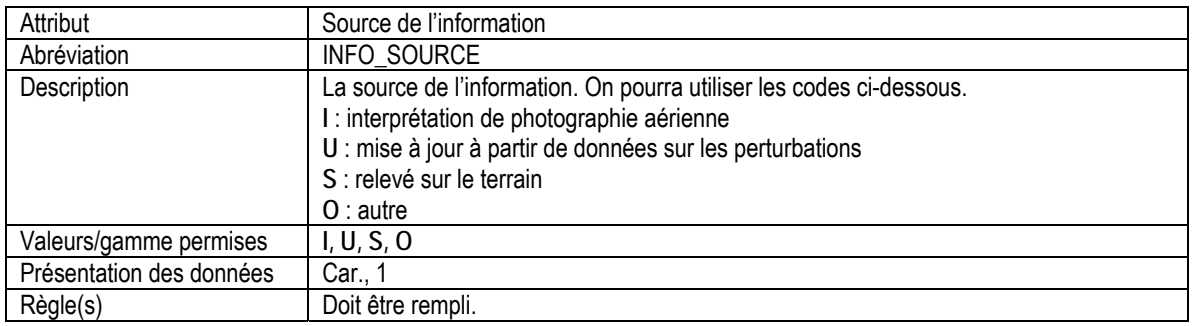

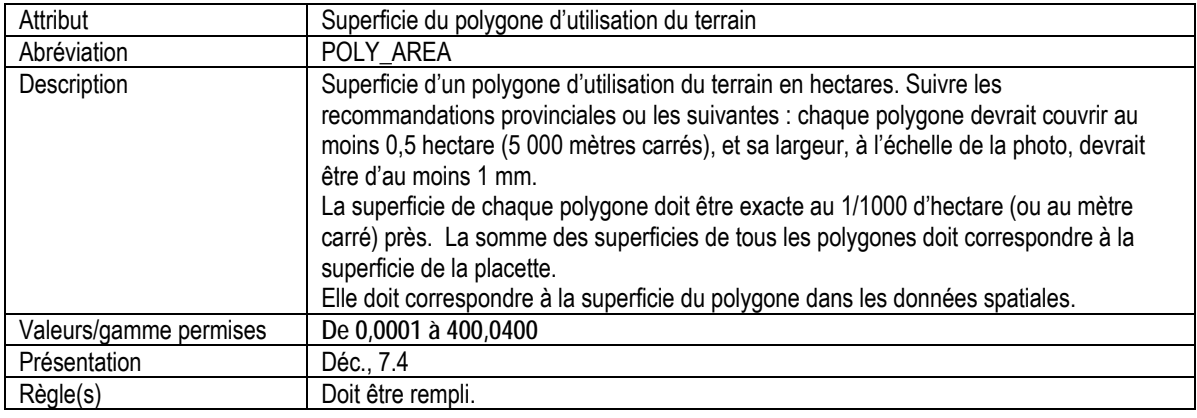

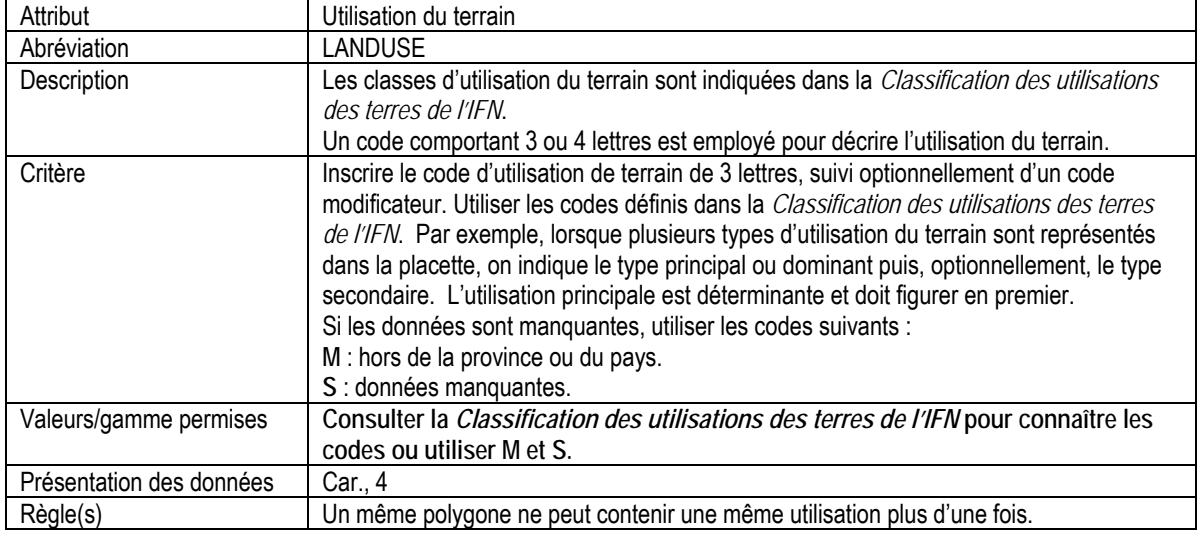

## 3. POLYGONE DE TENURE

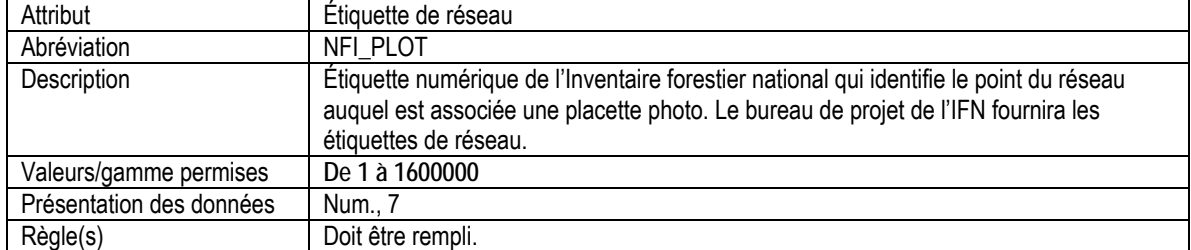

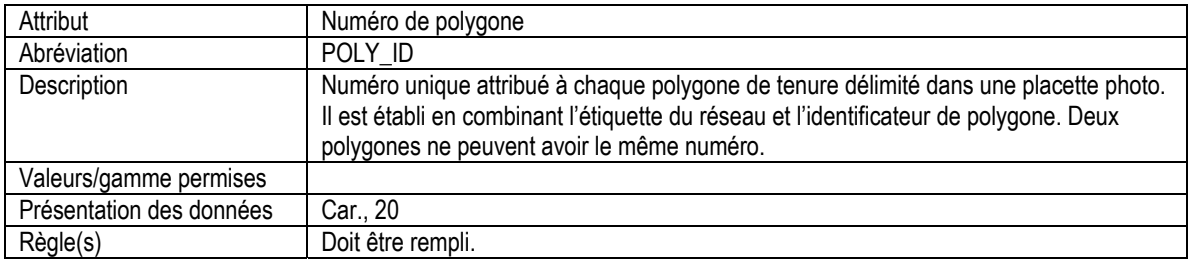

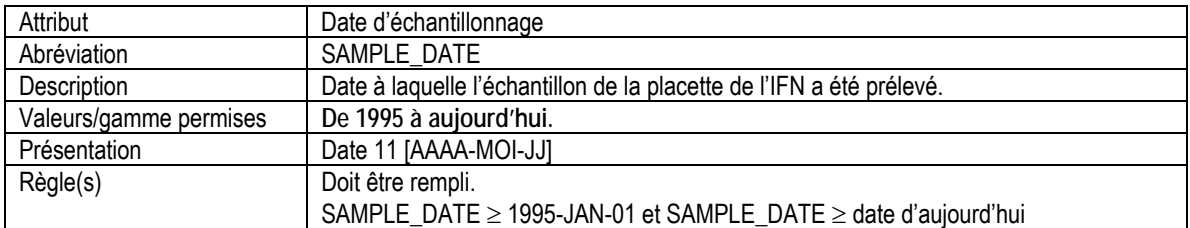

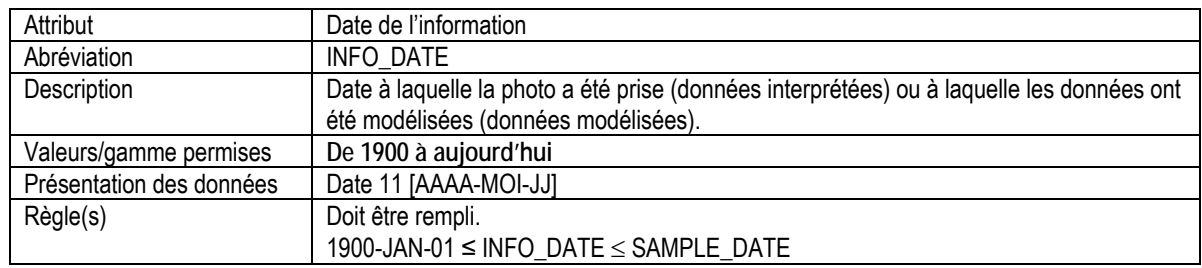

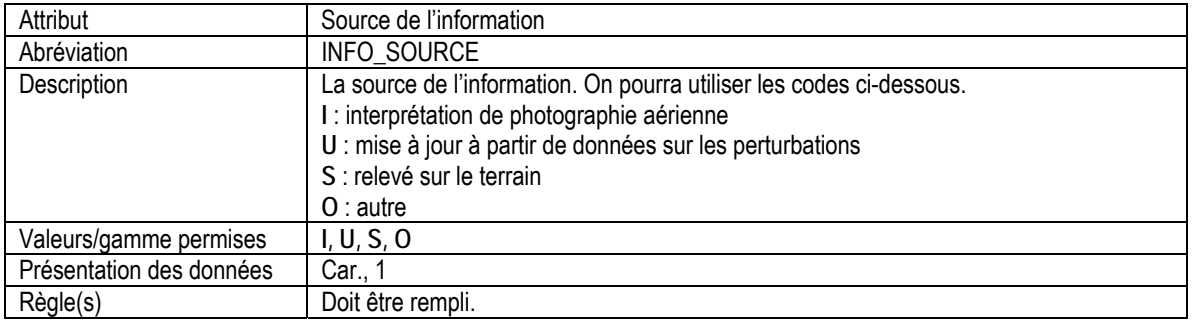

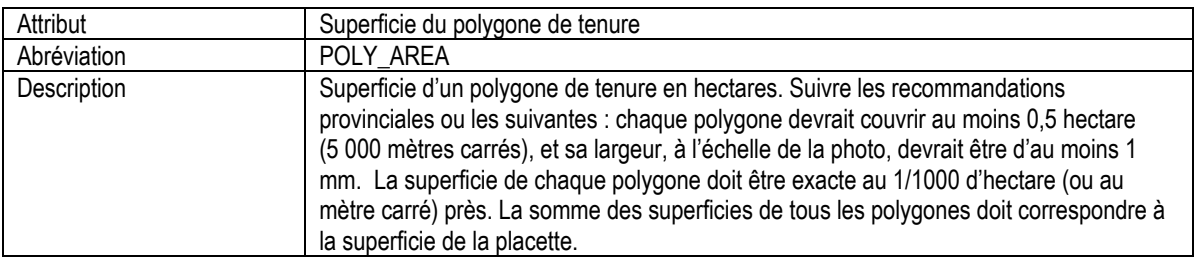

<span id="page-13-0"></span>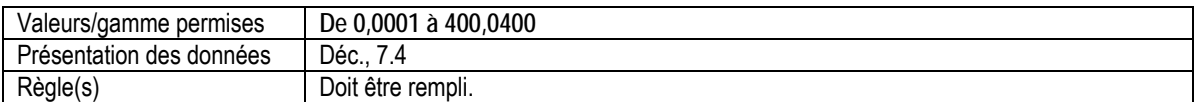

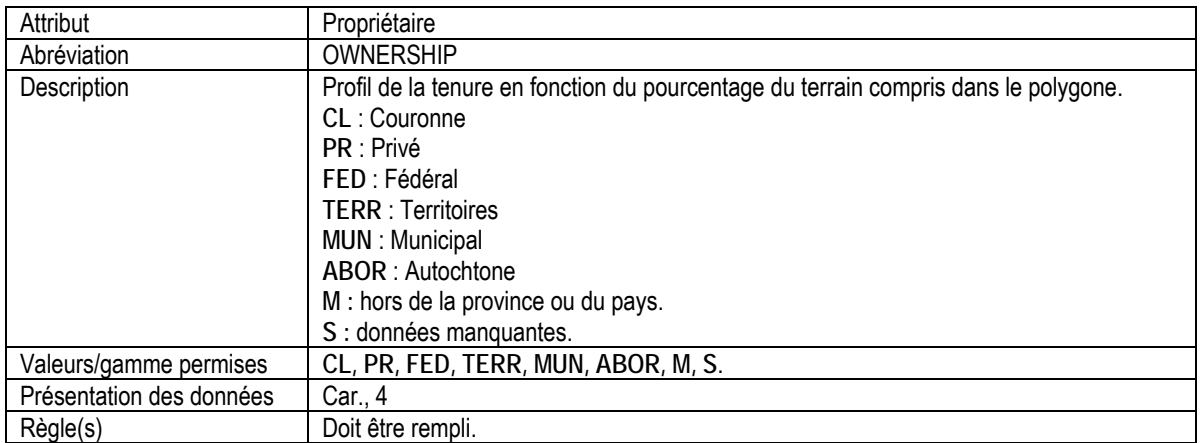

## 4. POLYGONE DE PROTECTION

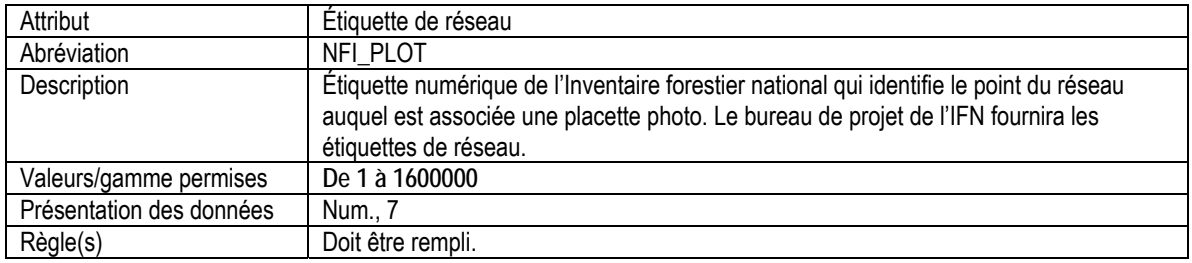

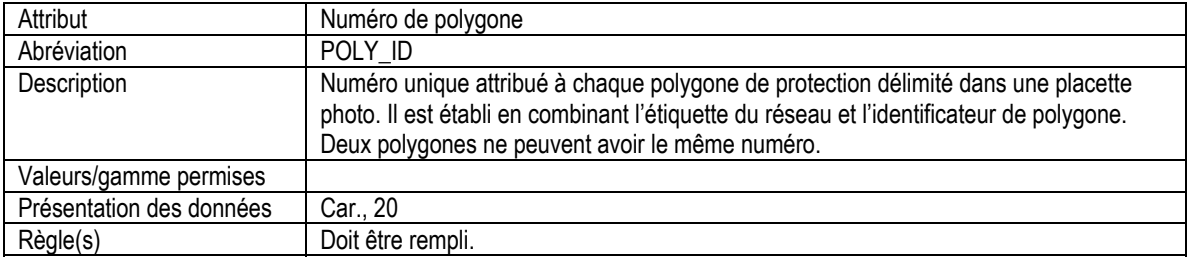

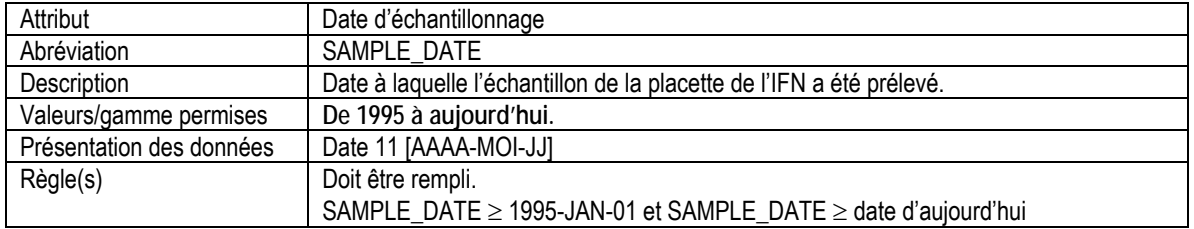

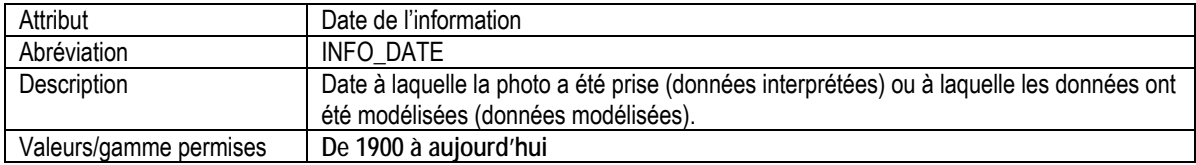

<span id="page-14-0"></span>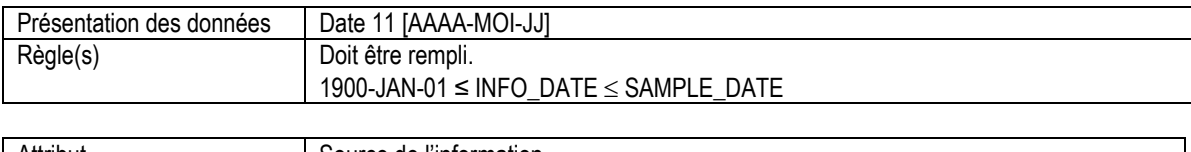

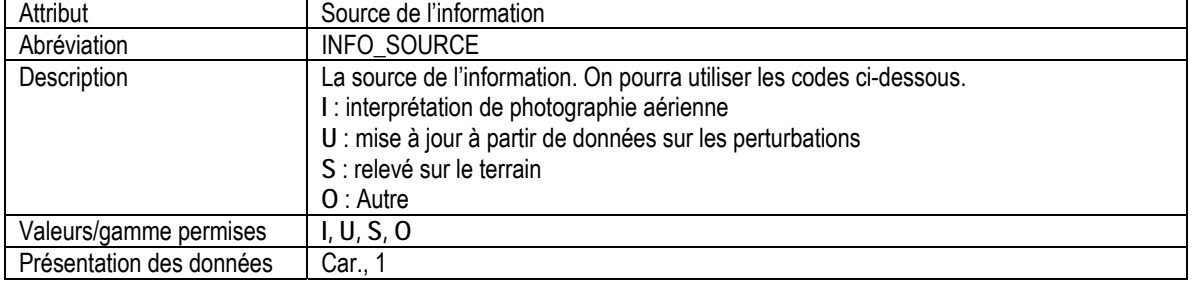

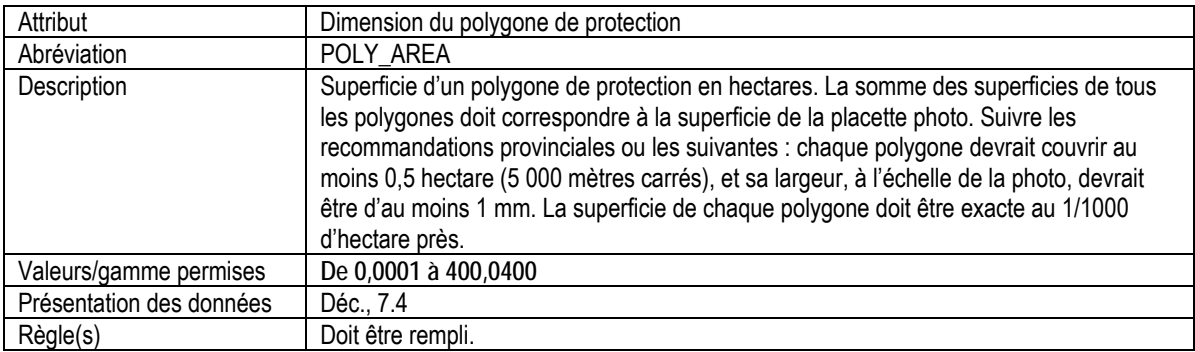

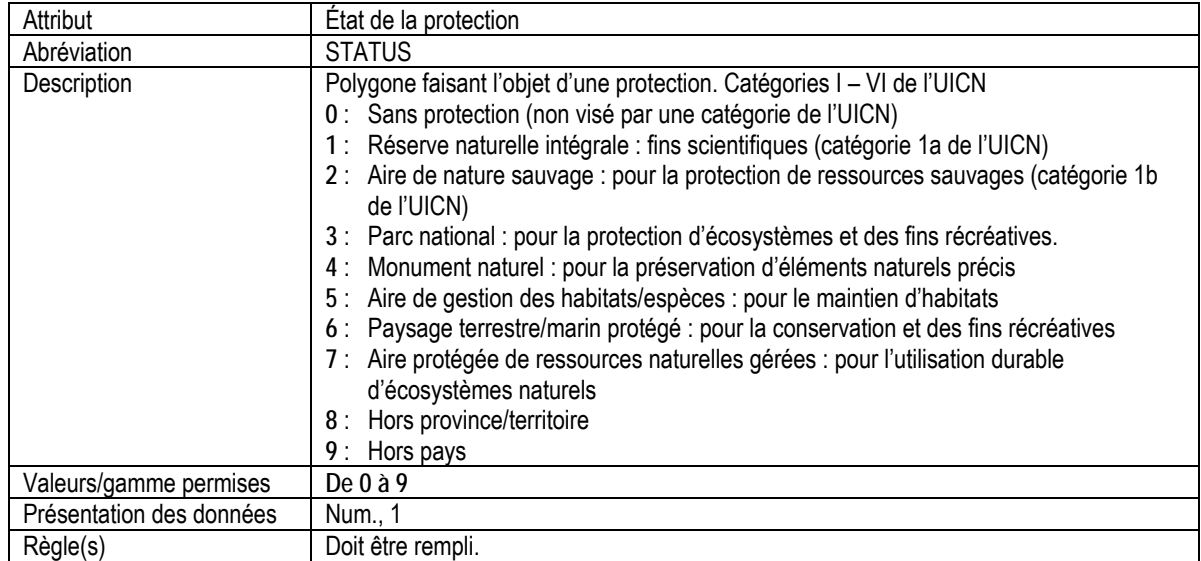

## 5. POLYGONE DE FORÊT

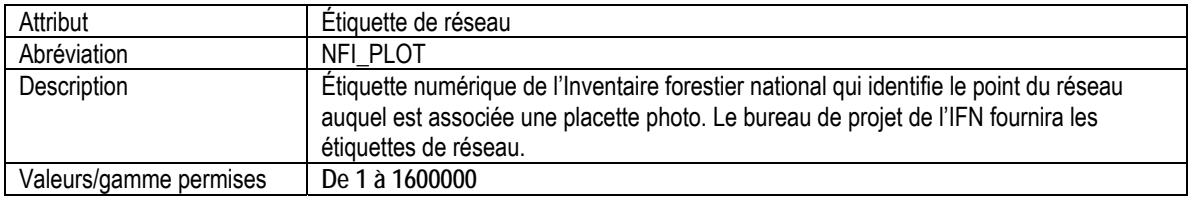

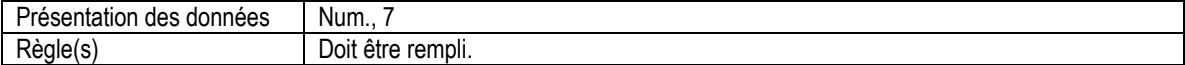

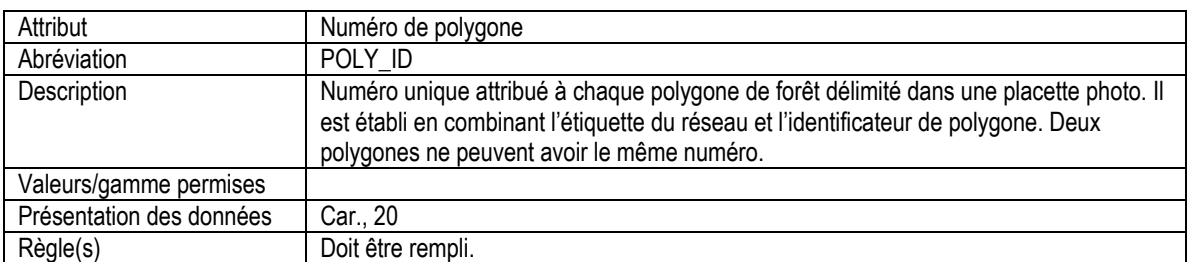

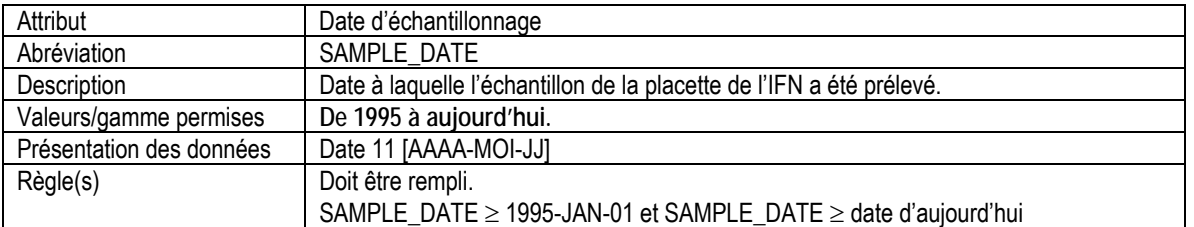

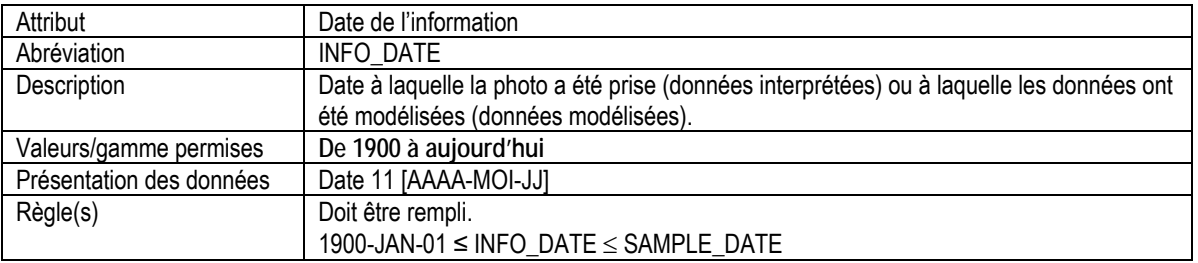

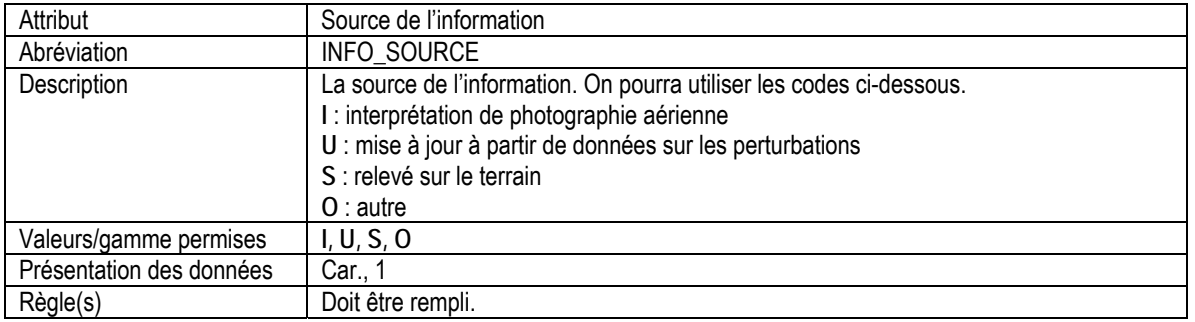

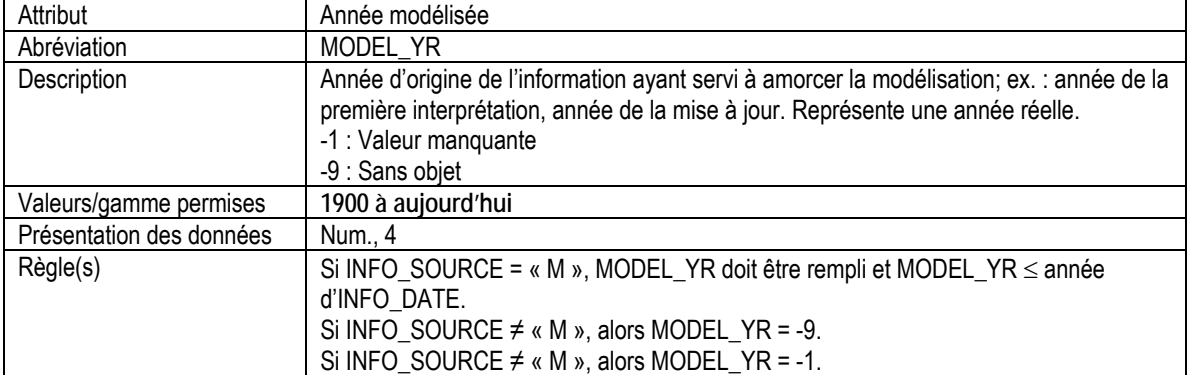

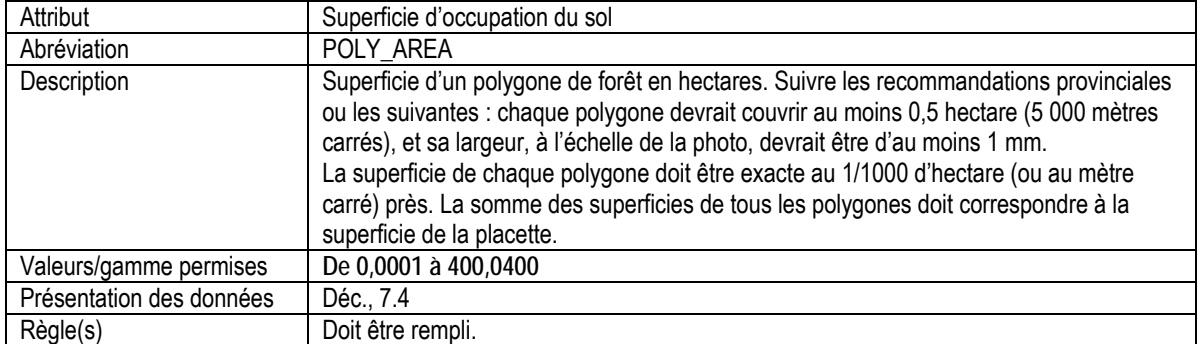

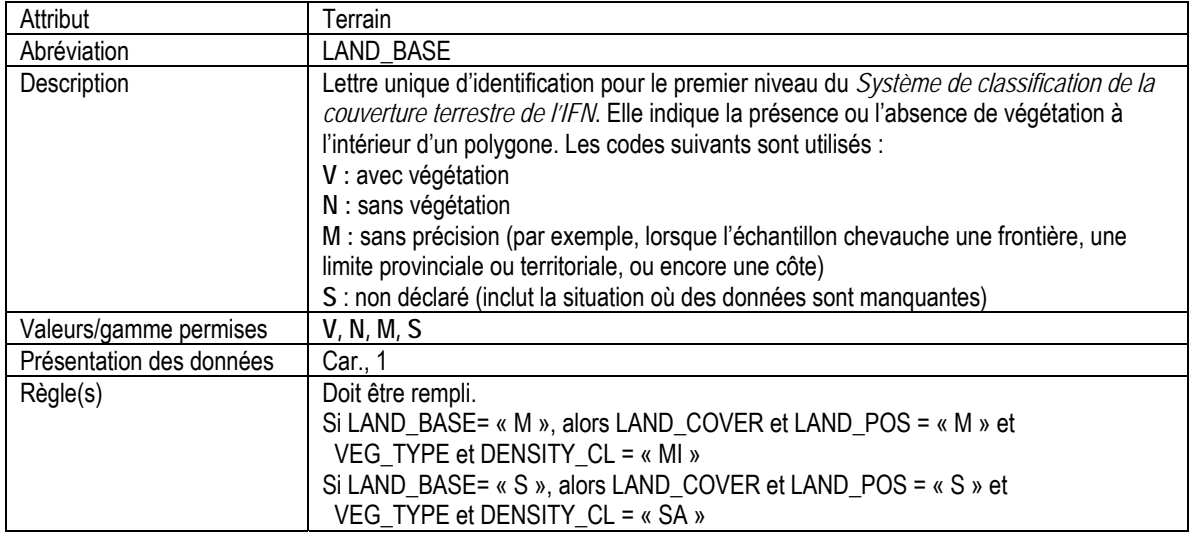

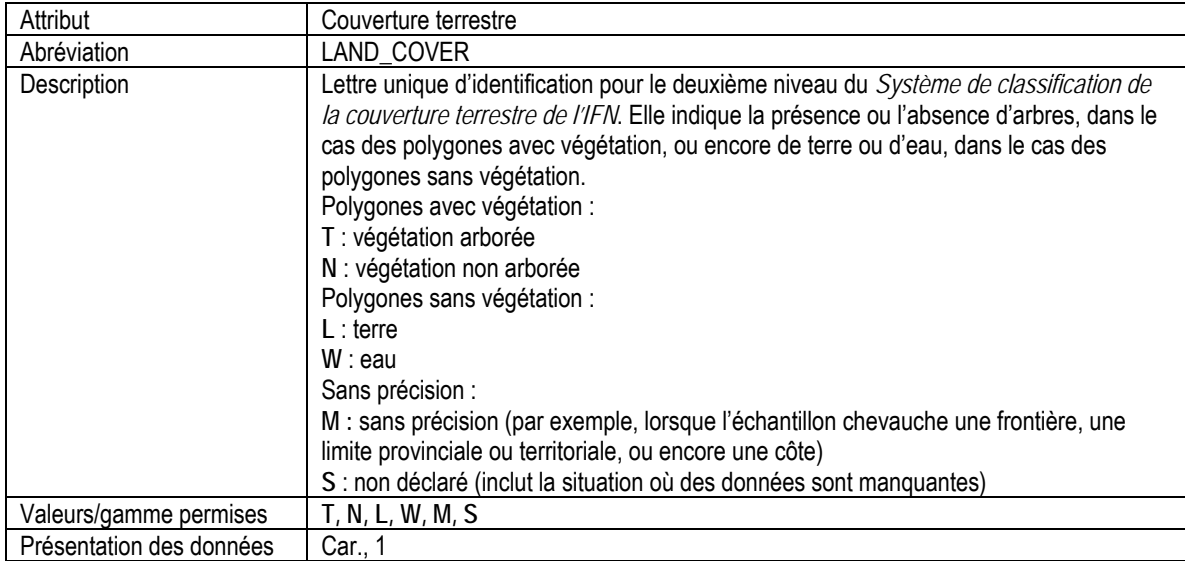

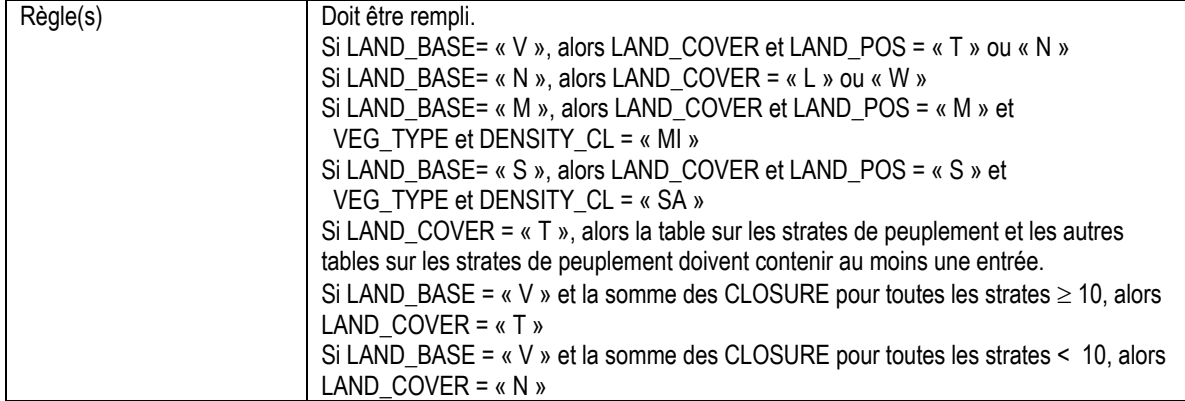

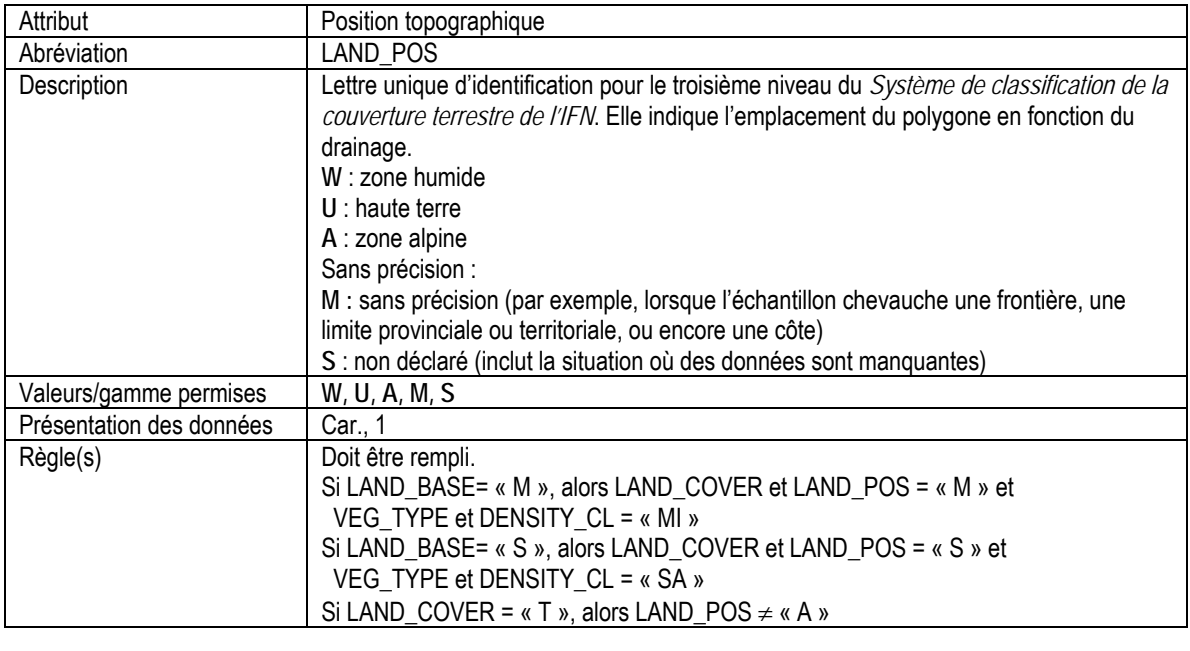

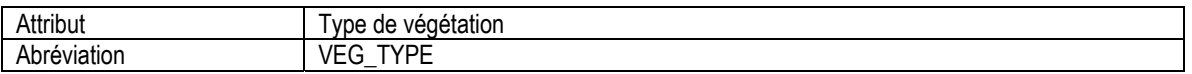

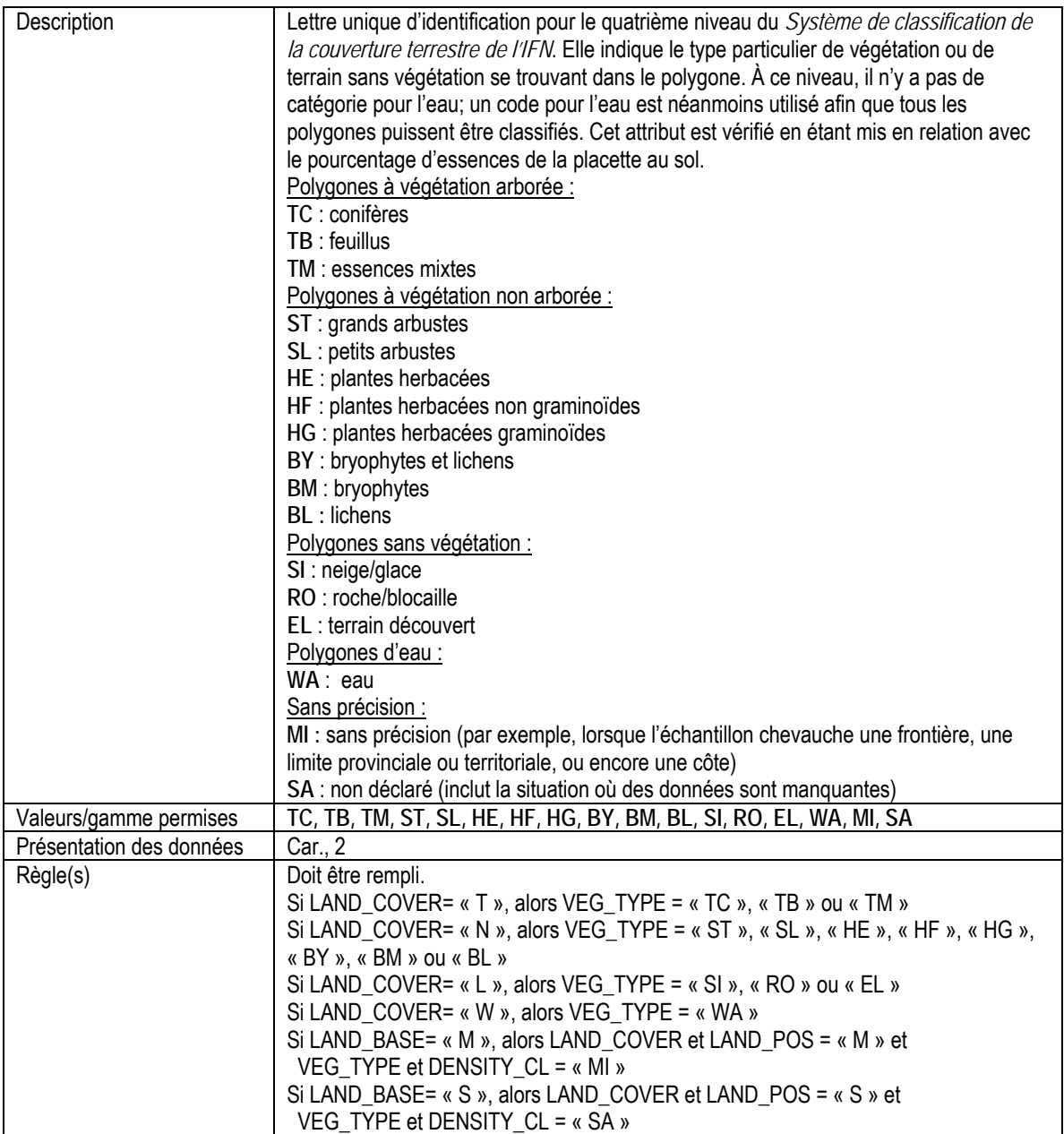

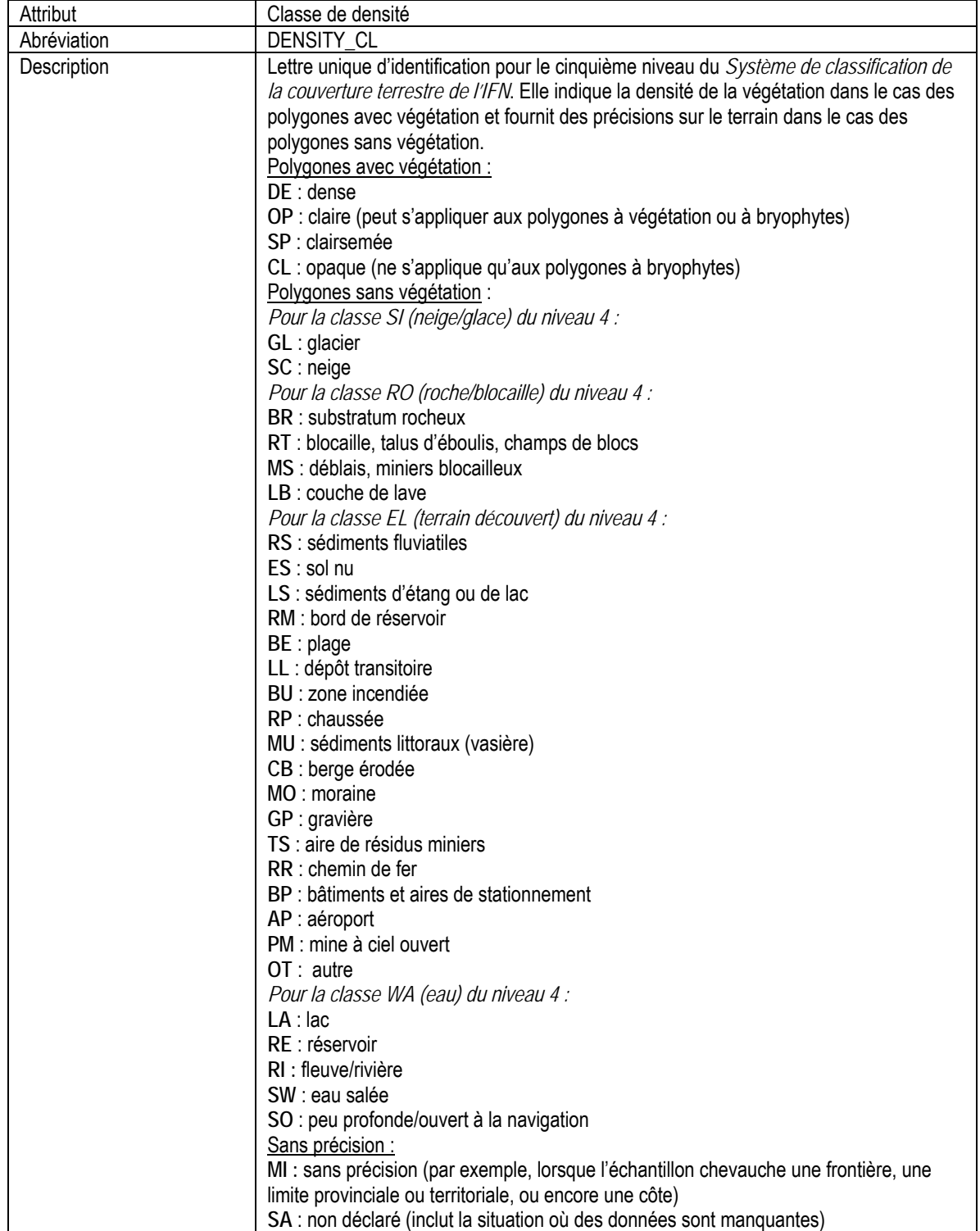

<span id="page-20-0"></span>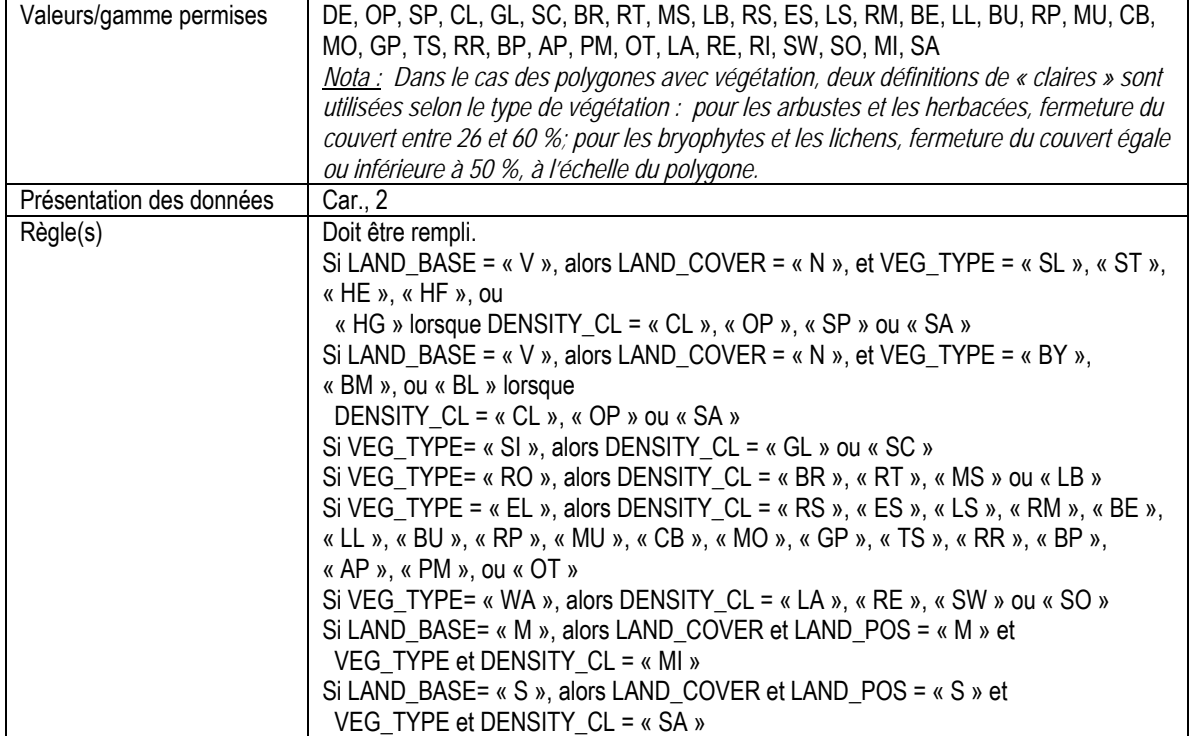

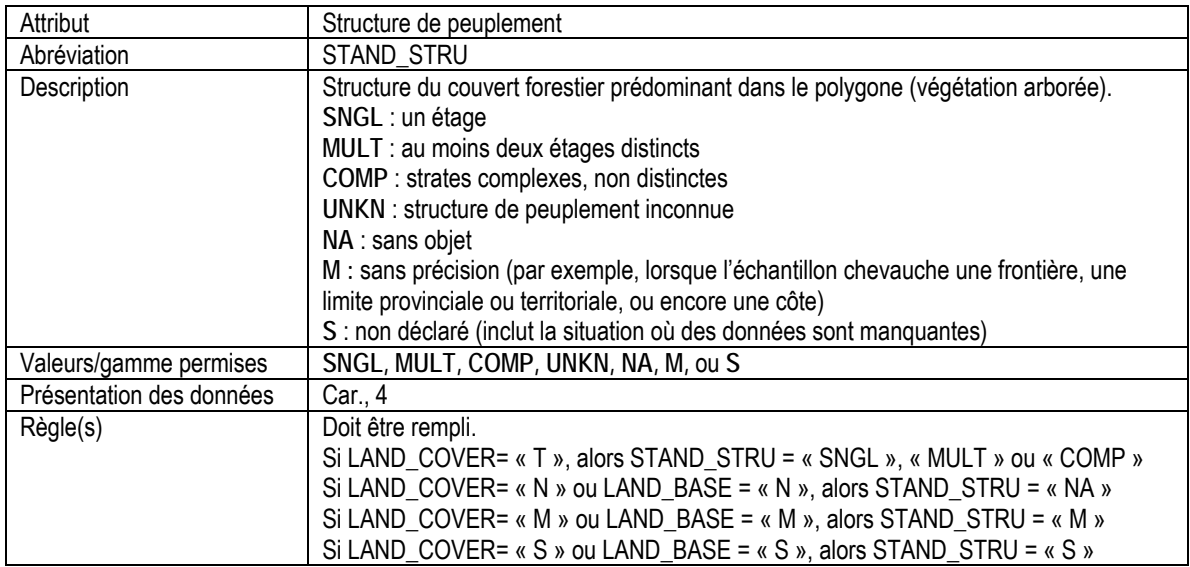

## 6. INFORMATION D'EN-TÊTE POUR ESPÈCES EXOTIQUES

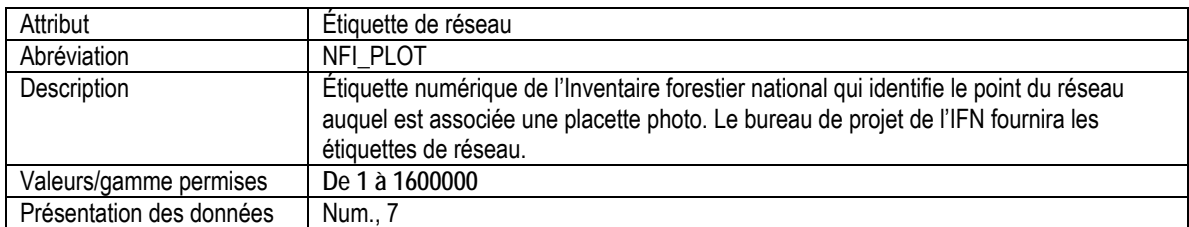

 $\overline{\phantom{a}}$ 

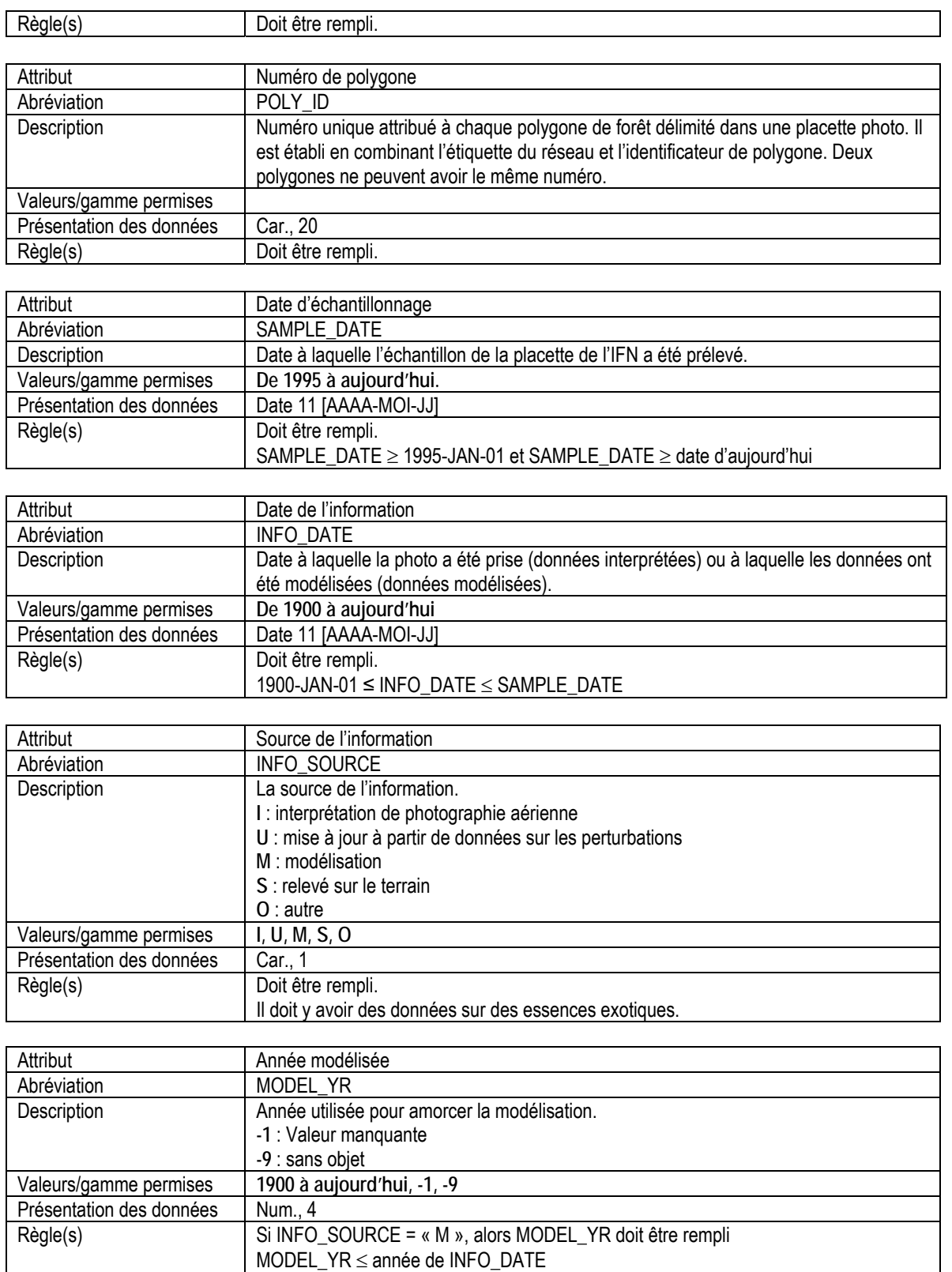

Il doit y avoir des données sur des essences exotiques. Si INFO\_SOURCE  $\neq$  « M », alors MODEL\_YR = -9.

### 6a. INFORMATION SUR LES ESSENCES EXOTIQUES

<span id="page-22-0"></span>Attributs indexés : NFI\_PLOT, POLY\_ID, SAMPLE\_DATE, GENUS, SPECIES, VARIETY, ORIGIN.

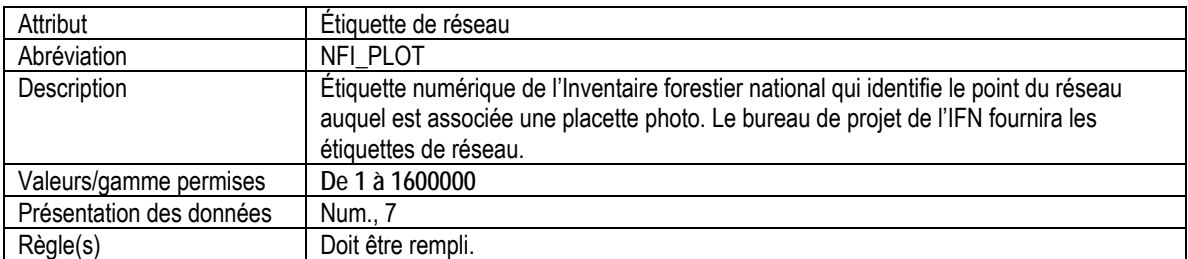

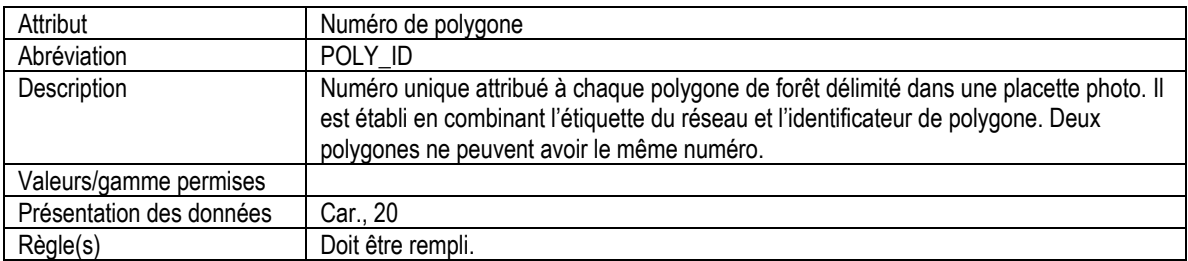

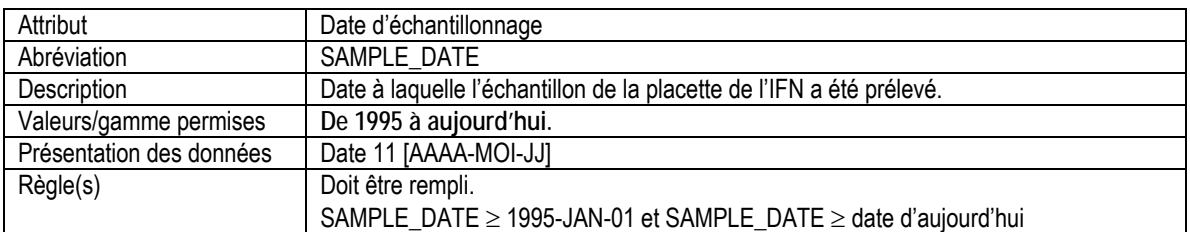

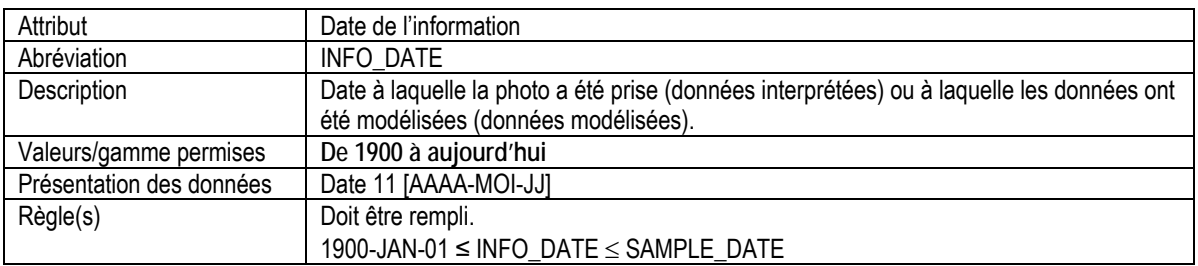

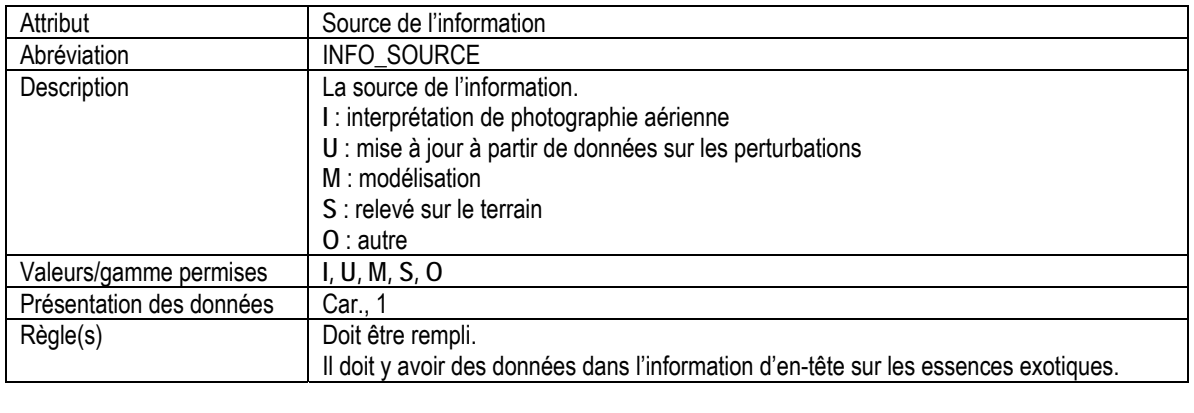

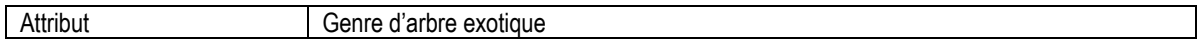

<span id="page-23-0"></span>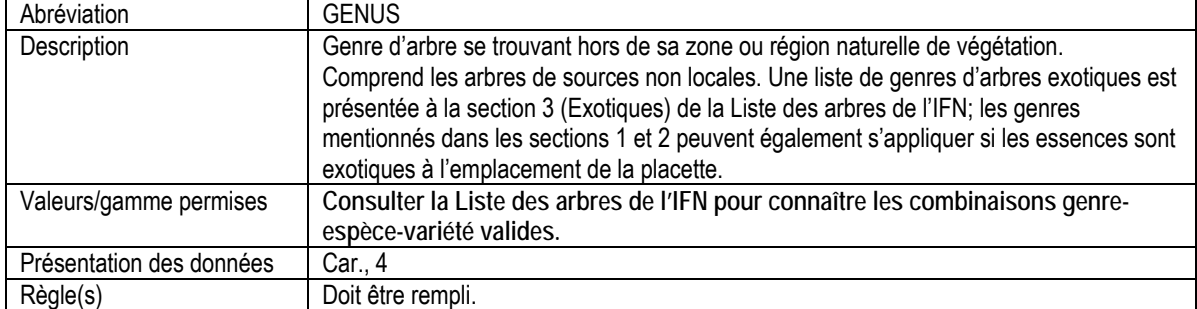

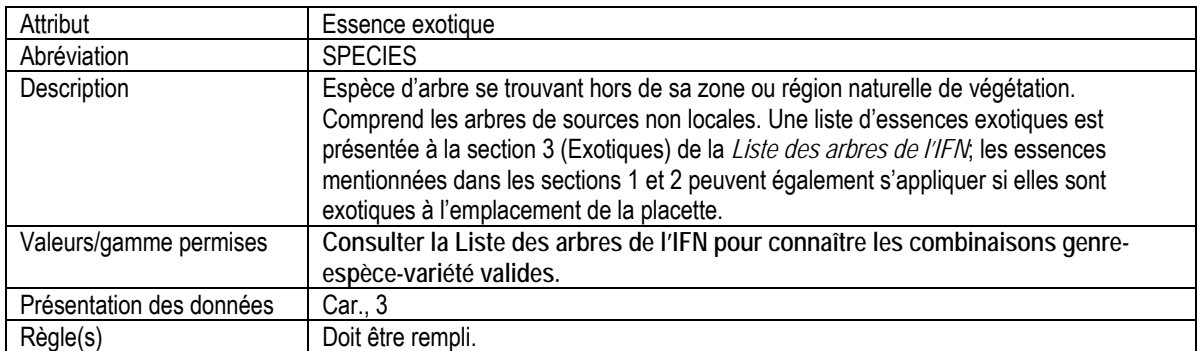

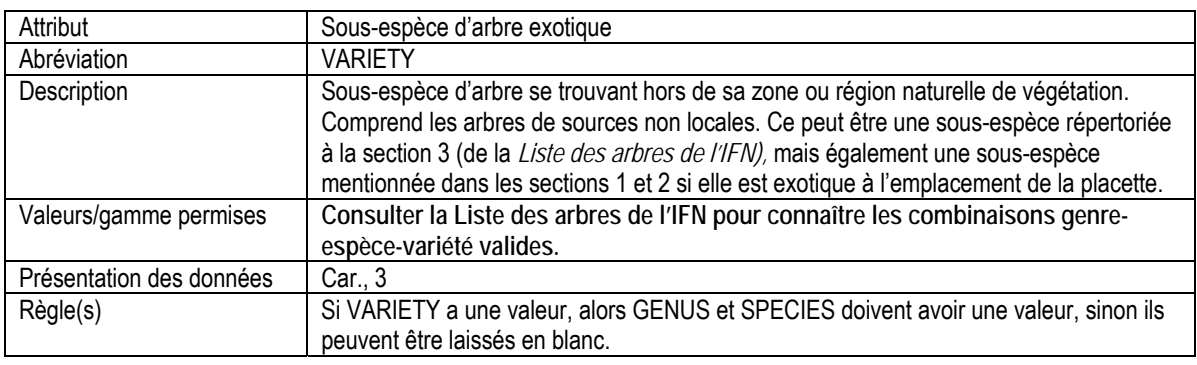

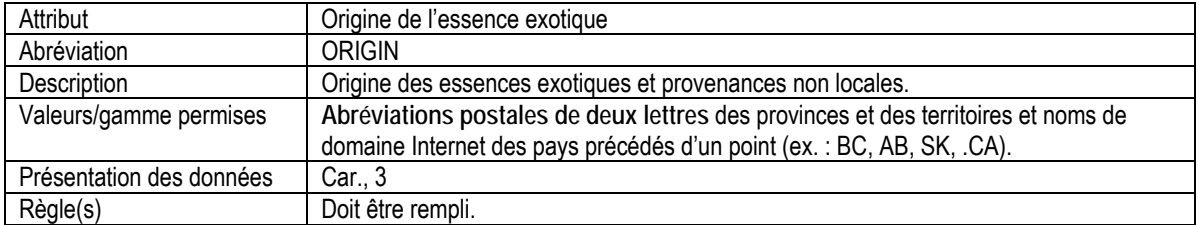

## 7. INFORMATION D'EN-TÊTE SUR LES STRATES DE PEUPLEMENT

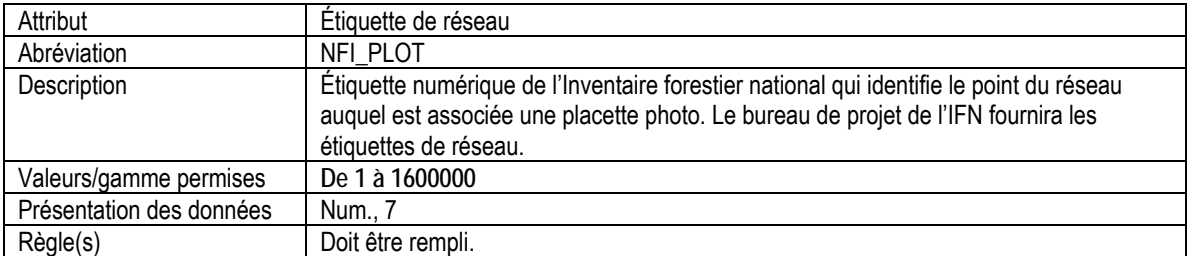

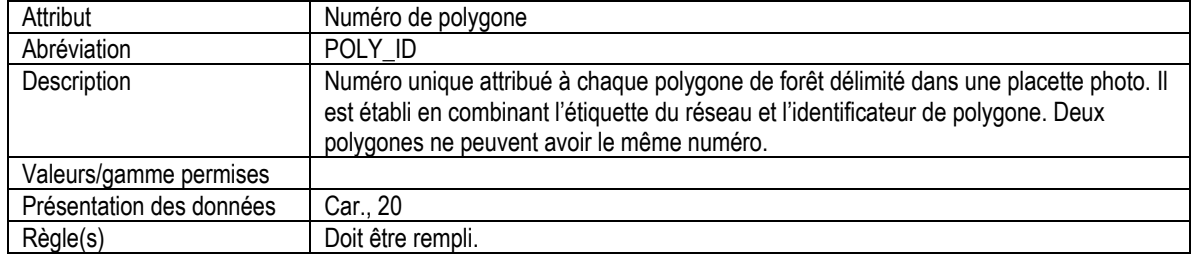

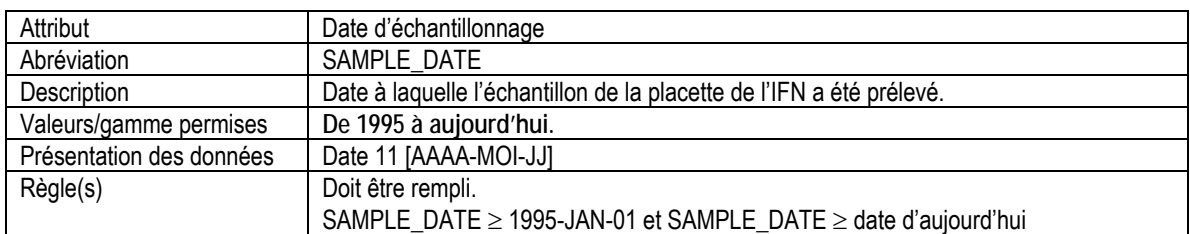

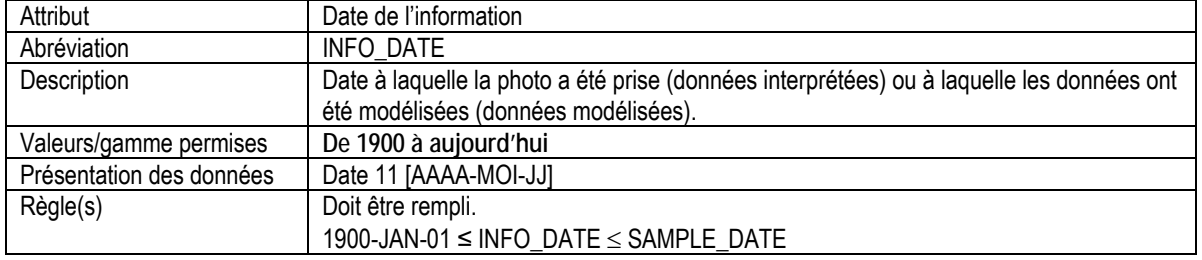

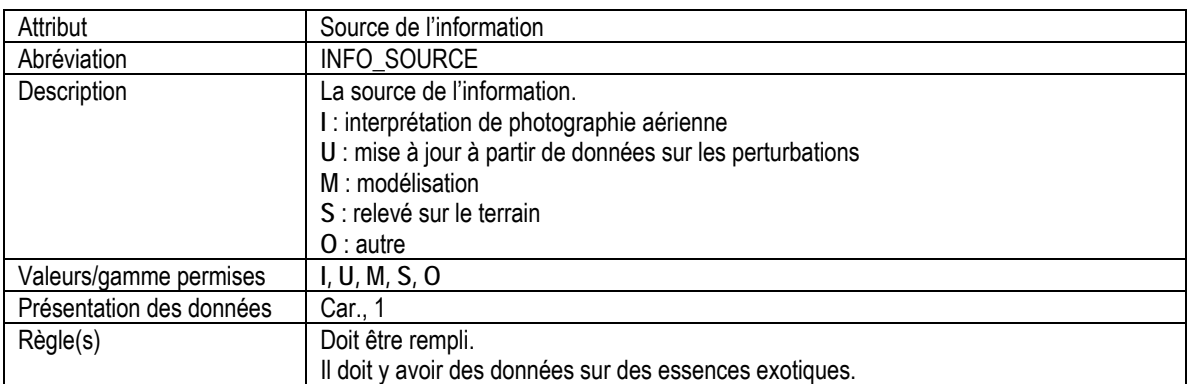

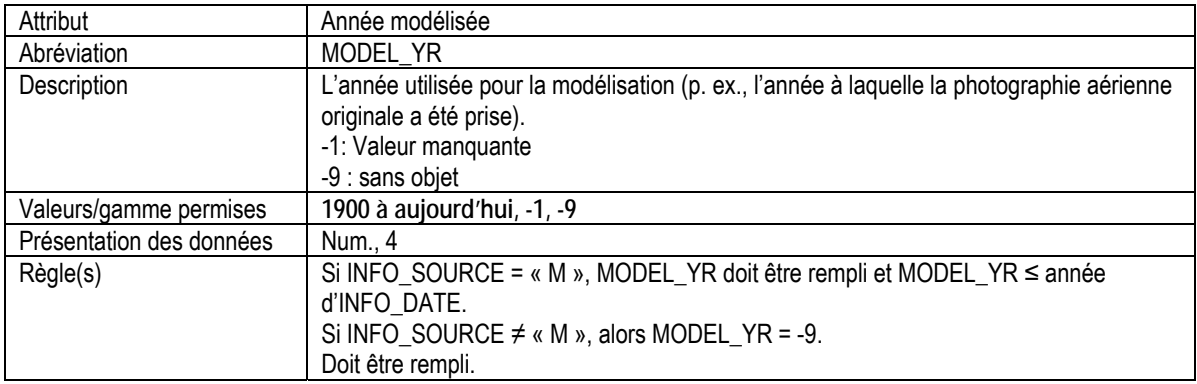

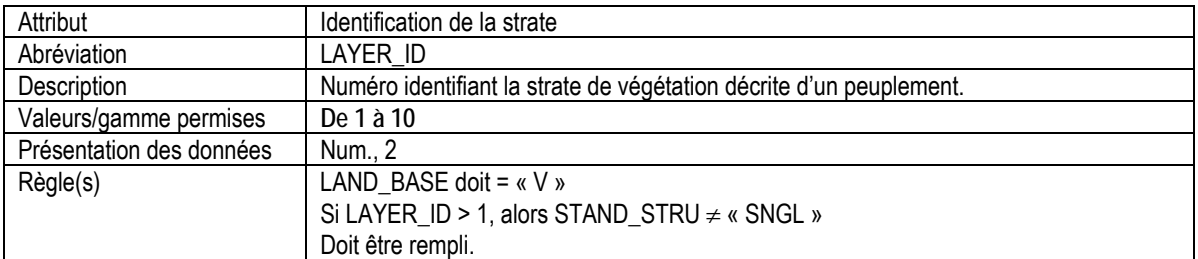

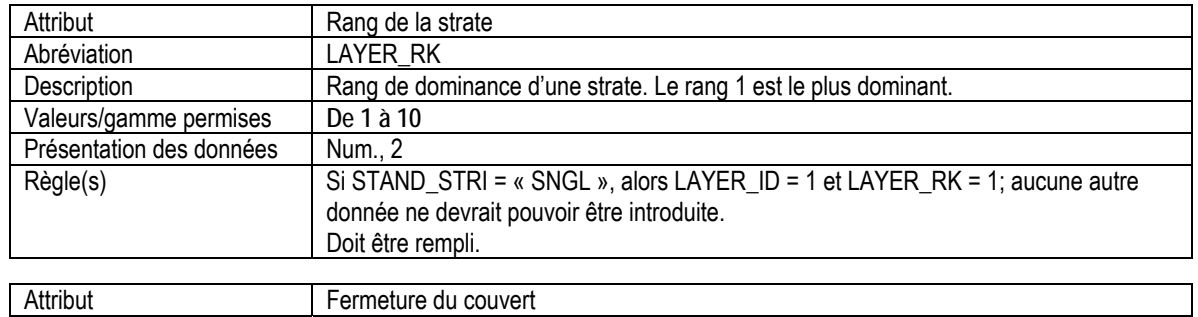

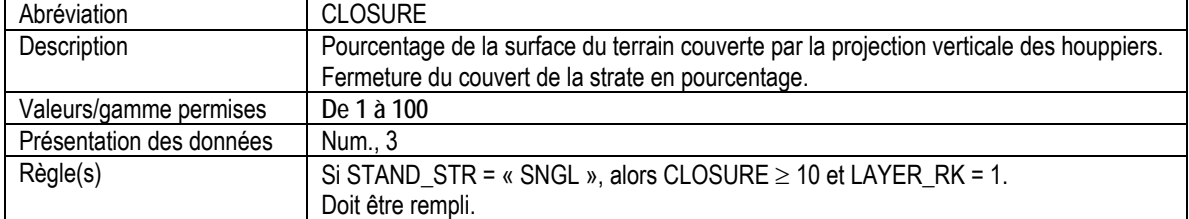

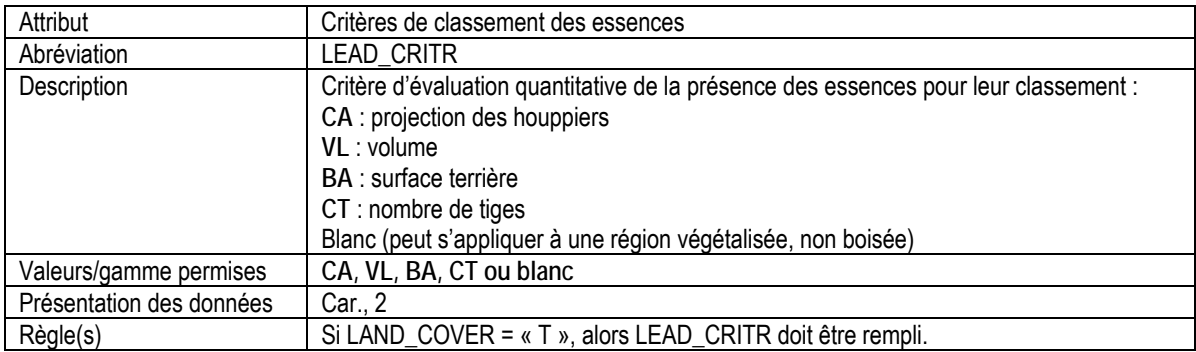

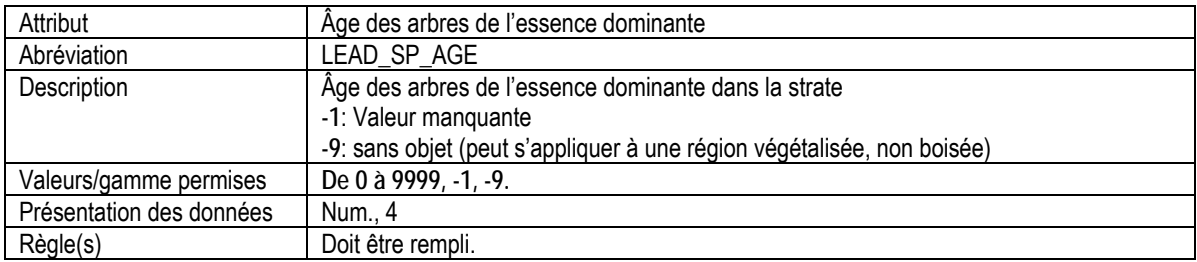

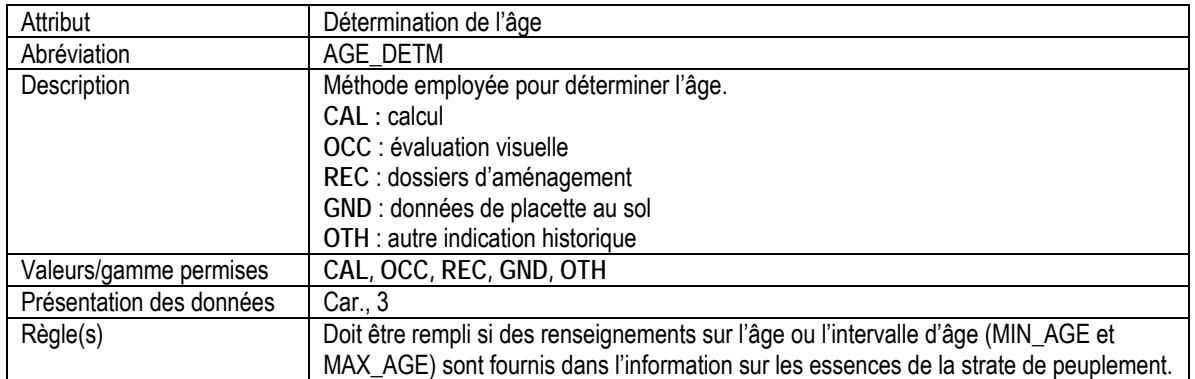

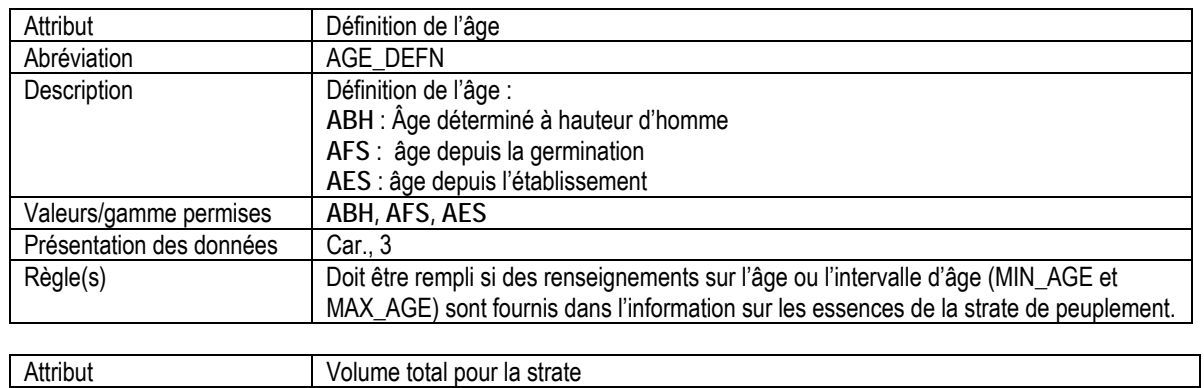

<span id="page-27-0"></span>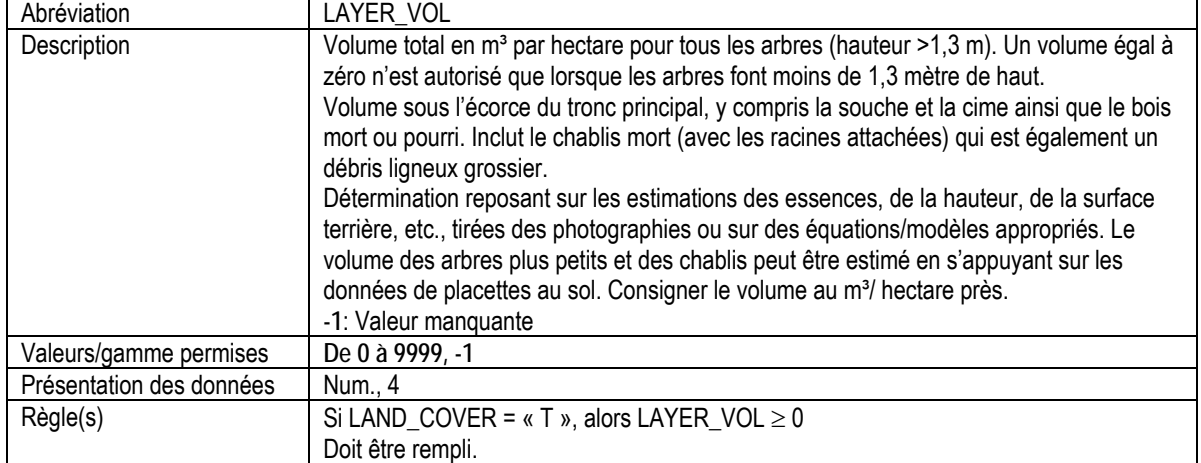

#### 7a. ESSENCES PAR STRATE DE PEUPLEMENT

Attributs indexés : NFI\_PLOT, POLY\_ID, LAYER\_RK, SAMPLE\_DATE, SPECIES\_NUM.

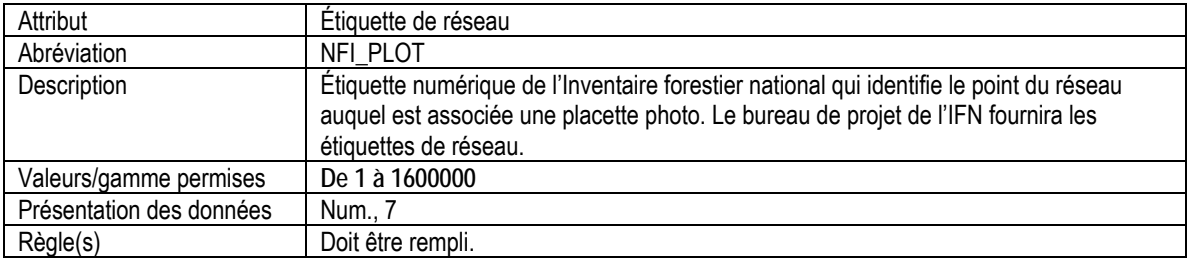

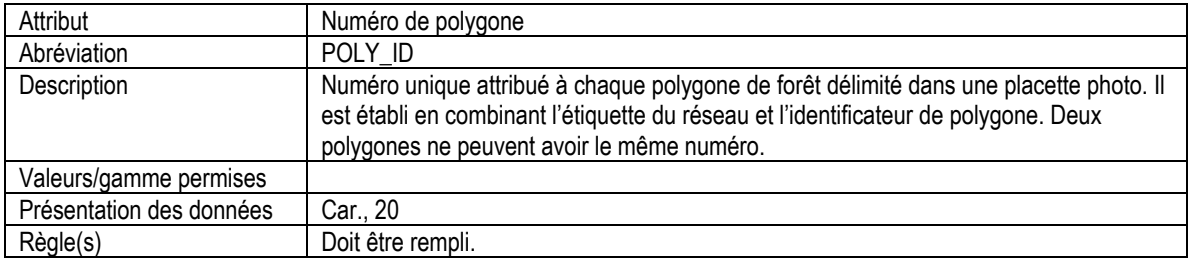

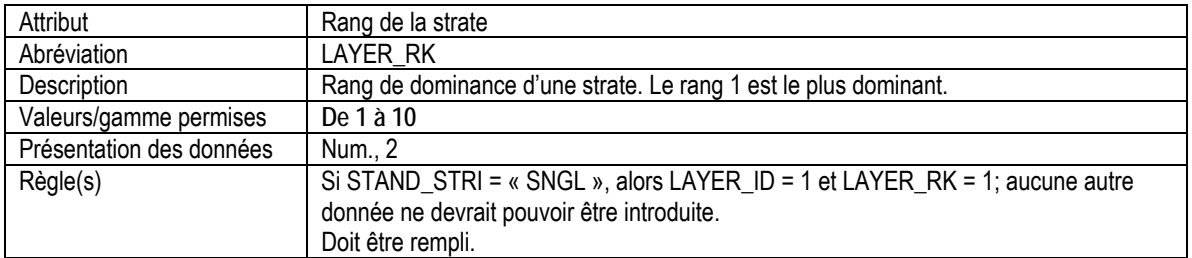

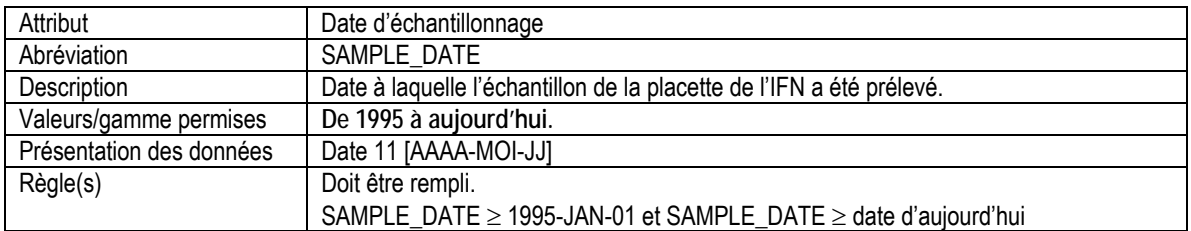

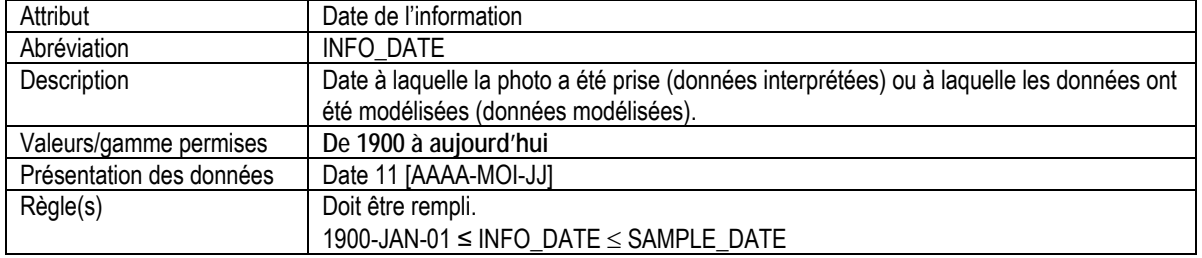

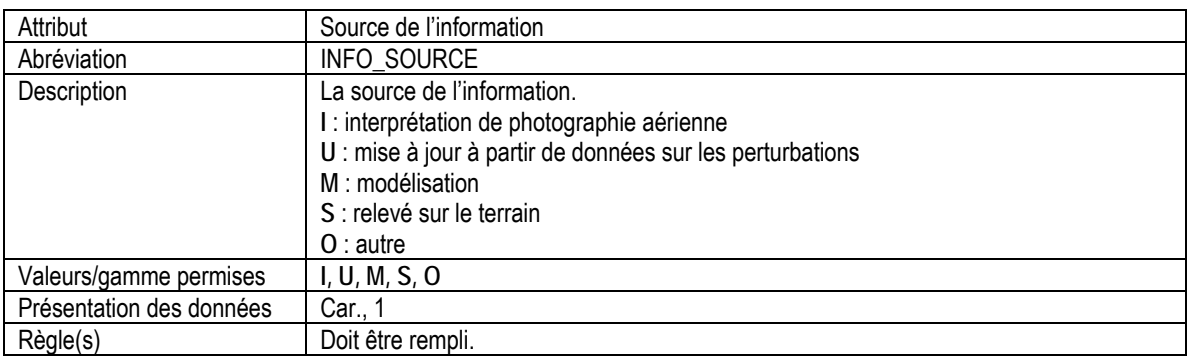

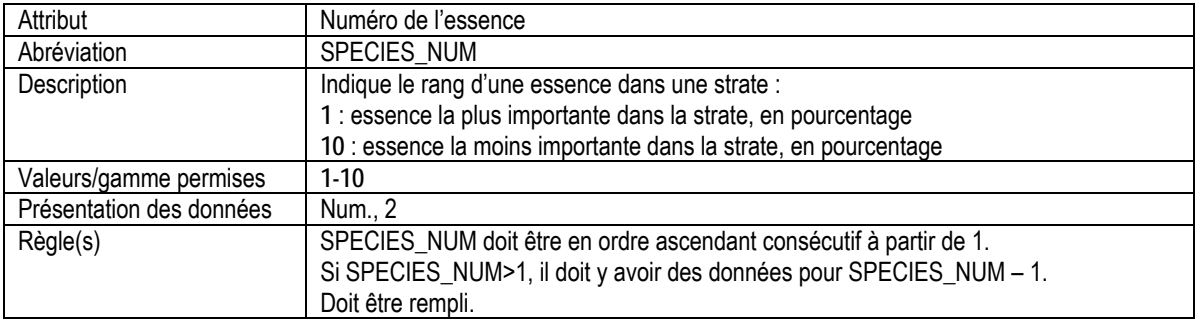

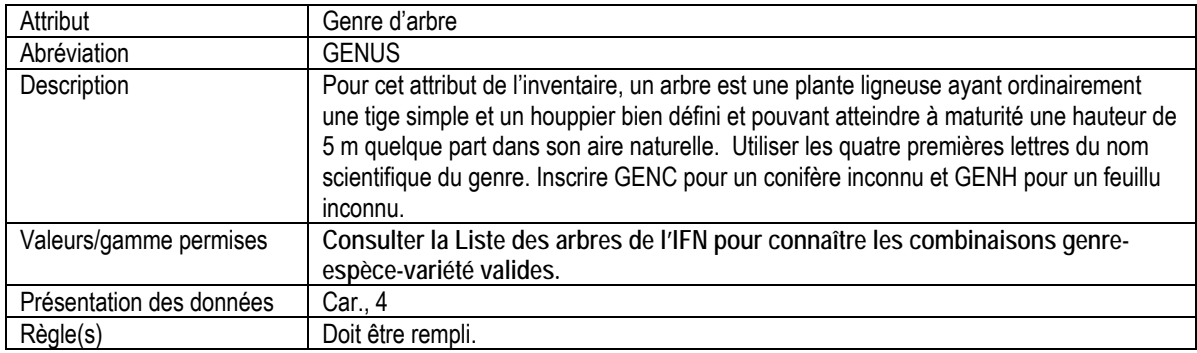

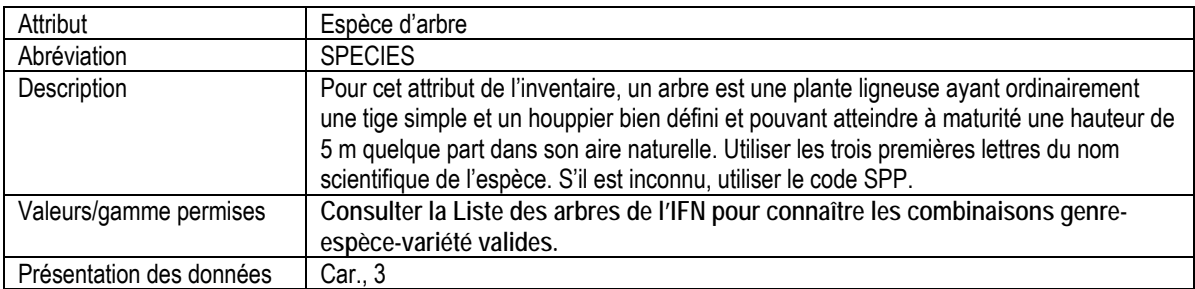

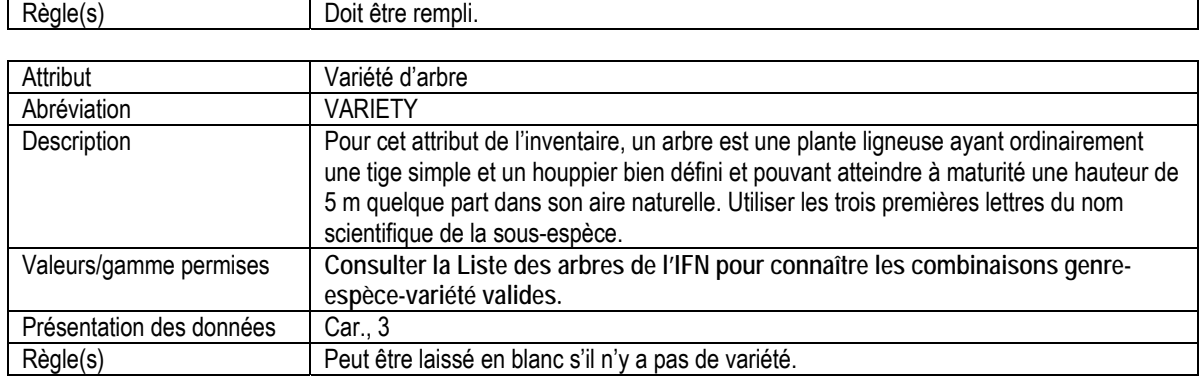

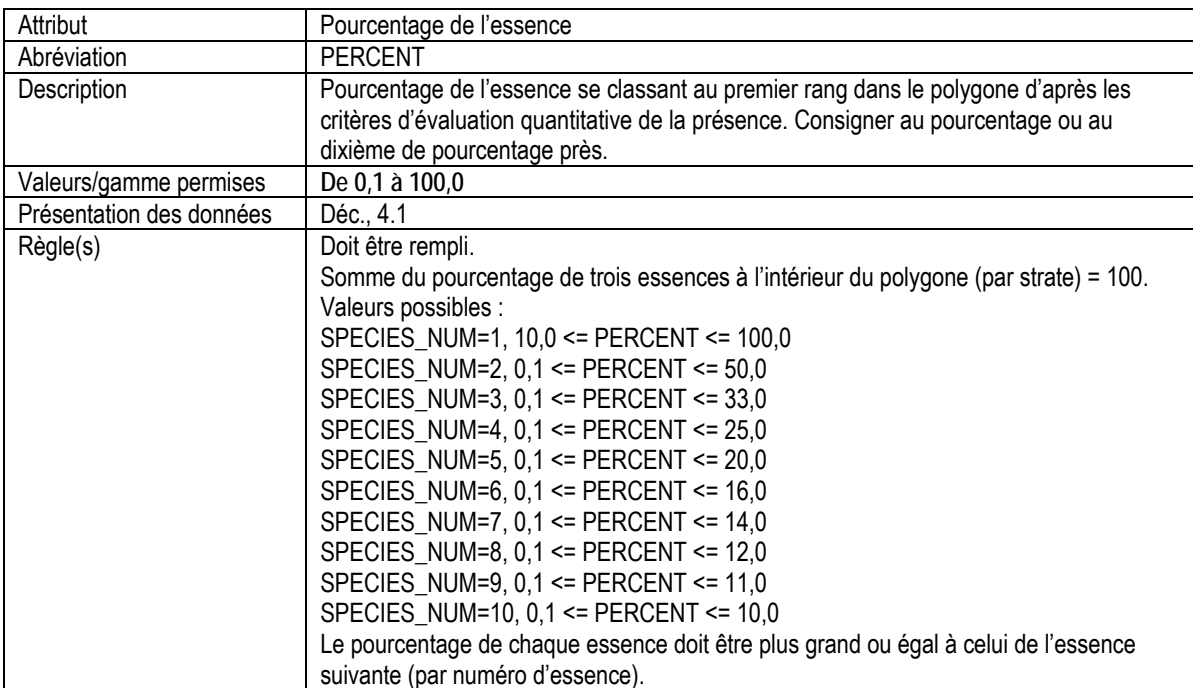

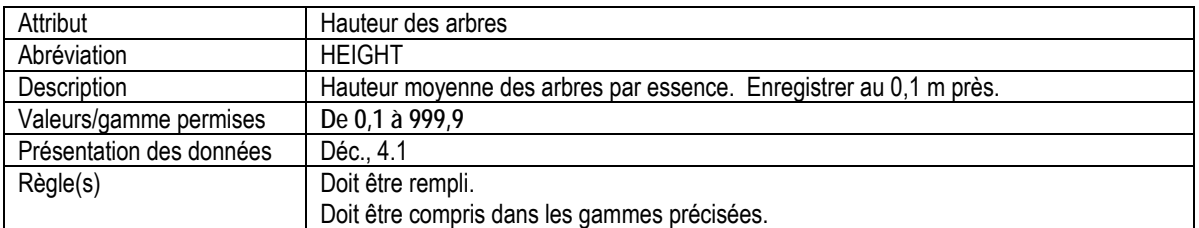

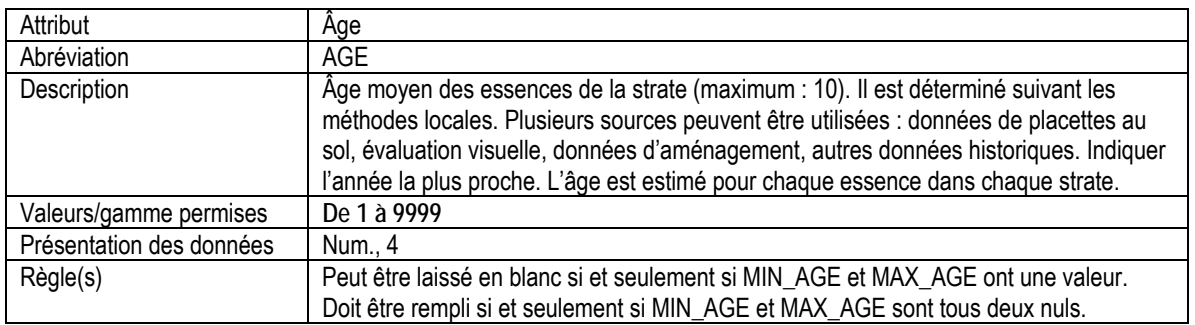

<span id="page-30-0"></span>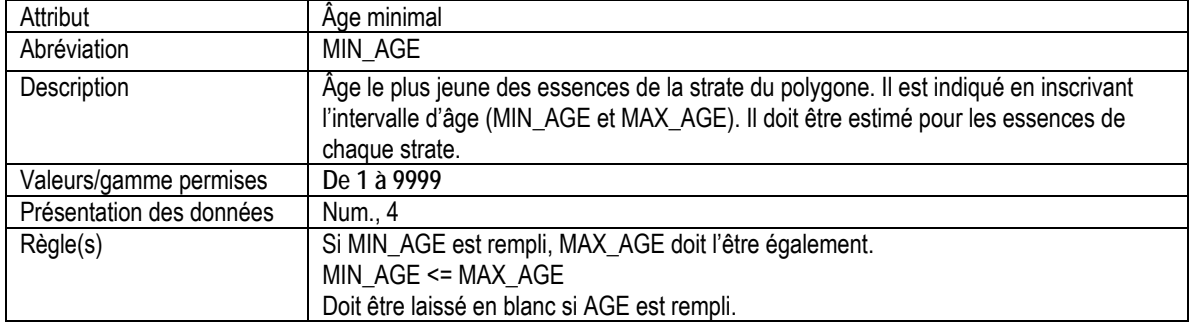

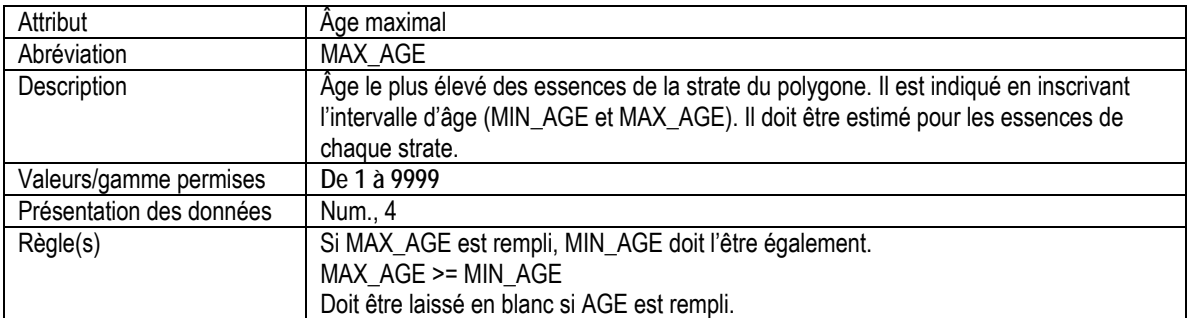

#### 7b. ORIGINE DES STRATES DE PEUPLEMENT

Attributs indexés : NFI\_PLOT, POLY\_ID, LAYER\_RK, SAMPLE\_DATE, STAND\_ORIG, REGEN\_TYPE, REGEN\_YR.

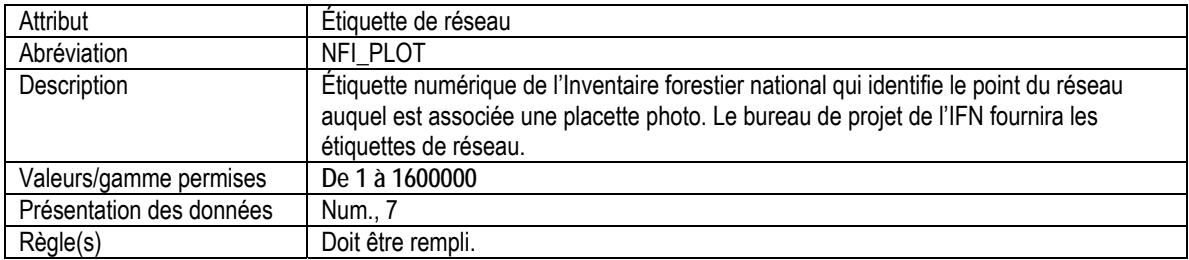

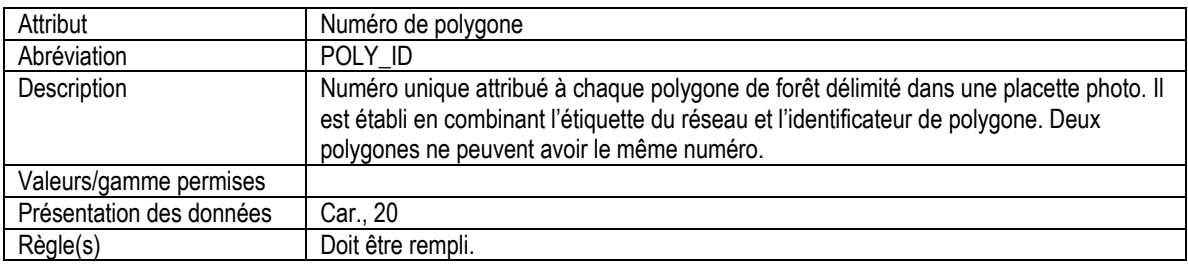

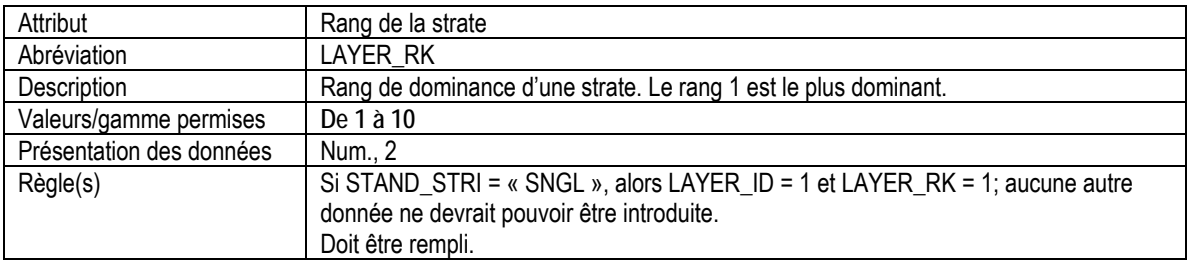

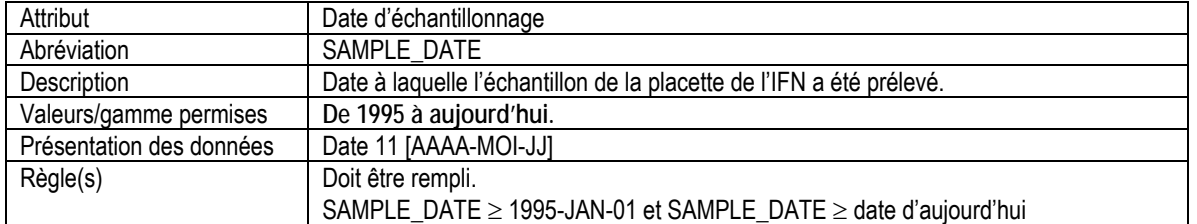

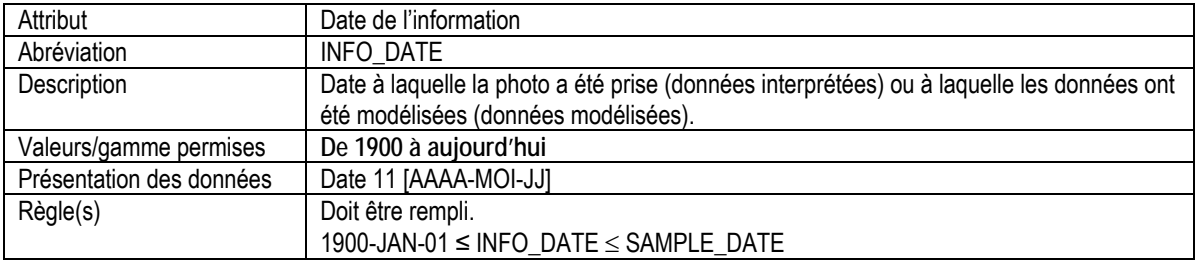

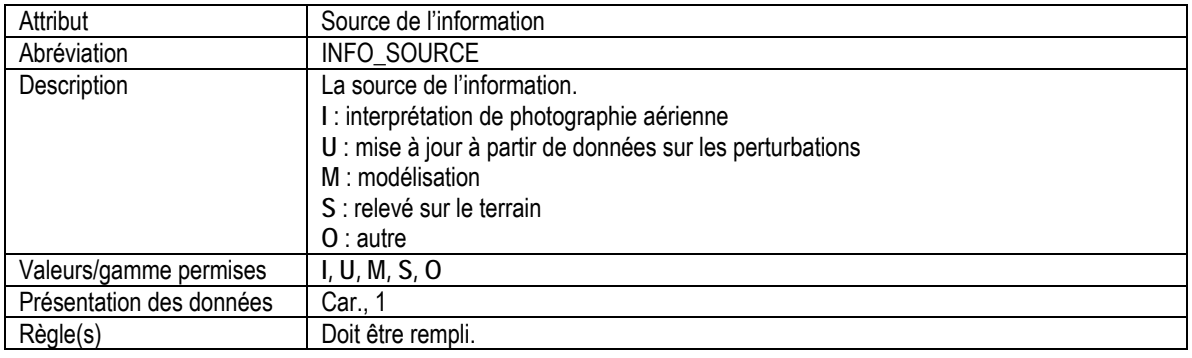

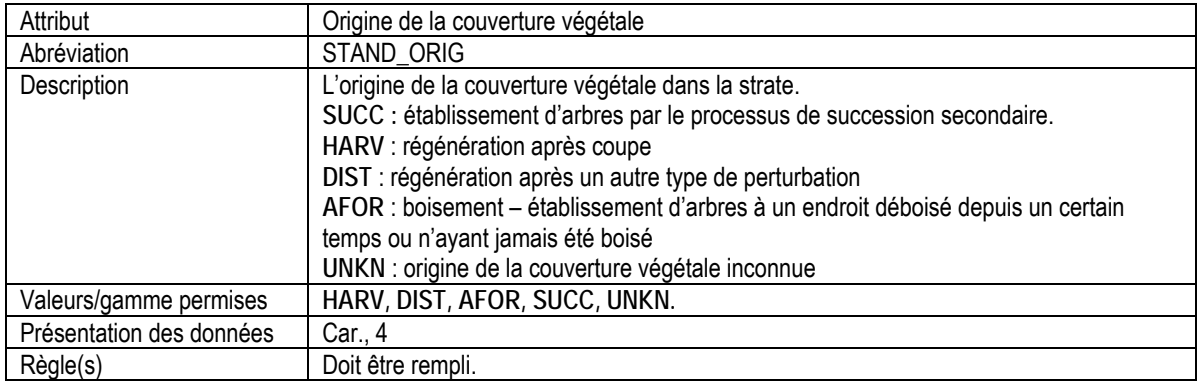

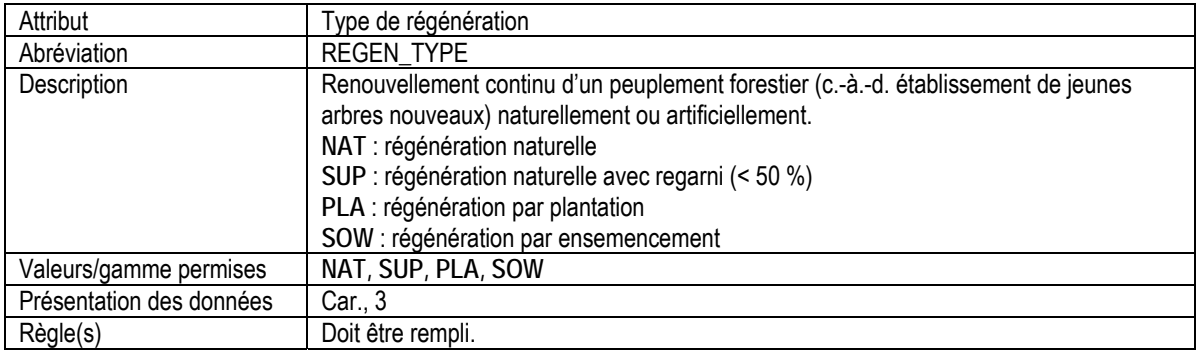

<span id="page-32-0"></span>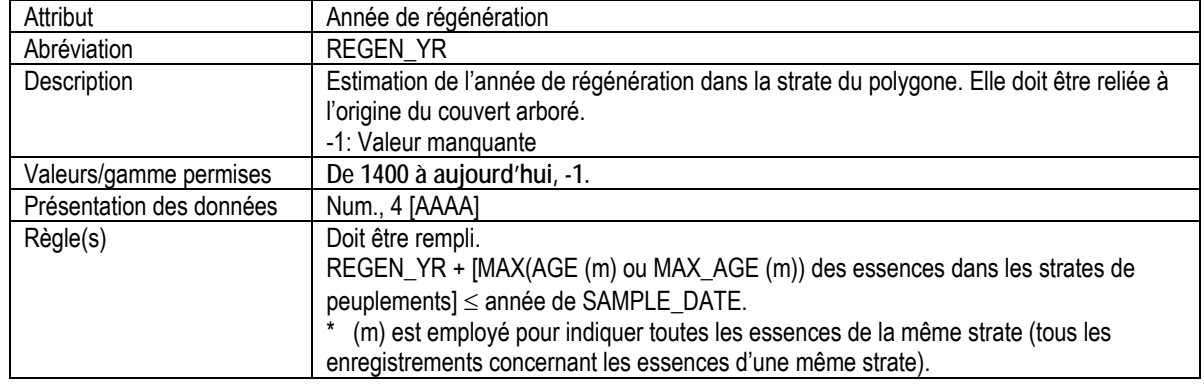

#### 8. TRAITEMENT DES STRATES DE PEUPLEMENTS

Attributs indexés : NFI\_PLOT, POLY\_ID, LAYER\_RK, SAMPLE\_DATE, TREAT\_TYPE, TREAT\_YR.

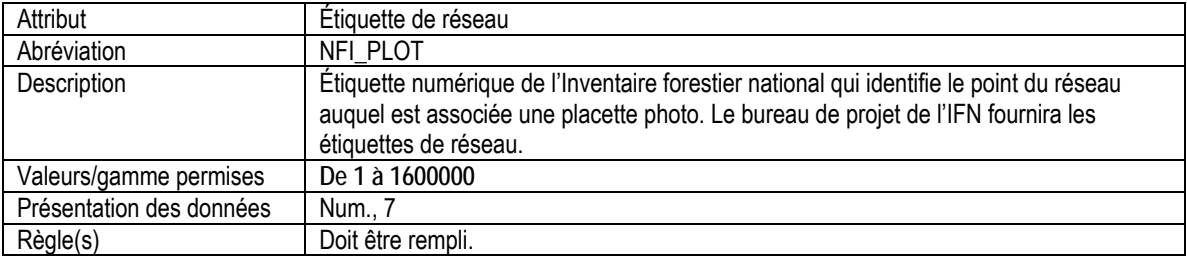

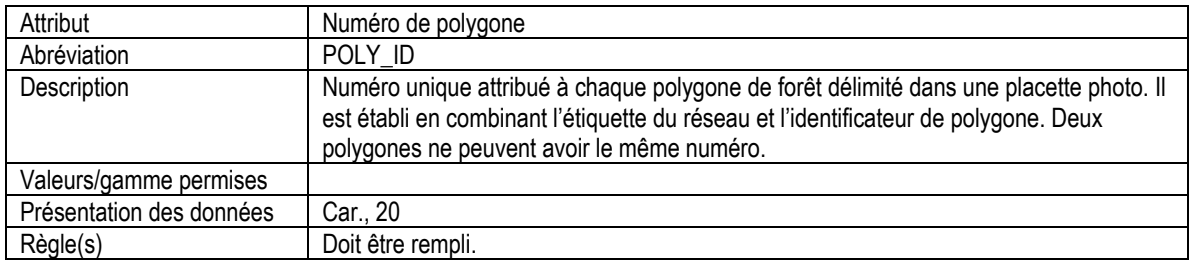

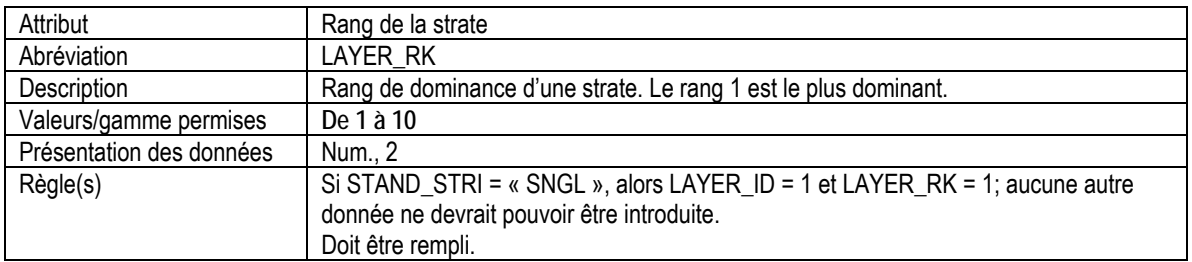

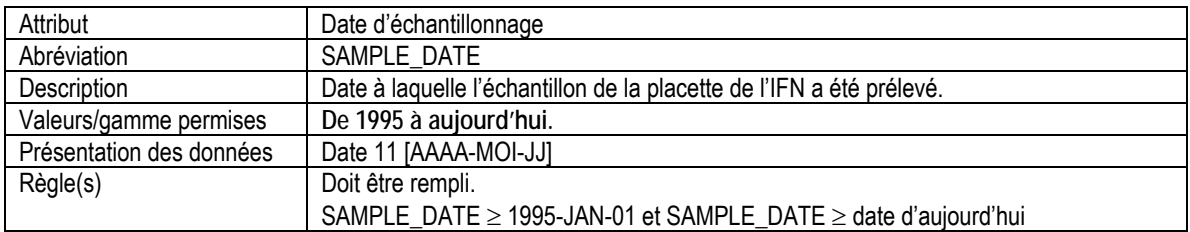

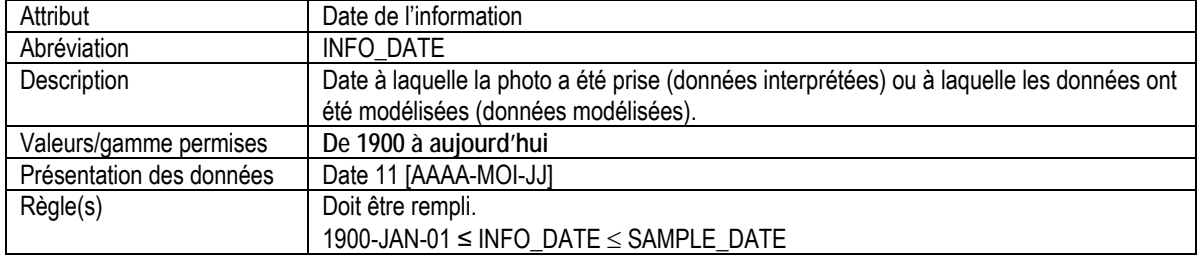

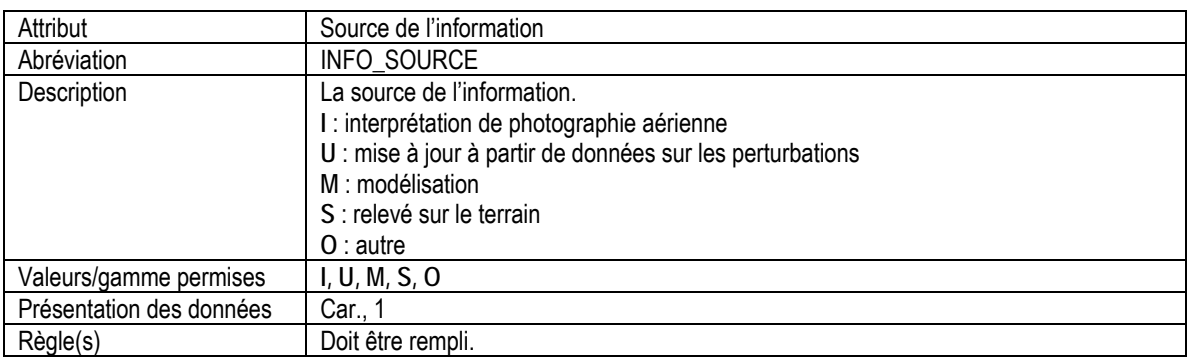

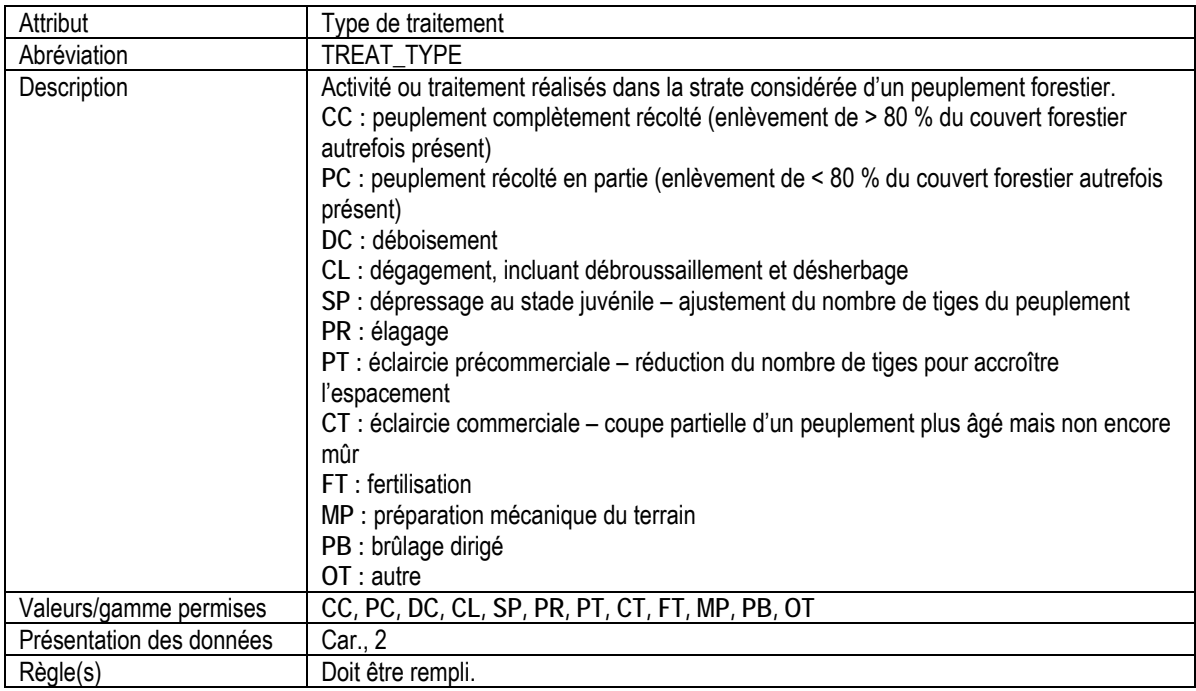

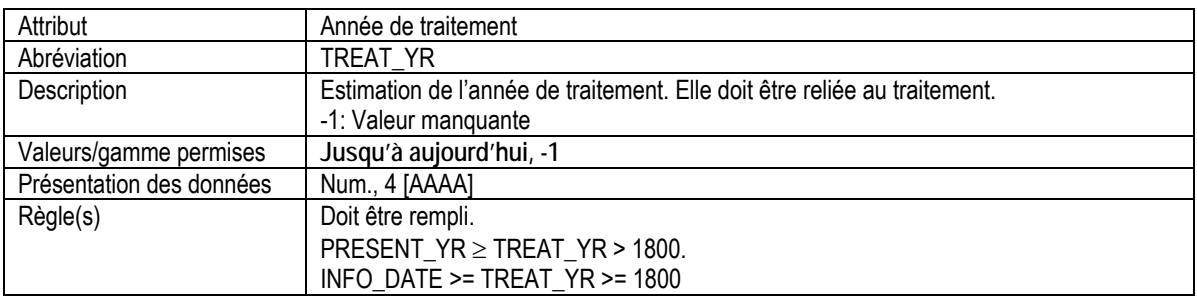

<span id="page-34-0"></span>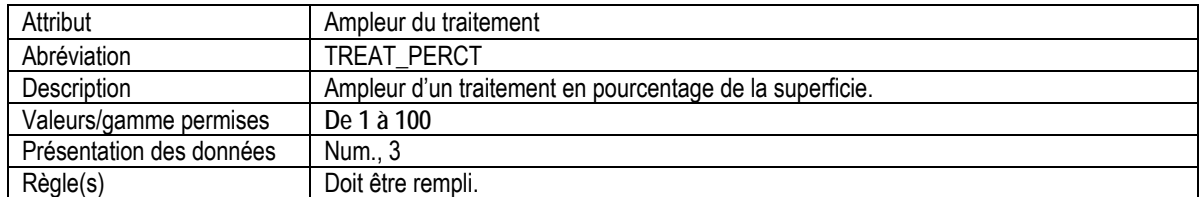

#### 9. PERTURBATION DES STRATES DE PEUPLEMENT

Attributs indexés : NFI\_PLOT, POLY\_ID, LAYER\_RK, SAMPLE\_DATE, DIST\_AGENT, DIST\_YR.

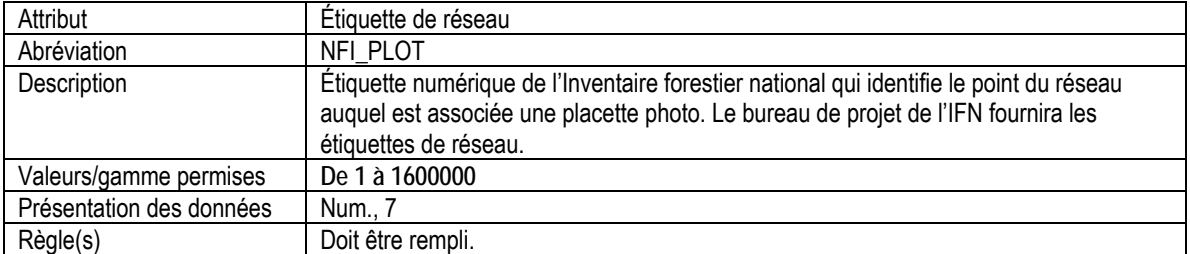

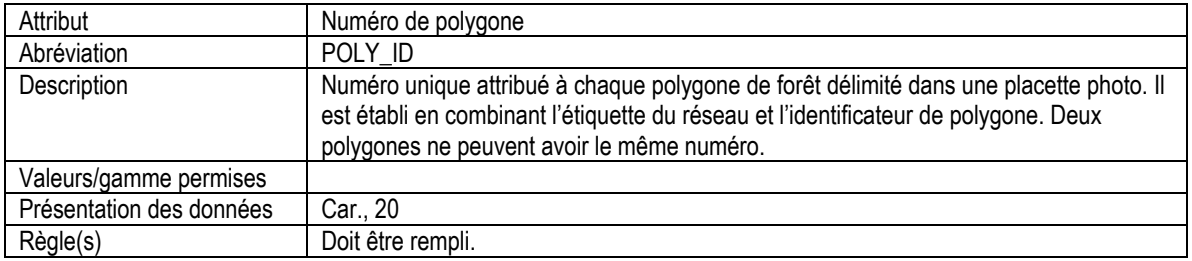

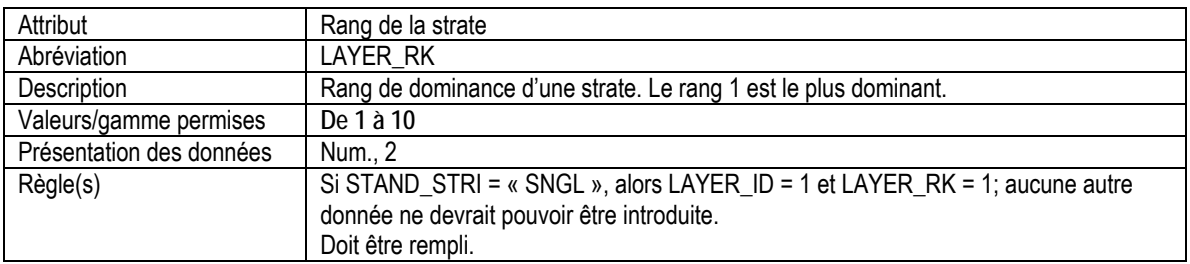

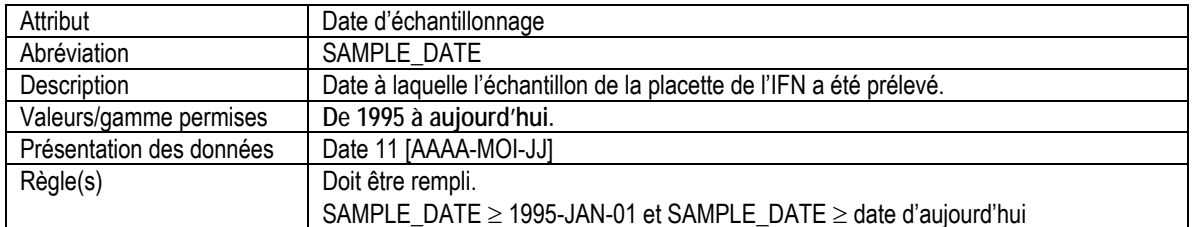

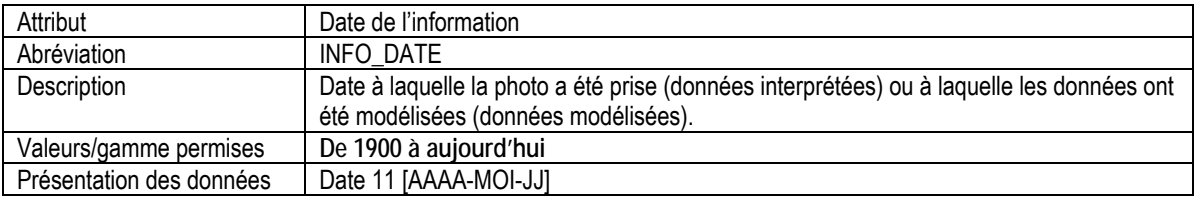

Règle(s)  $\vert$  Doit être rempli.

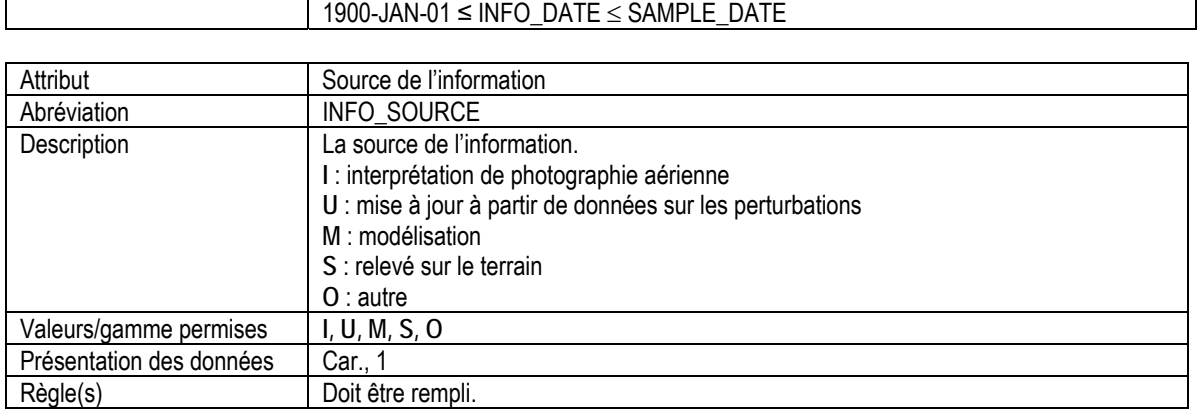

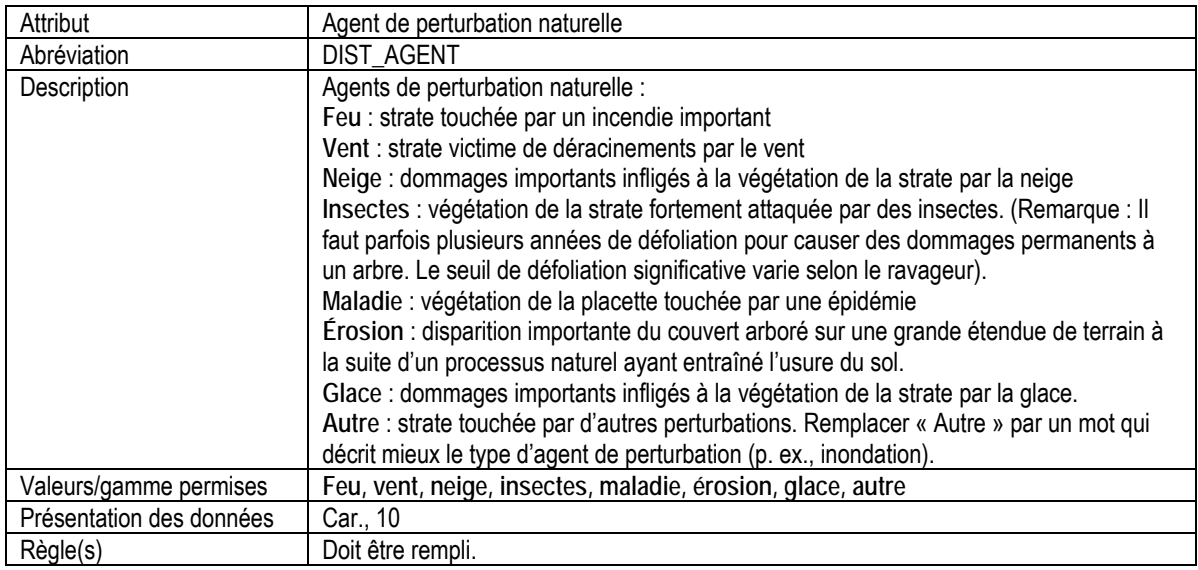

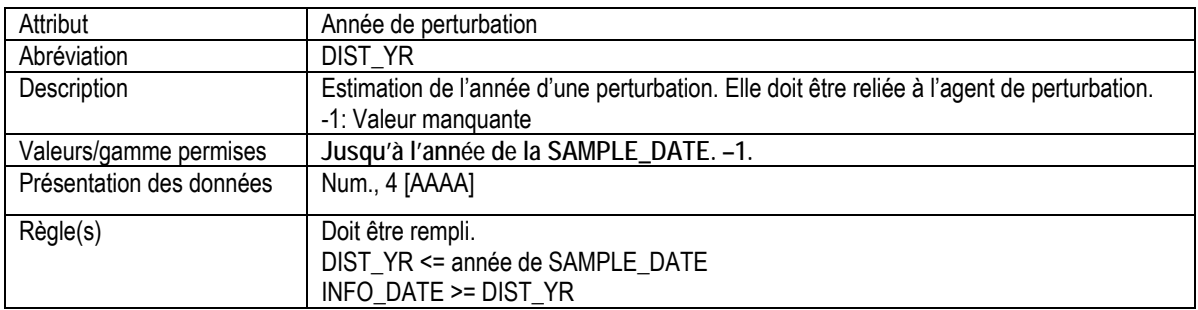

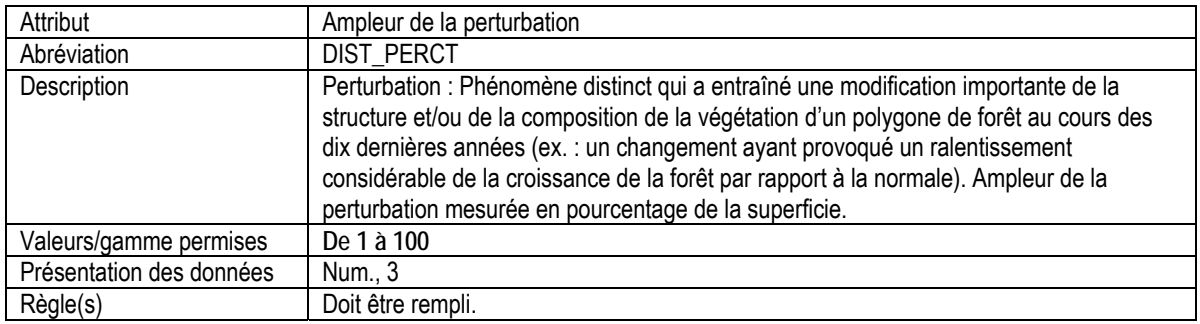

<span id="page-36-0"></span>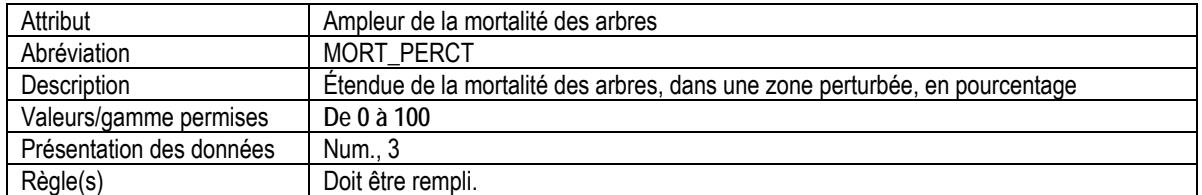

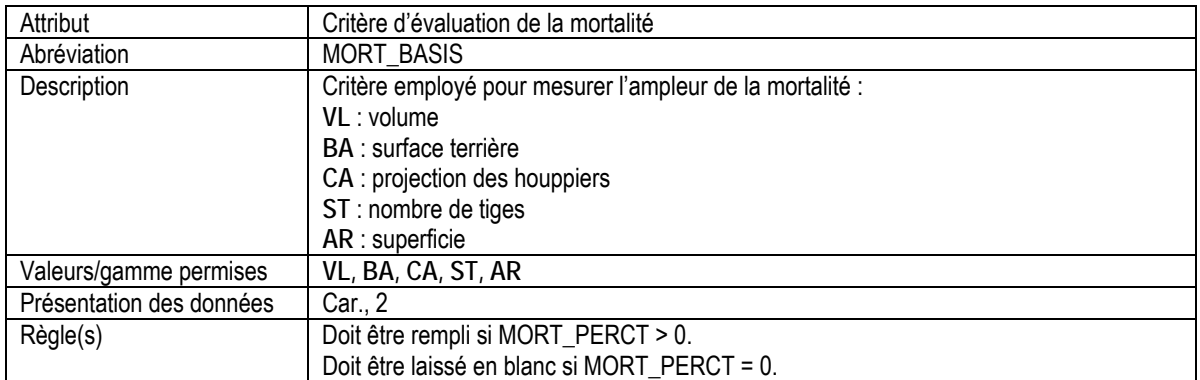

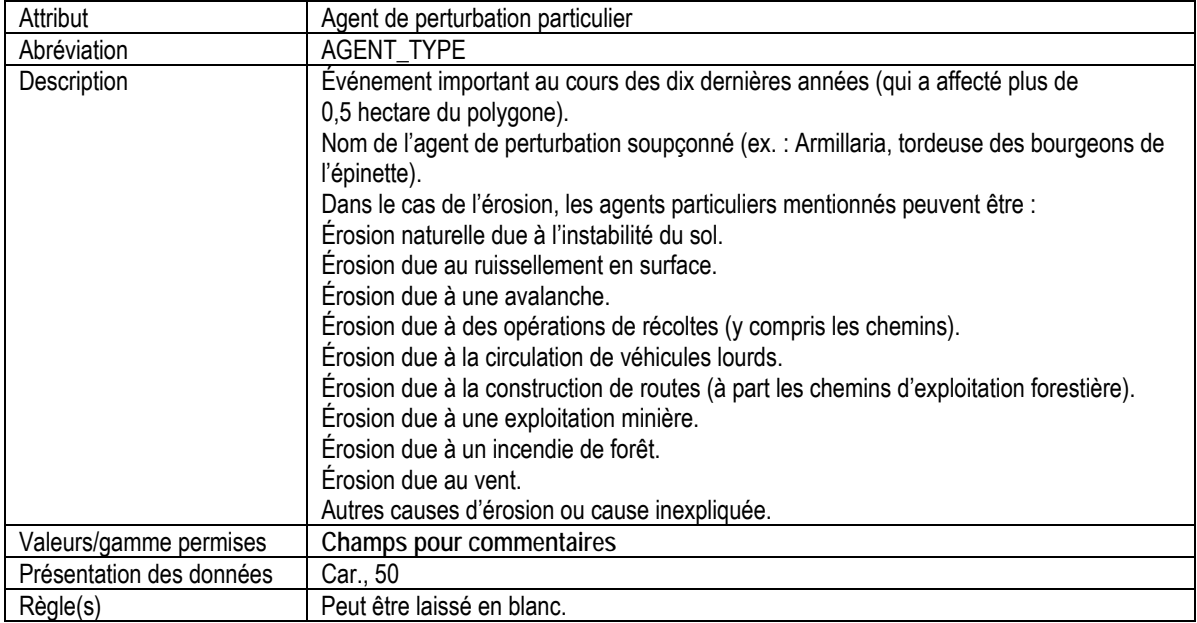

## 10.SOMMAIRE DES ESSENCES AU NIVEAU DU POLYGONE

Attributs indexés : NFI\_PLOT, POLY\_ID.

\*Remarque : Cette table a été compilée dans les bureaux.

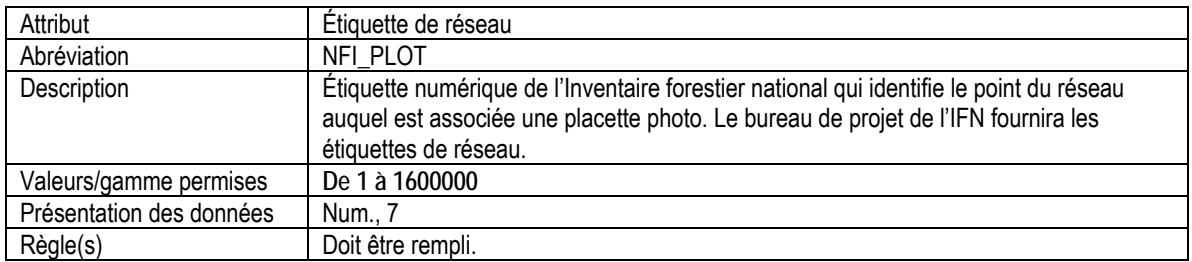

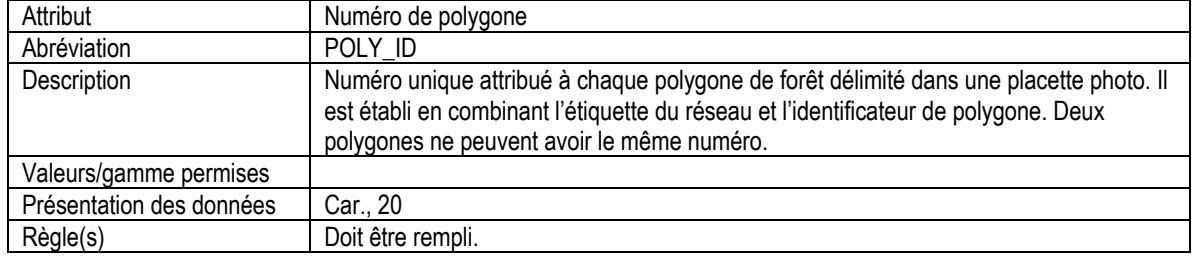

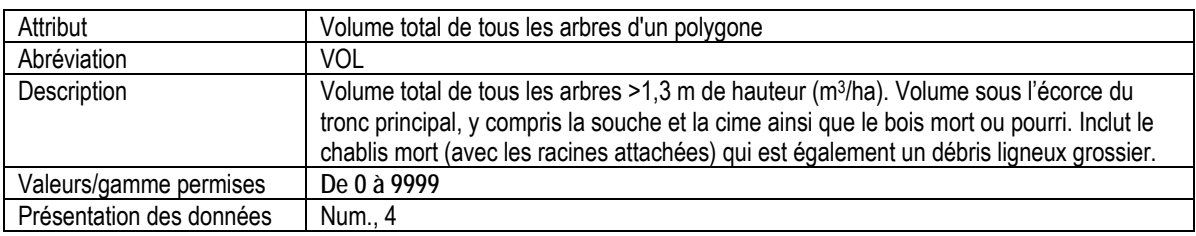

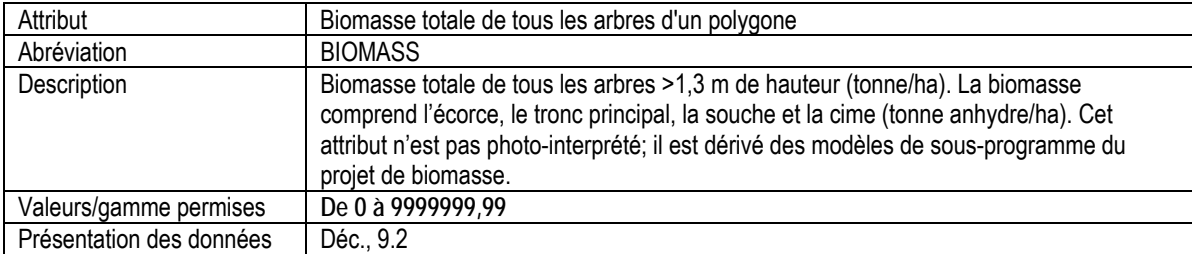

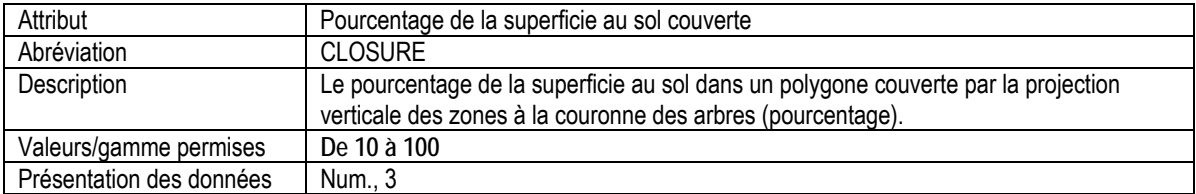

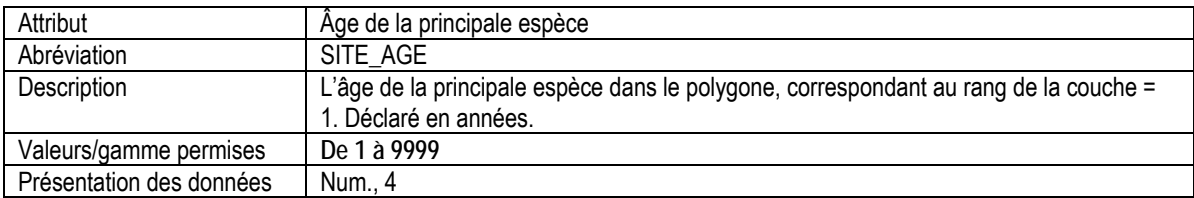

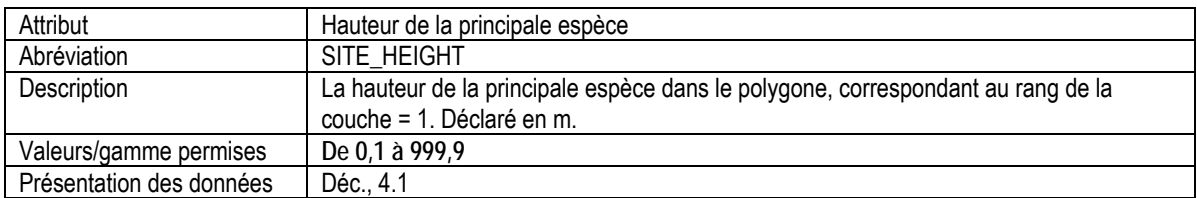

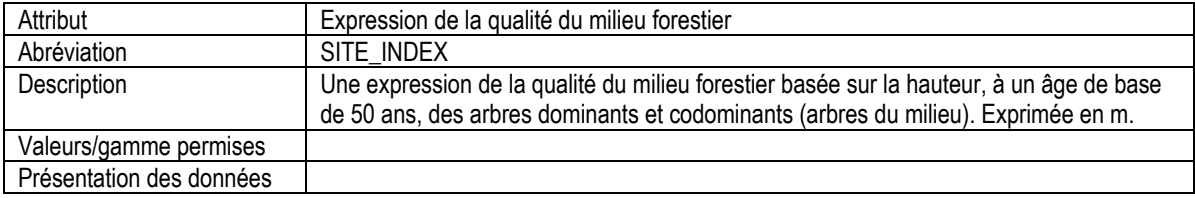

#### 10a. SOMMAIRE DE LA COMPOSITION DES ESSENCES AU NIVEAU DU POLYGONE

<span id="page-38-0"></span>Attributs indexés : NFI\_PLOT, POLY\_ID.

\*Remarque : Cette table a été compilée dans les bureaux.

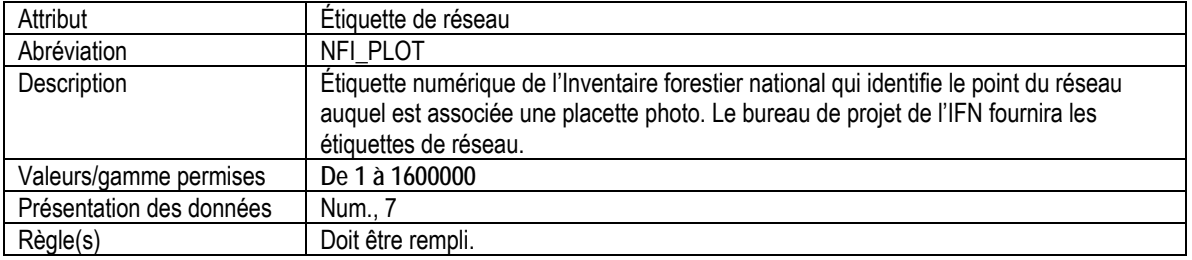

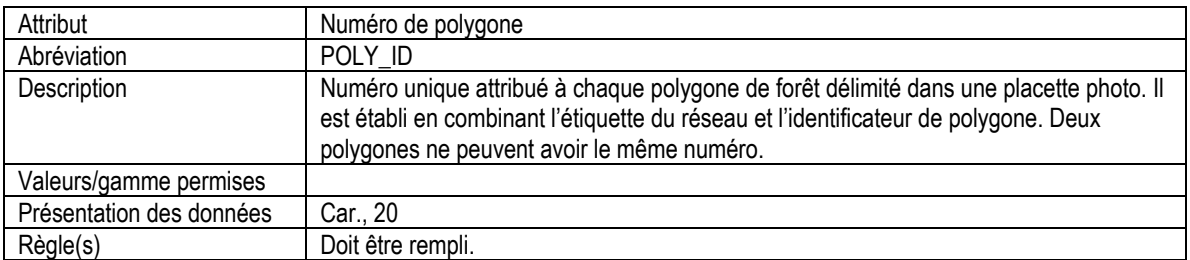

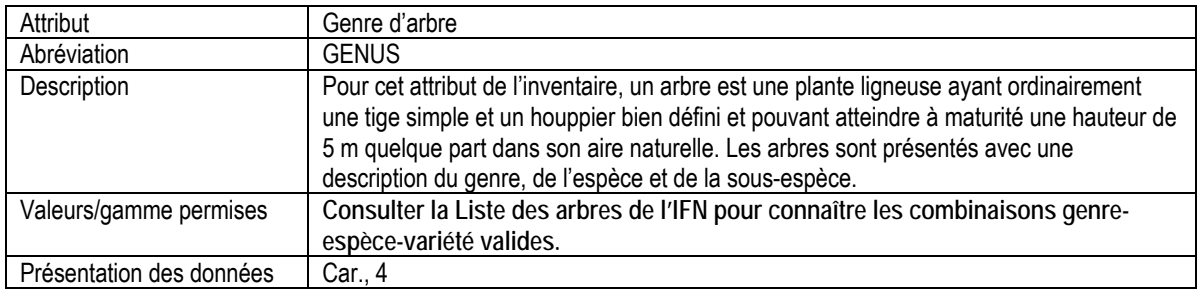

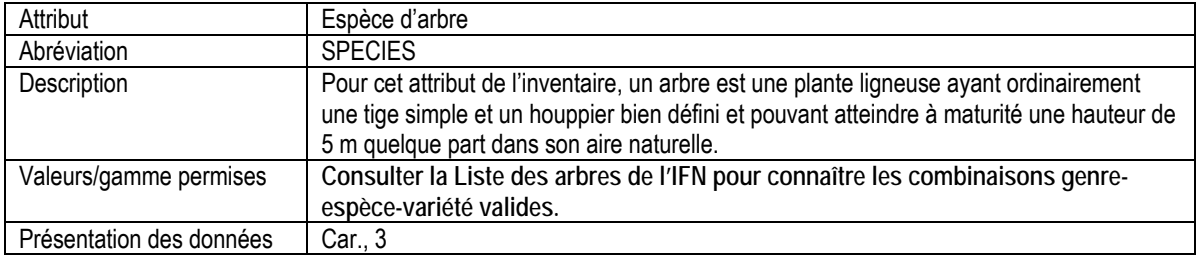

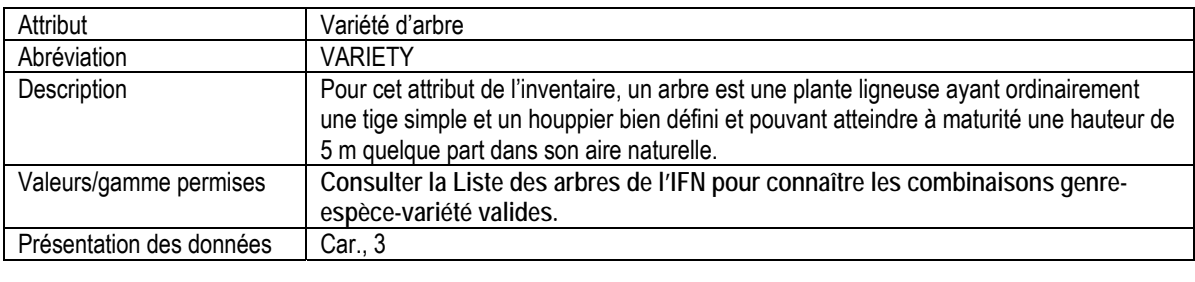

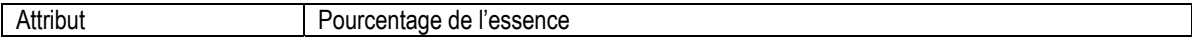

<span id="page-39-0"></span>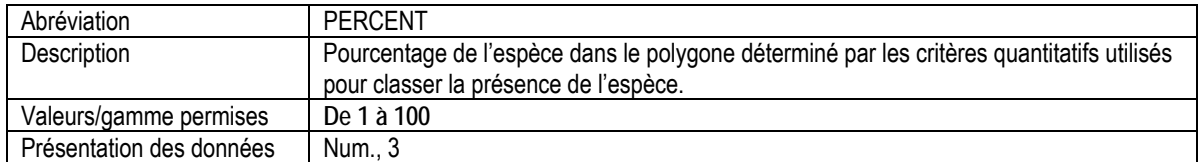

#### 10b. SOMMAIRE DE L'ORIGINE DES PEUPLEMENTS AU NIVEAU DU POLYGONE

Attributs indexés : NFI\_PLOT, POLY\_ID.

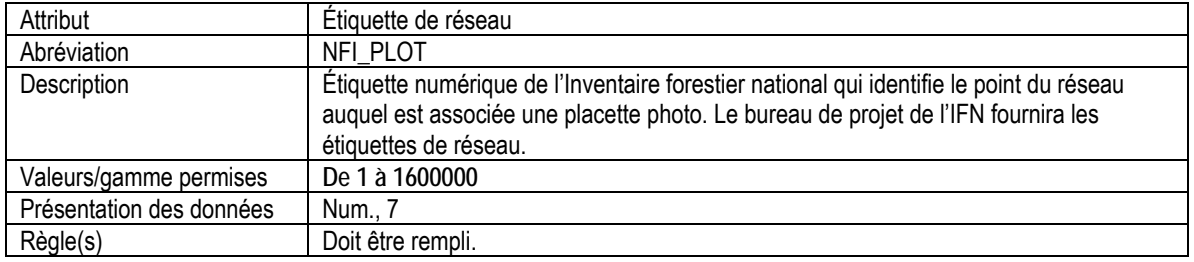

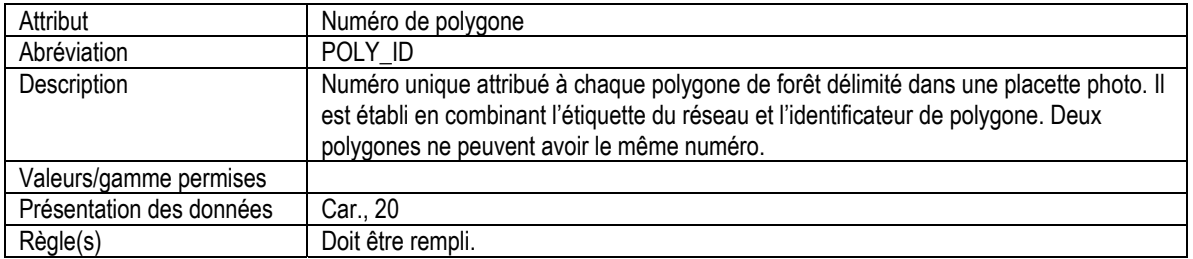

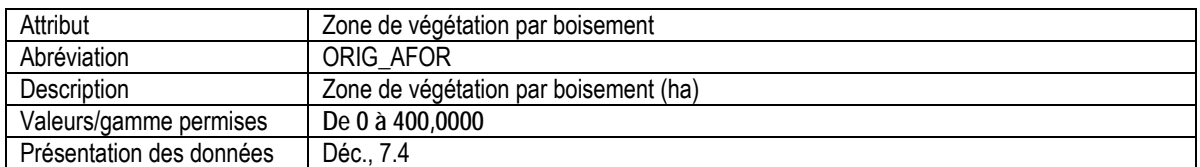

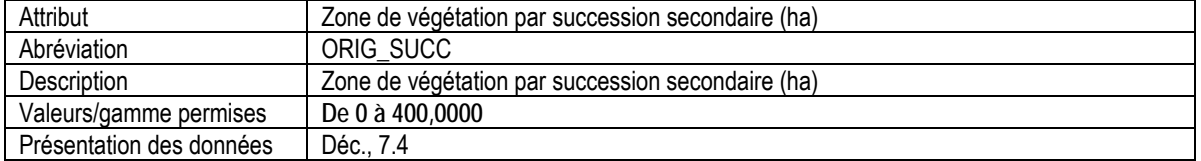

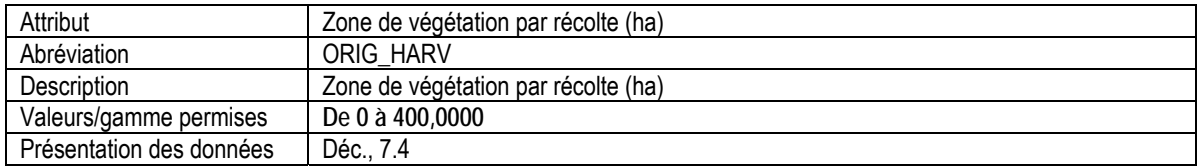

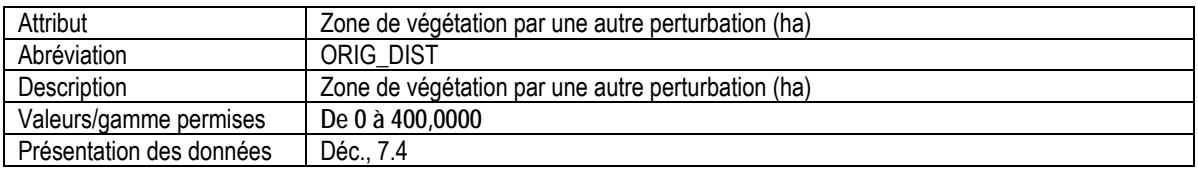

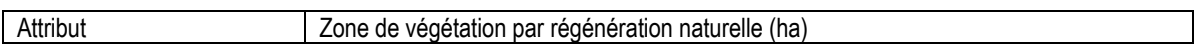

<span id="page-40-0"></span>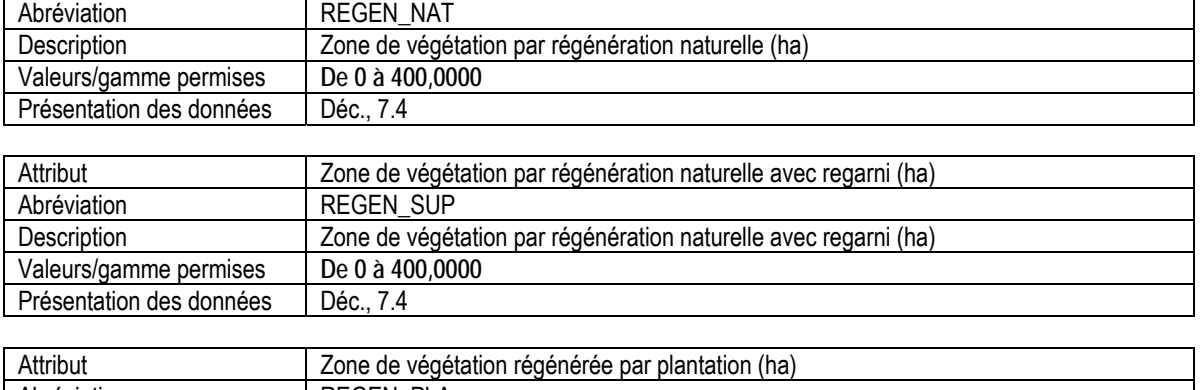

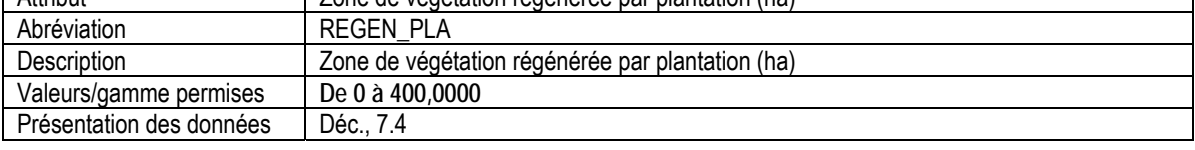

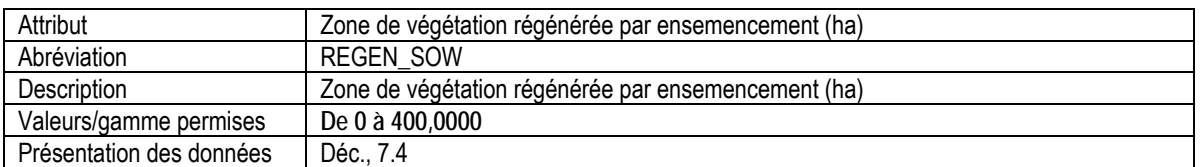

#### 10c. SOMMAIRE DU TRAITEMENT DES PEUPLEMENTS AU NIVEAU DU POLYGONE

Attributs indexés : NFI\_PLOT, POLY\_ID.

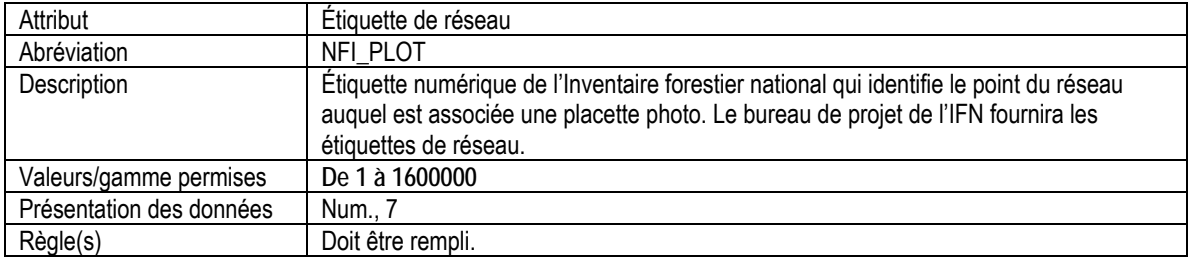

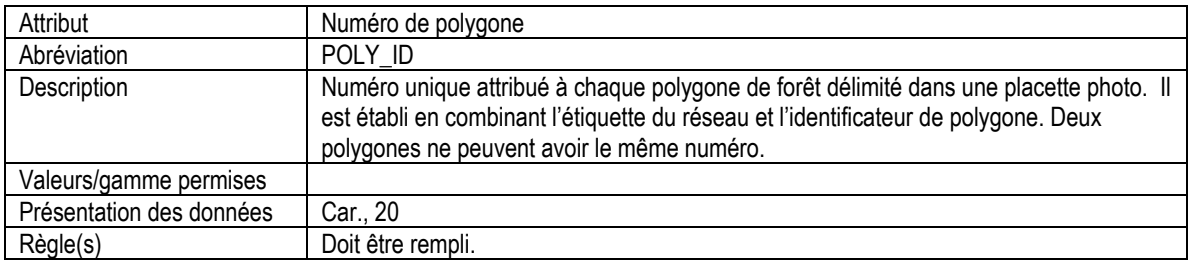

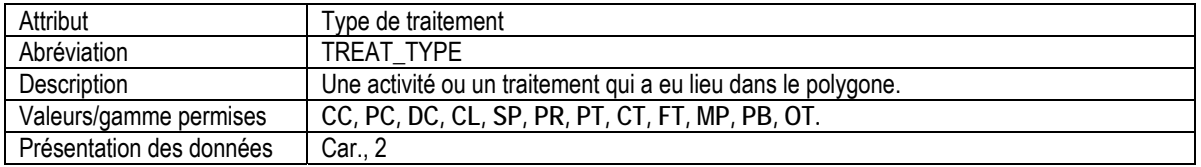

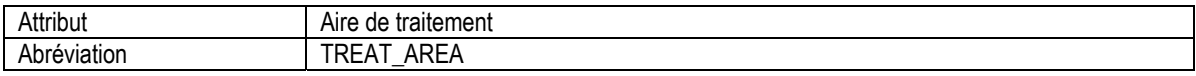

<span id="page-41-0"></span>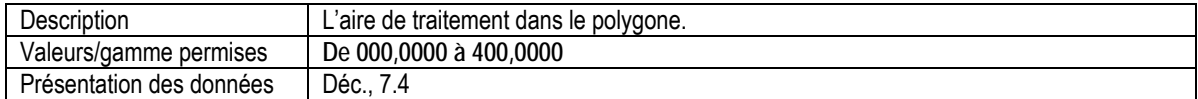

#### 10d. SOMMAIRE DE LA PERTURBATION DES PEUPLEMENTS AU NIVEAU DU POLYGONE

Attributs indexés : NFI\_PLOT, POLY\_ID.

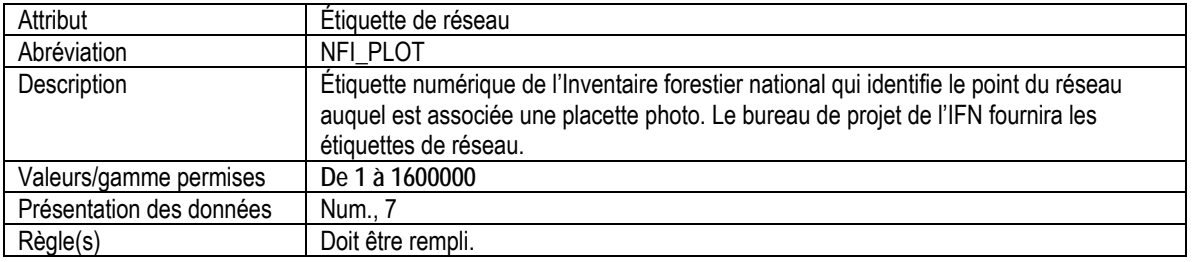

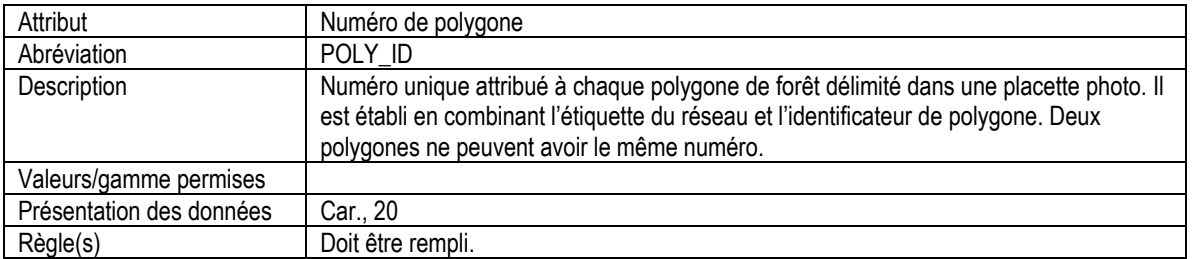

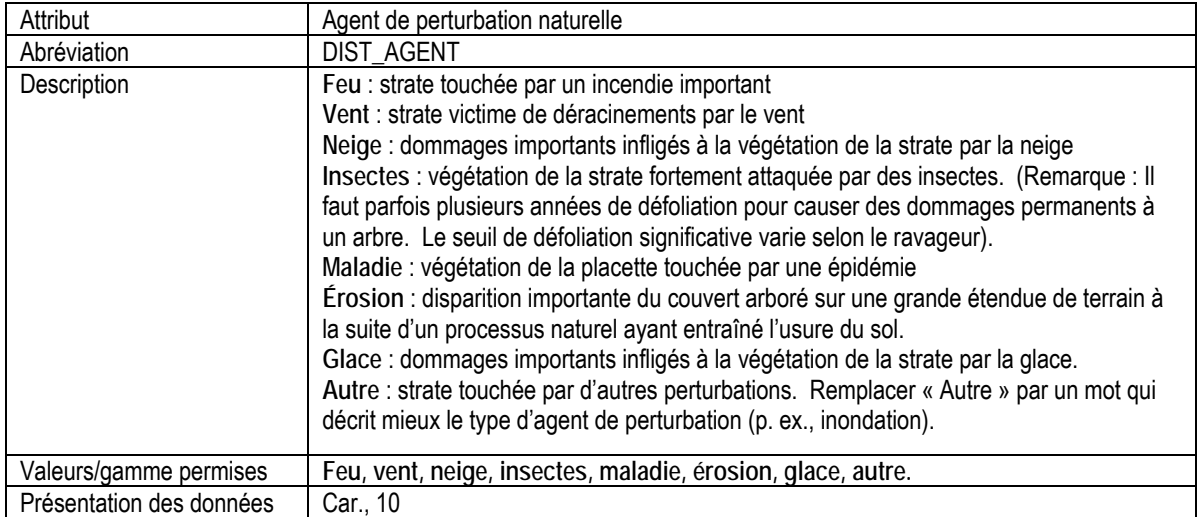

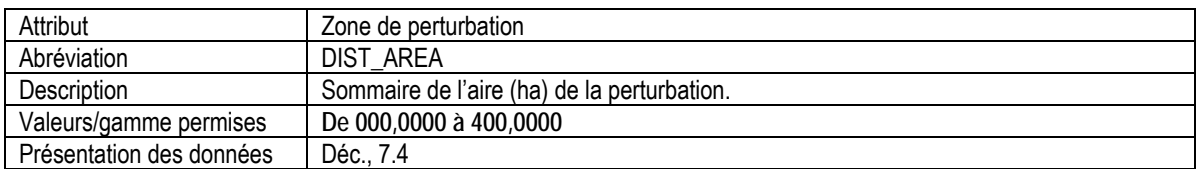

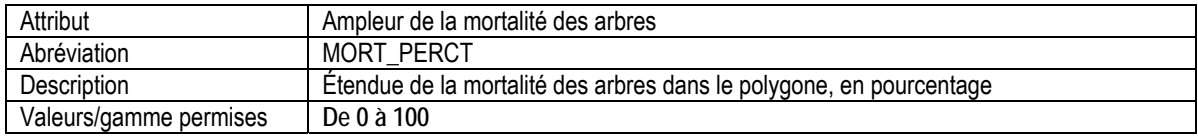

Présentation des données | Num., 3

## <span id="page-43-0"></span>**4. Modifications/mises à jour de la version 4.2.3 à la version 4.2.4**

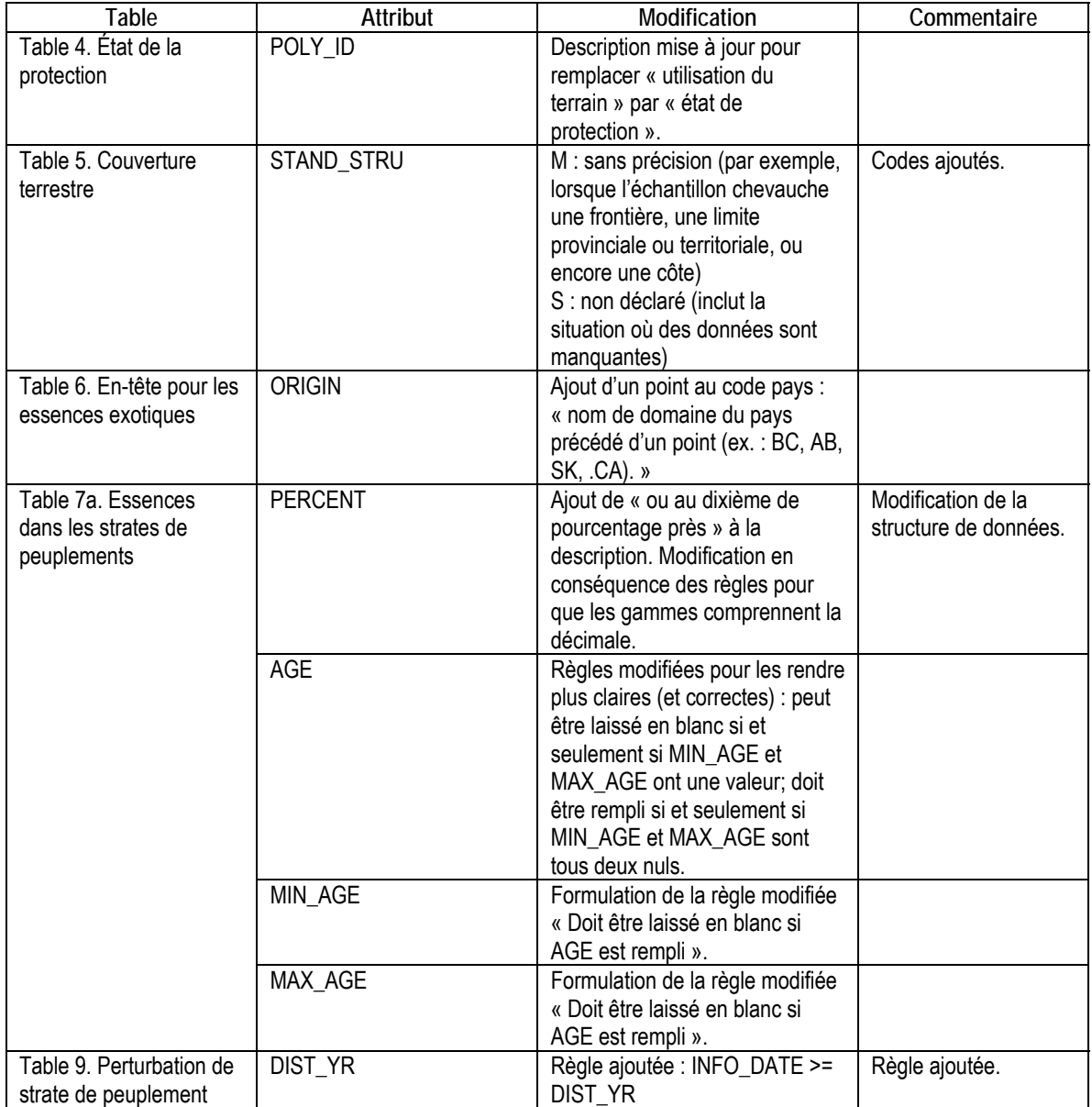

## <span id="page-44-0"></span>**5. Modifications/mises à jour de la version 4.2.1 à la version 4.2.3**

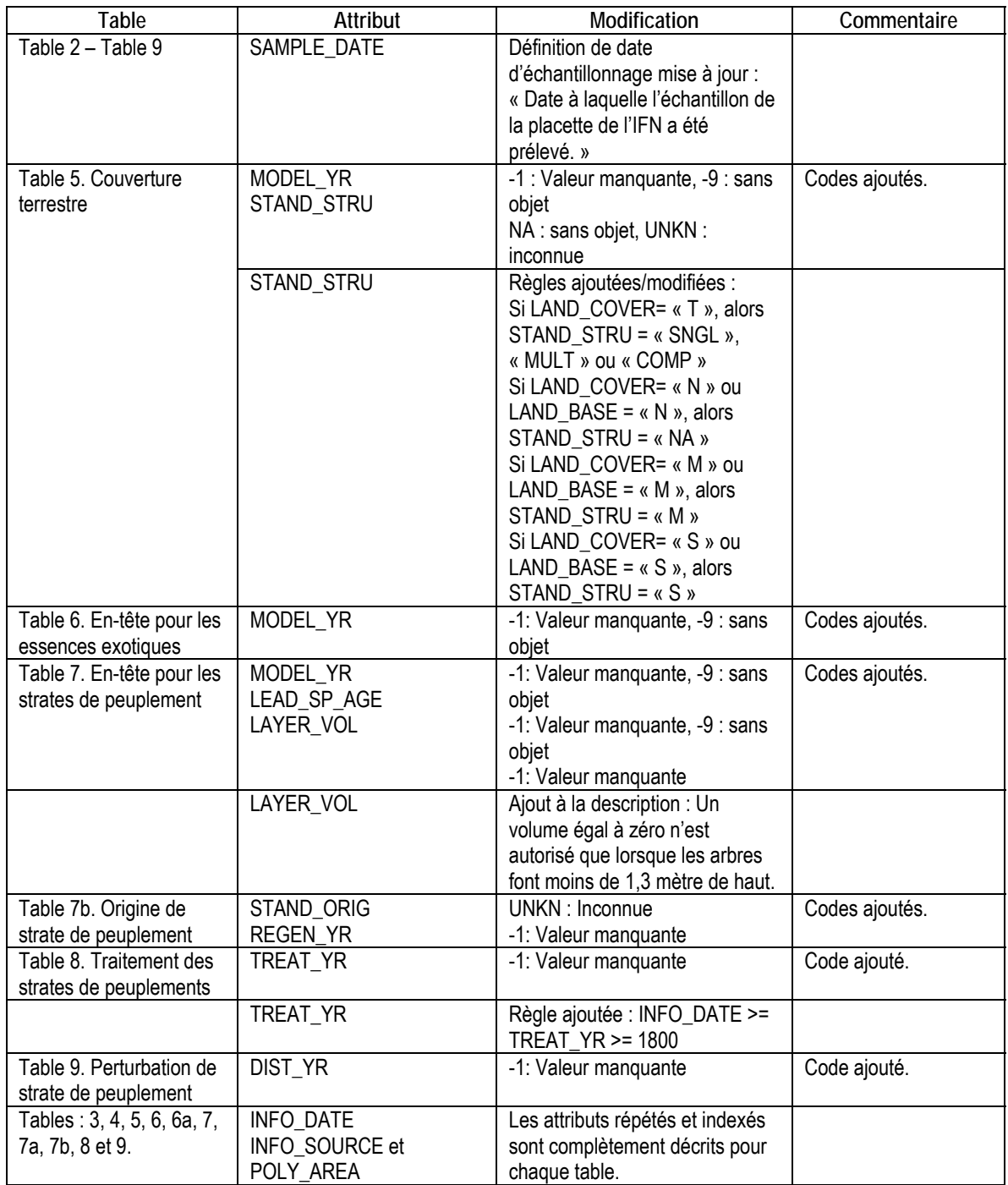

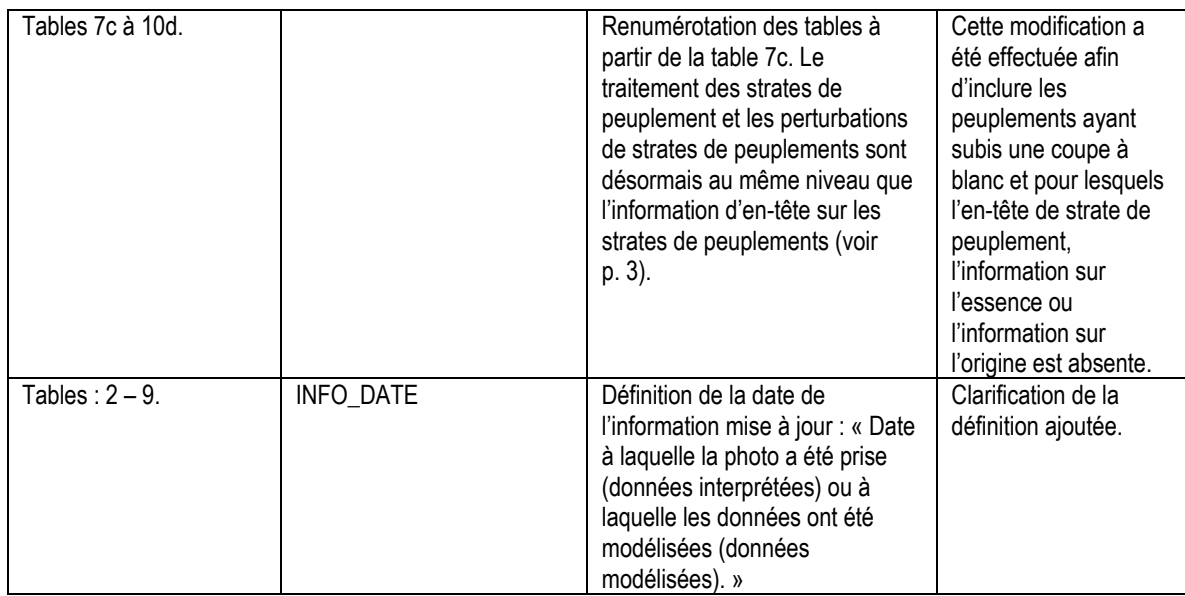

## <span id="page-46-0"></span>**6. Modifications/mises à jour de la version 4.1 à la version 4.2.1**

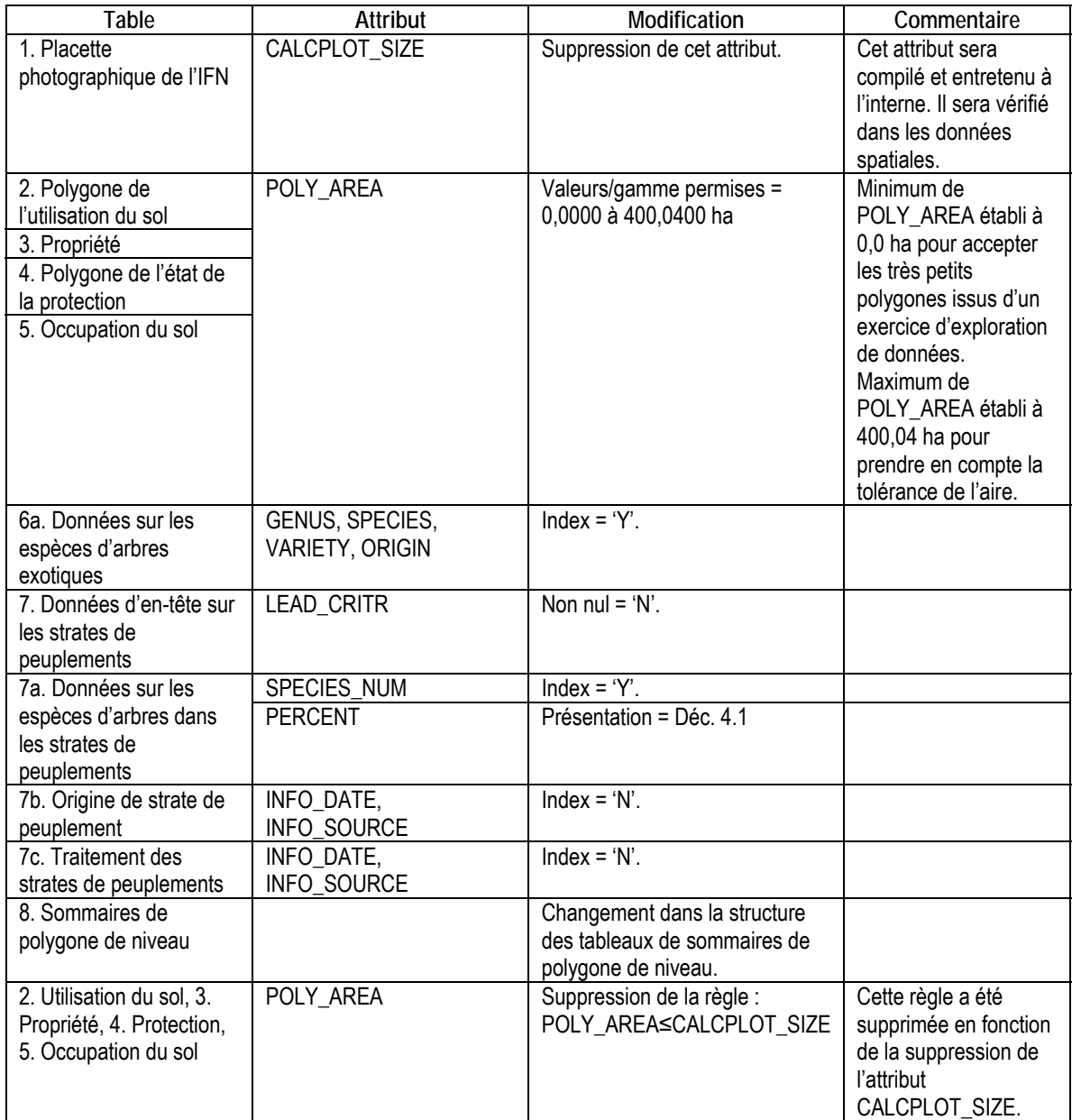